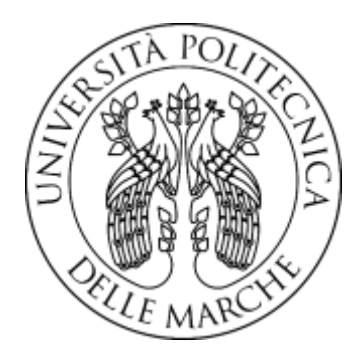

Corso di laurea magistrale in Ingegneria Meccanica Curriculum: "Sistemi produttivi e tecnologie innovative"

\_\_\_\_\_\_\_\_\_\_\_\_\_\_\_\_\_\_\_\_\_\_\_\_\_\_\_\_\_\_\_\_\_\_\_

# **Definizione di una metodologia semplificata per l'analisi di impatti ambientali di componentistica elettronica**

# **Definition of a simplified method for the environmental impact analysis of electronic devices**

Prof. **Michele Germani Gessica Mencarelli**

Correlatrice:

Prof.ssa **Marta Rossi**

Relatore: Tesi di Laurea di:

**A.A. 2022/23**

*A Daniel e Nicolò*

## Indice

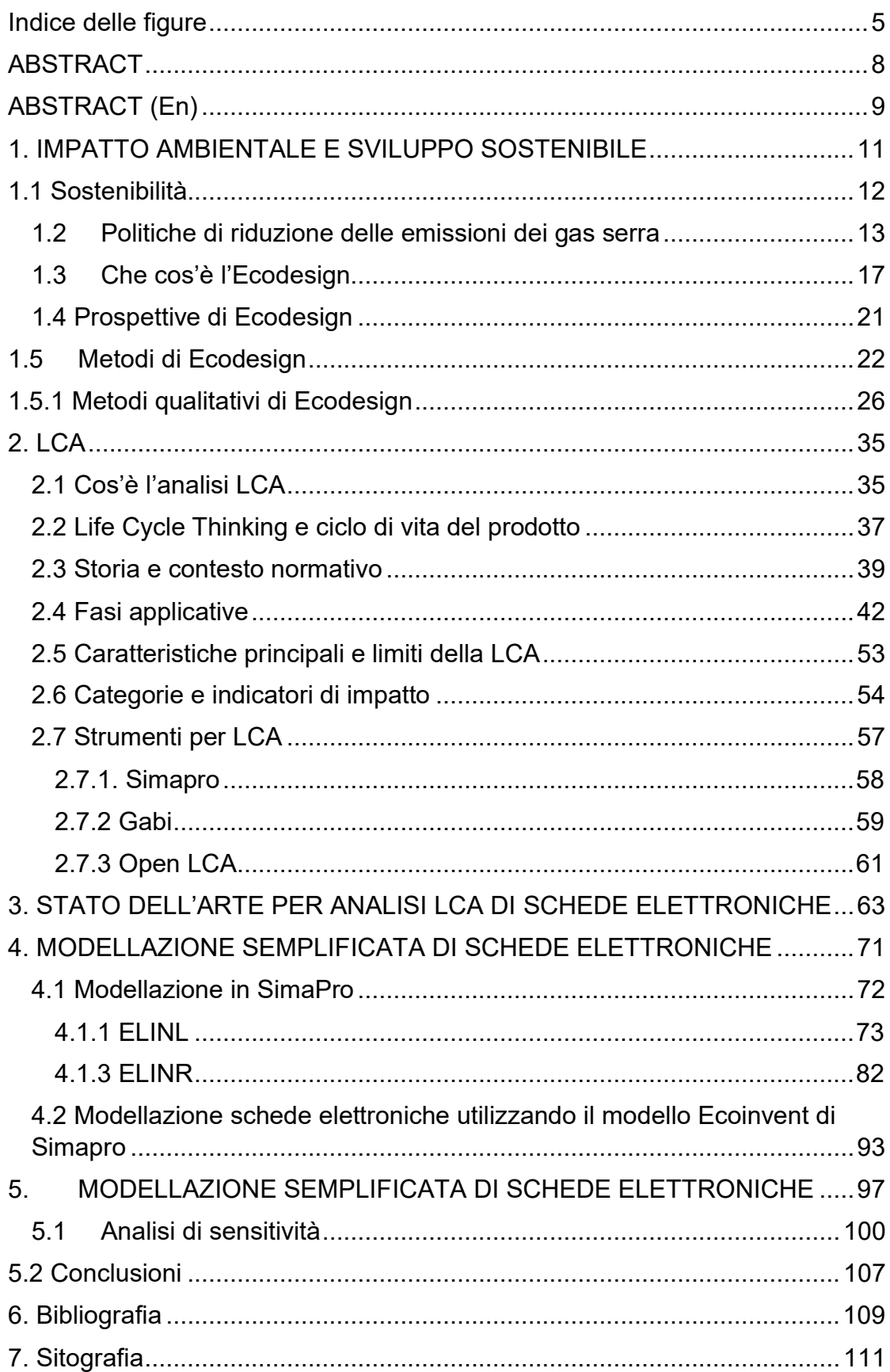

## **Indice delle tabelle**

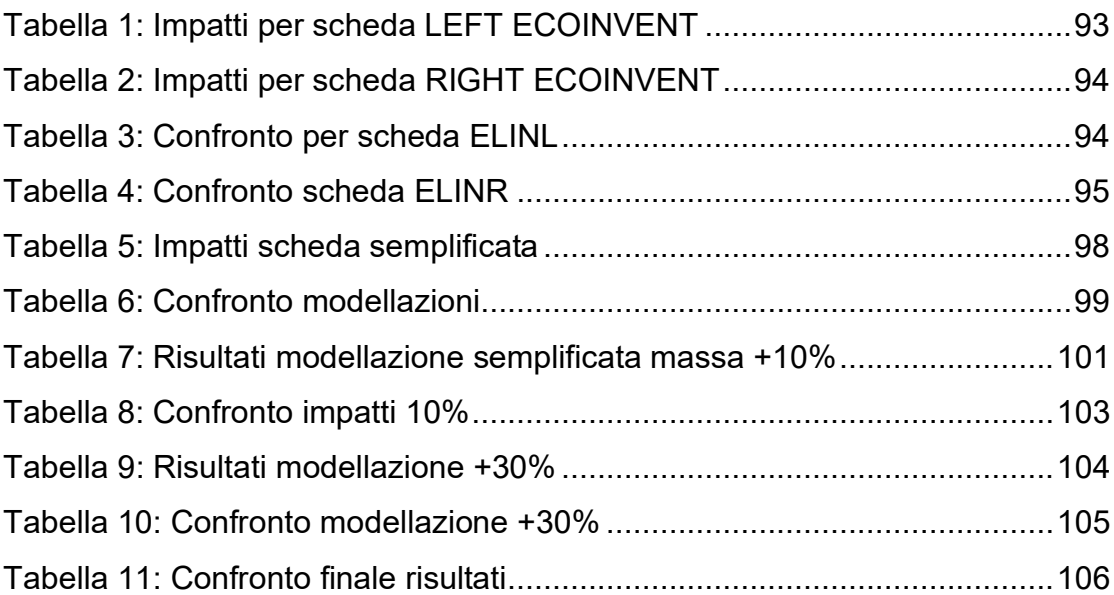

# <span id="page-4-0"></span>**Indice delle figure**

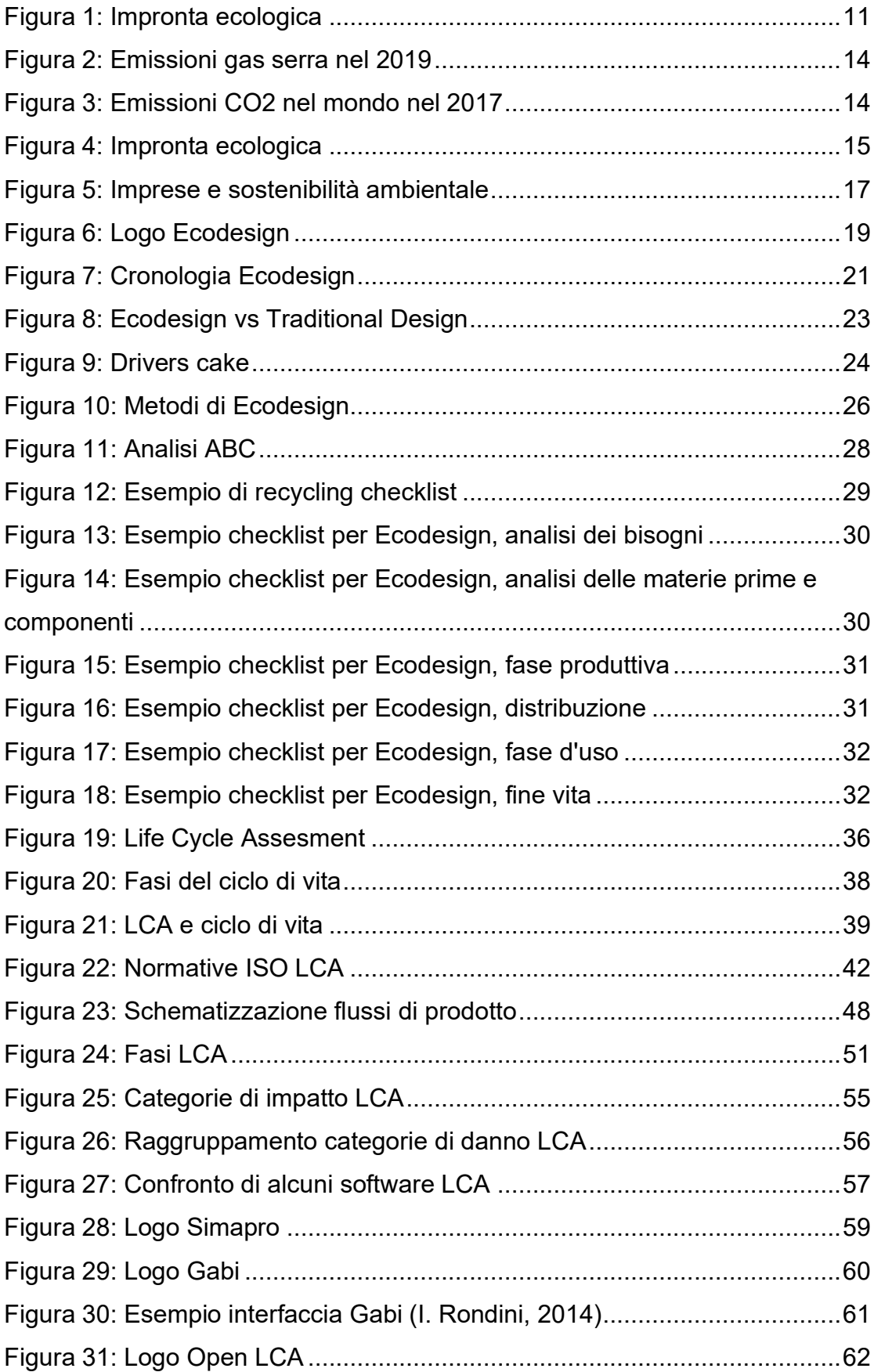

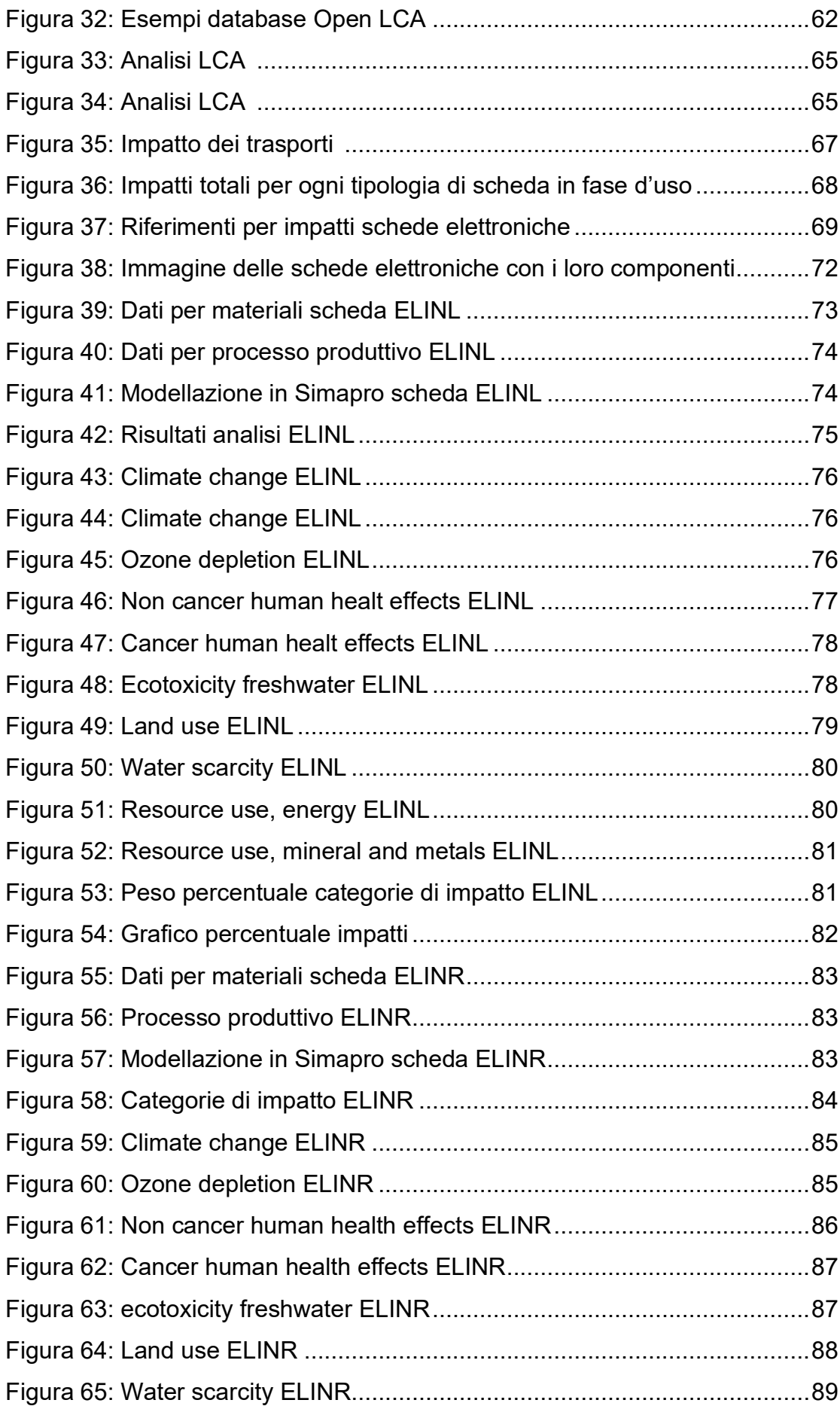

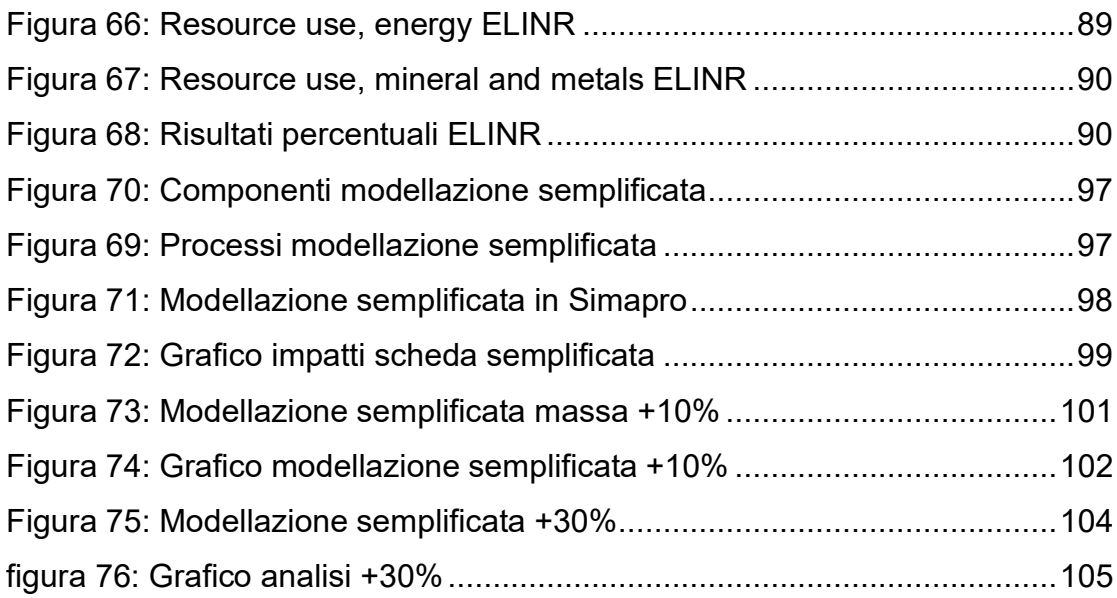

# <span id="page-7-0"></span>**ABSTRACT**

Il presente lavoro di tesi si inserisce nell'ambito della valutazione degli impatti ambientali di prodotto ed ha come riferimento la metodologia del Life Cycle Assessment. In particolare, l'obiettivo dell'elaborato è la definizione di un approccio semplificato per il calcolo degli impatti ambientali di componentistica elettronica.

Tale esigenza è legata a numerose motivazioni. Da un lato, i componenti elettronici risultano estremamente diffusi nei prodotti industriali, valutarne la sostenibilità ambientale è un'esigenza di numerosissime aziende; tali componenti hanno inoltre una criticità ambientale intrinseca, per l'utilizzo di materiali "critici" caratterizzati da bassa disponibilità ed elevati carichi ambientali estrattivi. Dall'altro lato, generalmente, le aziende acquistano i componenti elettronici da mercati extraeuropei e non dispongono di informazioni di dettaglio relative ai processi produttivi. Interfacciarsi con i fornitori è una attività ad oggi molto onerosa in termini di tempo e risorse necessarie. Il rischio è quindi di trascurare tali componenti nelle valutazioni di impatto ambientale, o di modellarli mediante uso di dati generici, che potrebbero portare a risultati sottostimati.

A partire da una analisi della letteratura relativamente alle valutazioni di impatti ambientali di componentistica elettronica, si è proceduto nella modellazione mediante strumento di Life Cycle Assessment, di una scheda elettronica a partire da dati di dettaglio; quindi, sono stati identificati gli elementi più significativi dal punto di vista degli impatti ambientali e proposto un approccio semplificato di modellazione.

Tale approccio è stato applicato per il calcolo degli impatti ambientali di una scheda elettronica. Sono stati valutati gli scostamenti dei risultati rispetto ad una modellazione di dettaglio e valutata la sensitività dei risultati rispetto alle masse utilizzate nella modellazione

Rappresenta quindi un approccio a disposizione delle aziende per ridurre le tempistiche di analisi dei componenti elettronici, pur garantendo una buona affidabilità dei risultati.

# <span id="page-8-0"></span>**ABSTRACT (En)**

This thesis work is part of the evaluation of the environmental impacts of products and has the Life Cycle Assessment methodology as its reference. In particular, the objective of the thesis is the definition of a simplified approach for calculating the environmental impacts of electronic components.

This need is linked to numerous reasons. On the one hand, electronic components are extremely widespread in industrial products, evaluating their environmental sustainability is a need for many companies; these components also have an intrinsic environmental criticality, due to the use of "critical" materials characterized by low availability and high extractive environmental loads. On the other hand, generally, companies purchase electronic components from non-European markets and do not have detailed information relating to the production processes. Interfacing with suppliers is currently a very costly activity in terms of time and resources required. The risk is therefore of neglecting these components in environmental impact assessments, or modeling them using generic data, which could lead to underestimated results.

Starting from an analysis of the literature relating to the assessments of environmental impacts of electronic components, we proceeded with the modeling using a Life Cycle Assessment tool, of an electronic card starting from detailed data; therefore, the most significant elements from the point of view of environmental impacts were identified and a simplified modeling approach was proposed.

This approach was applied to calculate the environmental impacts of an electronic board. The deviations of the results compared to a detailed modeling were evaluated and the sensitivity of the results compared to the masses used in the modeling was evaluated.

It therefore represents an approach available to companies to reduce the analysis times of electronic components, while ensuring good reliability of the results.

# <span id="page-10-0"></span>**1. IMPATTO AMBIENTALE E SVILUPPO SOSTENIBILE**

Di fondamentale importanza è capire perché, anche in ambito produttivo, si sta prestando sempre più attenzione e sensibilità alla tematica ambientale. Per comprendere questo argomento sono necessarie delle definizioni:

- Biocapacità: è la capacità che ha l'ecosistema di rinnovarsi, ed è fornita dalle aree biologicamente produttive.
- Impronta ecologica: è il fabbisogno di biocapacità nelle aree biologicamente produttive; è correlato alle attività dell'uomo.

Queste costituiscono un punto di partenza per verificare se si sta vivendo nei limiti e nei mezzi delle risorse offerte dal pianeta. Grazie a tutti gli accorgimenti presi negli ultimi anni, si è registrato un incremento di biocapacità pari al 27% negli ultimi 50 anni; di contro però, il consumo umano, nello stesso periodo, è aumentato del 150%.

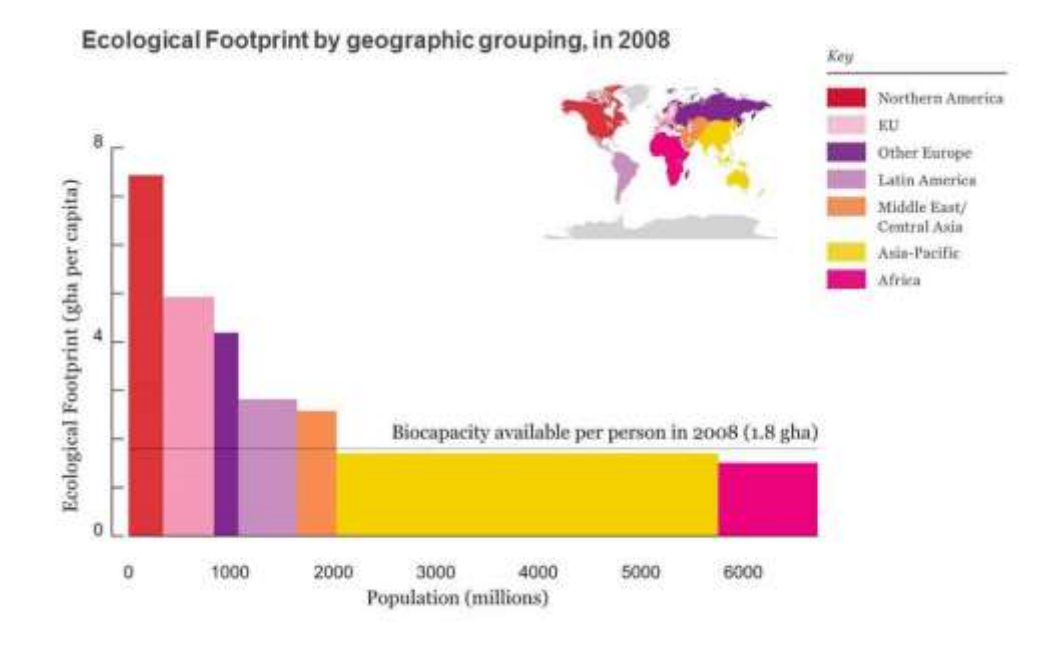

*Figura 1: Impronta ecologica*

<span id="page-10-1"></span>Come si può evincere dai dati precedentemente riportati e dal grafico, tale andamento non è sostenibile: stiamo consumando e chiedendo al pianeta più di quanto questo è in grado di fornirci. Ecco perché, le tematiche di sostenibilità e sviluppo sostenibile, che, fortunatamente sono sempre più ricorrenti oggigiorno, sono di fondamentale importanza.

## <span id="page-11-0"></span>**1.1 Sostenibilità**

Il termine "sostenibile" nasce in letteratura scientifica e naturalistica, ed è definita sostenibile la gestione di una risorsa di cui, note le sue capacità di riproduzione/rigenerazione, non si eccede nel suo utilizzo oltre una certa soglia definita "capitale naturale critico". (A. Lanza, 2006)

Il termine "sostenibilità" invece, è di derivazione molto più ampia, ed è possibile declinarla sotto varie forme:

- "sostenibilità economica: capacità di generare reddito e lavoro per il sostentamento della popolazione
- sostenibilità sociale: capacità di generare condizioni di benessere umano, inteso come sicurezza sul territorio, salute e diritti civili equamente distribuiti
- sostenibilità ambientale: capacità di mantenere lo stesso livello di qualità e riproducibilità delle risorse naturali"

(G. Arcese, 2013).

In riferimento alla "sostenibilità ambientale", questa, nasce dal concetto generale di "sviluppo sostenibile": fu definito per la prima volta nel Rapporto Bruntland del 1987 come: "lo sviluppo che soddisfa i bisogni della generazione presente senza ostacolare il soddisfacimento dei bisogni delle generazioni future". Nello stesso rapporto, si pone il focus anche sulla tutela dei bisogni e dei diritti degli individui, ricercando, per la popolazione globale, le migliori condizioni di vita e una partecipazione globale alle attività volte allo sviluppo sostenibile che, ha come obiettivo principale il miglioramento delle condizioni ambientali, economiche e sociali.

Nasce quindi un legame fondamentale tra la valorizzazione delle risorse naturali e la necessità di queste che ha la popolazione: lo sviluppo sostenibile non è assolutamente compatibile con il degrado del patrimonio e delle risorse naturali (che non sono rinnovabili e quindi sono parzialmente esauribili). (G. Arcese, 2013).

#### <span id="page-12-0"></span>**1.2 Politiche di riduzione delle emissioni dei gas serra**

Uno dei principali gas serra, responsabili delle emissioni in atmosfera, è sicuramente l'anidride carbonica. Per sua intrinseca definizione, l'effetto serra è fondamentale per la vita e abitabilità nel pianeta: se non ci fosse infatti, la Terra sarebbe troppo fredda e non abitabile. Tuttavia, in seguito all'aumento delle emissioni di combustibili fossili, ha portato ad un eccessivo incremento di emissioni di anidride carbonica, causando un surriscaldamento del pianeta. Oggigiorno le conseguenze di questo sono immediatamente tangibili: eventi metereologici estremi (alluvioni, siccità ed eccessivo caldo), innalzamento del livello del mare dovuto allo scioglimento dei ghiacciai…

Anche se sembra che si stiano facendo progressi sulle emissioni globali, le concentrazioni atmosferiche continuano ad aumentare. In particolare, le concentrazioni atmosferiche hanno superato la soglia dei 400 ppm, considerata il livello più alto degli ultimi tre milioni di anni. Per iniziare a stabilizzare (o addirittura ridurre) le concentrazioni di CO2 nell'atmosfera, le nostre emissioni devono non solo stabilizzarsi, ma anche diminuire significativamente.

Infatti, una stabilizzazione delle emissioni di CO2 non si traduce direttamente nella stessa cosa per le concentrazioni atmosferiche; questo perché la CO2 si accumula nell'atmosfera in base al "tempo di residenza". Il tempo di residenza è il tempo necessario alla CO2 emessa per essere rimossa dall'atmosfera attraverso i processi naturali del ciclo del carbonio sulla Terra. La lunghezza di questo tempo può variare: parte della CO2 viene rimossa in meno di 5 anni attraverso processi ciclici veloci, mentre altri processi, come l'assorbimento attraverso la vegetazione terrestre e i suoli possono richiedere centinaia o migliaia di anni. L'anidride carbonica non è l'unico gas a effetto serra che preoccupa per il riscaldamento globale e il cambiamento climatico. Infatti, tra i "gas pericolosi" ci sono una serie di altri gas come, ad esempio, il metano, il protossido d'azoto e altri gas presenti in minore concentrazione (come il cosiddetto gruppo dei "gas F"). I gas serra variano nei loro contributi relativi al riscaldamento globale; infatti, una tonnellata di metano non ha lo stesso impatto sul riscaldamento di una tonnellata di anidride carbonica.

<span id="page-13-0"></span>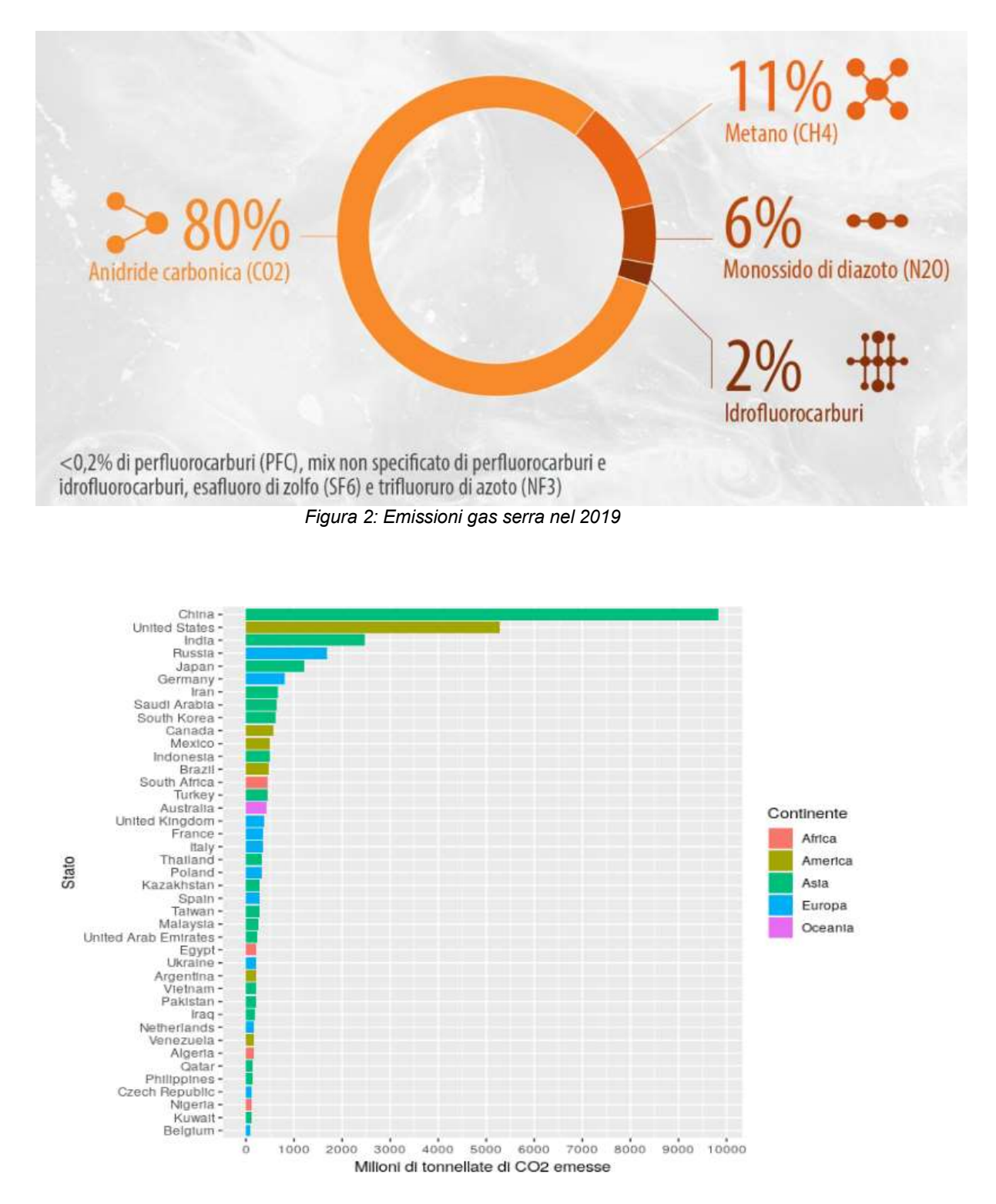

<span id="page-13-1"></span>*Figura 3: Emissioni CO2 nel mondo nel 2017*

Definiamo queste differenze usando una metrica chiamata 'Global Warming Potential' (GWP). Il GWP può essere definito su una gamma di periodi di tempo; tuttavia, il più comunemente usato (e quello adottato dall'IPCC) è la scala temporale di 100 anni (GWP100). Dunque, descritta la situazione attuale, le opzioni per il futuro sono tre:

- Nessuna politica climatica: proiezioni delle emissioni future se non venissero attuate politiche climatiche; questo comporterebbe un riscaldamento stimato di 4,1-4,8°C entro il 2100 (rispetto alle temperature preindustriali).
- Politiche climatiche attuali: riscaldamento previsto di 3,1-3,7°C entro il 2100 sulla base delle attuali politiche climatiche attuate.
- Impegni nazionali: se tutti i paesi raggiungono i loro attuali obiettivi/impegni fissati nell'accordo sul clima di Parigi, si stima che il riscaldamento medio entro il 2100 sarà di 2,6-3,2°C; tuttavia, anche in questo modo si andrà ben oltre l'obiettivo generale dell'accordo di Parigi, nel quale si è stabilito di mantenere il riscaldamento "ben al di sotto dei 2°C".

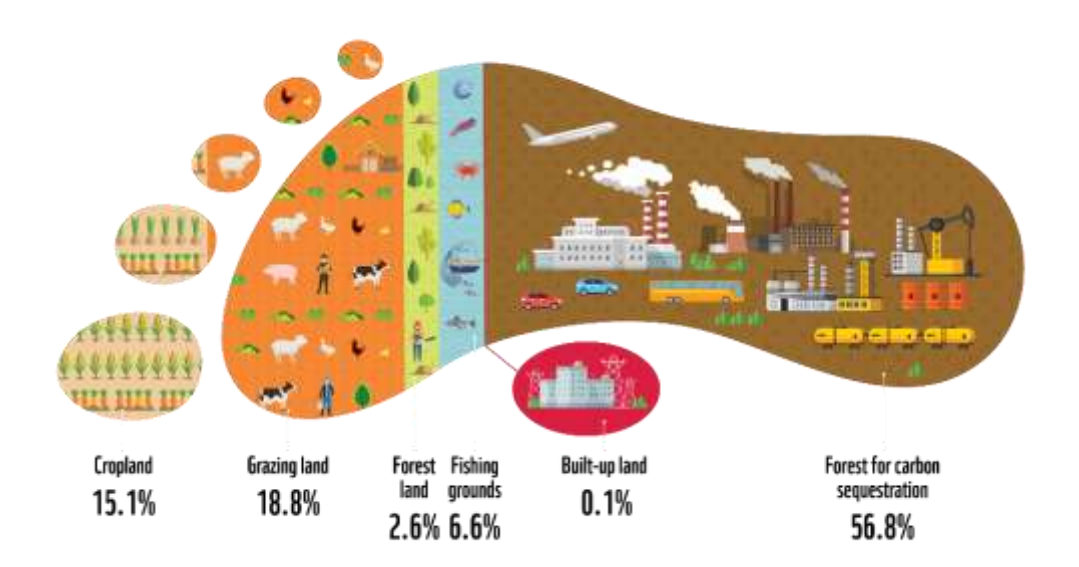

<span id="page-14-0"></span>*Figura 4: Impronta ecologica*

Con la tendenza attuale, e senza attuare o perseguire politiche climatiche, assisteremmo ad un incremento di temperatura di circa 4,5°C in un centinaio di anni. Seguendo quelle attuali invece, l'innalzamento previsto è di circa 3°C; ossia circa il doppio di quanto sancito dagli accordi sul clima presi a Parigi nel 2015. *(M. Germani, Lezioni di Gestione del Ciclo di vita del Prodotto, a.a. 2022/2023, Università Politecnica delle Marche)*

In tutto il mondo i governi hanno iniziato a percepire l'importanza del problema. La prima conferenza mondiale sul clima risale infatti al 1979 e fu organizzata dal World Meteorological Organization – WMO, dal Programma delle Nazioni Unite per l'ambiente (UNEP), dall'Organizzazione per le Nazioni Unite per l'alimentazione e l'agricoltura (FAO), dall'UNESCO e dall'Organizzazione mondiale della Sanità (WHO). Ma, il primo vero passo importante si ha nel 1988, quando, le Nazioni Unite costituiscono una vera e propria commissione sul cambiamento climatico per analizzare le problematiche e ricercare una cooperazione tra politica e scienza; in cui, è emerso che la principale causa di questi cambiamenti sono le attività dell'uomo. Quindi, per provare a tamponare questi problemi, sono state periodicamente convocate delle conferenze, con la partecipazione degli stati più importanti e industrializzati.

La prima conferenza COP (Conference of the Parties) fu nel 1992, e già emersero le prime divisioni fra stati, ma è nel 1993 con la COP 3 che si ha uno step fondamentale: vene adottato il Protocollo di Kyoto, in cui, si impone la riduzione delle emissioni di CO2 (5% in meno entro il 2008/2012); anche se, prima del 2005 con l'ingresso della Russia, il protocollo non verrà mai applicato. Ad oggi, tra gli accordi più recenti annoveriamo quello di Parigi, dove, ben 196 Paesi, si impegnano a mantenere l'aumento della temperatura sotto i 2 gradi Celsius, e l'accordo fu rinnovato a Madrid nel 2019 nella COP 25. *(*[https://it.wikipedia.org/wiki/Convenzione\\_quadro\\_delle\\_Nazioni\\_Unite\\_sui\\_cambiamenti\\_](https://it.wikipedia.org/wiki/Convenzione_quadro_delle_Nazioni_Unite_sui_cambiamenti_climatici) [climatici](https://it.wikipedia.org/wiki/Convenzione_quadro_delle_Nazioni_Unite_sui_cambiamenti_climatici)*)*

In realtà, infatti, giunti al termine del periodo di osservazione definito dal protocollo di Kyoto, non si registrò l'effetto desiderato, anzi, si osservò che, le principali emissioni di gas serra sono legate alle attività antropiche.

# <span id="page-16-0"></span>**1.3 Che cos'è l'Ecodesign**

Viste le cause delle emissioni di CO2 (principale, ma non unico responsabile delle emissioni di gas serra), è importante osservare il comportamento di ogni singolo individuo, delle imprese. Il rapporto tra le imprese e il sistema ambientale è molto complesso: queste hanno inizialmente riscontrato difficoltà ad implementare le politiche ambientali. Grazie però, ai numerosi incentivi statali ed europei, le imprese si stanno sempre più sensibilizzando verso tale argomento. L'ambiente sta diventando per l'azienda un valore economico e sociale aggiuntivo, visto anche, l'incremento di valore che stanno avendo i prodotti e i servizi a basso impatto ambientale. (G. Arcese, 2013)

La causa che però, ha spinto le aziende ad intraprendere politiche ambientali, è stata sicuramente la pressione di carattere pubblico legata agli obblighi di legge; tuttavia, incentivando politiche ambientali, l'azienda può risparmiare anche in termini di costi dell'energia e veder accrescere il proprio valore di immagine accaparrandosi anche una posizione più competitiva sul mercato; visto che comunque, l'interesse di acquisto di un prodotto sostenibile sta aumentando anche da parte del consumatore.

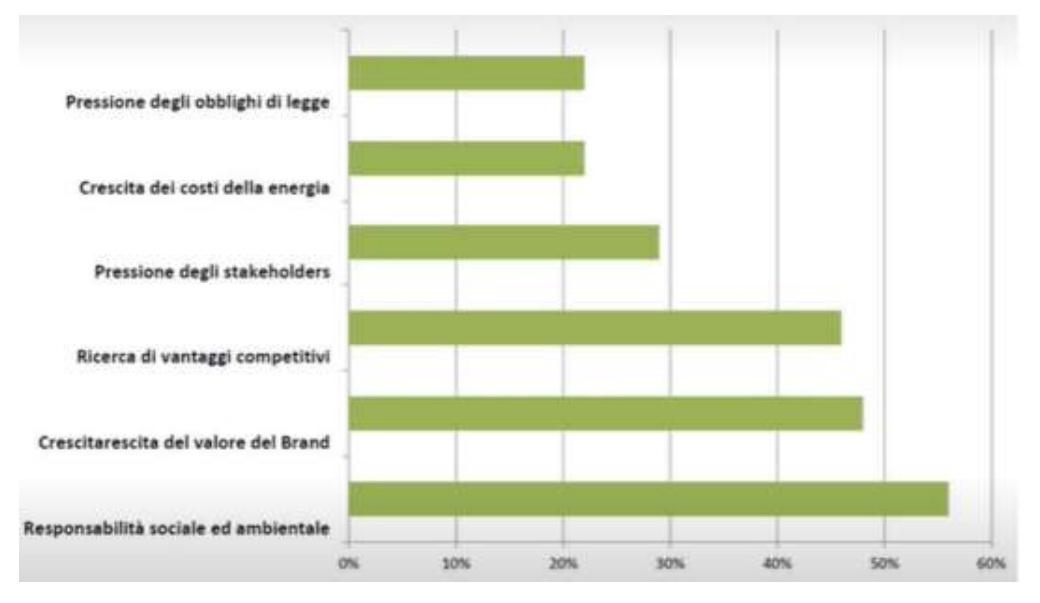

*Figura 5: Imprese e sostenibilità ambientale*

<span id="page-16-1"></span>Per rispondere a queste nuove esigenze, nascono quindi i "prodotti sostenibili", basati sul "ricircolo" e riutilizzo delle risorse: l'attuale modello economico si basa infatti sul "prelevare-produrre-smaltire. Questo porta inevitabilmente ad un eccessivo consumo di risorse (non illimitate, e sempre più in esaurimento), crescita di rifiuti e di inquinamento, danneggiamento e non tutela della biodiversità e cambiamento climatico. La chiave è quindi affrontare l'impatto del prodotto lungo tutto il suo ciclo di vita e prolungarlo quanto più possibile. Ecco quindi, che è necessario sviluppare prodotti quanto più possibile "sostenibili e circolari".

Nasce infatti nel 2009, la direttiva Ecodesign, che è inglobata nelle normative ISO 14000 che caratterizza tutti gli obblighi e le normative relative a prodotti, processi e servizi; su cui poi si basano le valutazioni di impatto ambientale di prodotto. La direttiva Ecodesign è stata voluta per standardizzare (in alcuni settori applicativi e, quindi, per alcuni prodotti) le procedure (relative alle fasi di progettazione, produzione, uso, manutenzione, fine vita, ecc…) e i parametri (specifiche) da cui un prodotto deve essere caratterizzato in modo tale che questo possa essere definito ecosostenibile e, quindi, in modo tale che possa essere commercializzato nella zona geografica in cui vige tale direttiva.

Questa direttiva sulla progettazione ecologica si applica attualmente solo ai prodotti che consumano energia o ad essa legati, con l'obiettivo di allargare il quadro anche ad altri prodotti significativi dal punto di vista ambientale, facendo eccezione i mezzi di trasporto, che sono già soggetti a politiche e legislazioni separate per ridurre l'impatto ambientale. I prodotti legati all'energia sono quei prodotti che hanno un impatto sul consumo di energia durante l'uso, ciò include i prodotti che consumano energia e altri prodotti come gli infissi, le cui proprietà di isolamento influenzano l'energia richiesta per il riscaldamento e il raffreddamento degli edifici, e i dispositivi che consumano acqua, il cui consumo di acqua influenza l'energia richiesta per il riscaldamento. L'applicazione di tale direttiva procederà come segue:

• Le misure di attuazione saranno sviluppate per i prodotti con un significativo impatto ambientale, un significativo potenziale di miglioramento e significativi volumi di vendita e commercio, e tenendo conto della legislazione comunitaria esistente o dell'autoregolamentazione. Per i prodotti che consumano energia,

18

coperti dall'attuale direttiva, lo sviluppo di misure di attuazione non sarà influenzato dal piano d'azione.

- Per i prodotti che non sono attualmente coperti, un ulteriore programma di lavoro sarà sviluppato secondo le disposizioni della direttiva una volta modificata.
- Tutte le misure di attuazione sono soggette a valutazioni d'impatto dettagliate e a una consultazione pubblica e saranno basate sul principio della neutralità tecnologica.

Per il gruppo di prodotti interessati, le misure di attuazione fisseranno, conformemente alle disposizioni esistenti della direttiva, due livelli di prestazione:

- requisiti minimi che il prodotto deve raggiungere per essere ammesso sul mercato interno. Quando possibile, gli standard stabiliti dell'UE, idealmente basati su standard globali, dovrebbero essere usati per aiutare i produttori ad applicare le misure.
- benchmark avanzati di performance ambientale, per fornire ai mercati un'indicazione anticipata dei prodotti altamente performanti disponibili sul mercato e della possibile evoluzione futura dei requisiti minimi. Come regola generale, i benchmark dovrebbero corrispondere al livello raggiunto dai prodotti più performanti disponibili sul mercato. Il raggiungimento di tali parametri sarà volontario per l'industria.

<span id="page-18-0"></span>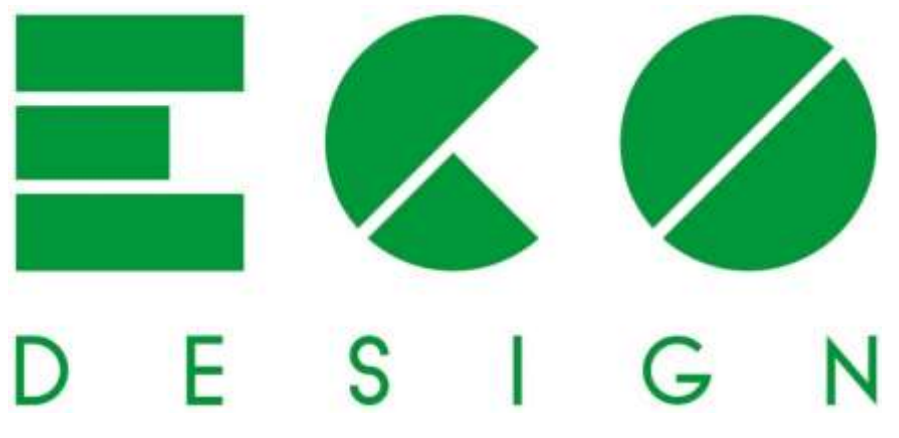

*Figura 6: Logo Ecodesign*

Viene designato un quadro per definire le specifiche di progettazione ecocompatibile (circoscritta ad alcuni gruppi di prodotti). Tra i principali requisiti:

- "durevolezza del prodotto, riutilizzabilità, intercambiabilità e riparabilità
- efficienza energetica e delle risorse
- contenuto riciclato
- ricondizionamento e riciclaggio
- emissioni di carbonio e impronte ambientali
- requisiti di informazione, compreso un passaporto digitale dei prodotti" (*Commissione Europea, Ecodesign, Ecodesign for sustainable products)*

Un'ulteriore novità prevista è il "*passaporto digitale*". Questo, attraverso una semplice scansione, fornirà al consumatore informazioni sul prodotto come: durabilità, riparabilità, contenuto e disponibilità di pezzi di ricambio. Questo aiuta il consumatore a renderlo informato e consapevole in fase di acquisto e a migliorare la trasparenza dell'impatto del ciclo di vita del prodotto, agevolando anche le autorità pubbliche in fase di controllo.

In particolare, attualmente, per misurare oggettivamente l'impatto ambientale di un prodotto, in Europa viene utilizzata la **Environmental Product Declaration (EPD)**, ovvero un rapporto trasparente e oggettivo che comunica di cosa è fatto un prodotto e come impatta sull'ambiente durante il suo intero ciclo di vita (o in una parte dello stesso; in tal caso, bisogna che siano dichiarate le fasi che vado a considerare dello specifico prodotto).

All'interno di un'EPD relativo ad un qualsiasi prodotto sono riportate le PCR (Product Category Rules), ovvero le regole delle specifiche categorie di prodotto; in sostanza, identificano, per ogni prodotto, i parametri da dover tenere in considerazione per la valutazione ambientale (sono le basi per poter fare un EPD).

Tuttavia, l'EPD è una dichiarazione che non fornisce una possibilità di controllo, e cioè non si ha la possibilità di andare a controllare se quanto dichiarato corrisponde effettivamente alla realtà; questo è un limite! Esistono anche altri livelli (più accurati) di certificazione ambientale come, ad esempio, l'Ecolabel; quest'ultima fornisce, a seconda del prodotto, tutta una serie di indicazioni sulle analisi da fare sul prodotto stesso dal punto di vista delle emissioni, delle materie prime utilizzate, dei trasporti, ecc… quindi, per ogni prodotto vengono definite delle procedure specifiche e dei valori target da seguire e rispettare; in questo modo, la certificazione diventa più oggettiva. Dunque, l'Ecolabel è un'etichetta volontaria che agisce come un "marchio di eccellenza", in quanto segnala ai consumatori quei prodotti che possiedono un alto livello di sostenibilità pur considerando molti criteri ambientali durante l'intero ciclo di vita. *(M. Germani, Lezioni di Gestione del Ciclo di vita del Prodotto, a.a. 2022/2023, Università Politecnica delle Marche)*

### <span id="page-20-0"></span>**1.4 Prospettive di Ecodesign**

Il nuovo regolamento proposto: ["Regolamento sulla progettazione](https://environment.ec.europa.eu/publications/proposal-ecodesign-sustainable-products-regulation_en)  [ecocompatibile dei prodotti](https://environment.ec.europa.eu/publications/proposal-ecodesign-sustainable-products-regulation_en) sostenibili (ESPR)" si applicherà a tutti i prodotti immessi sul mercato europeo interno ed esterno. L'UE porrà sempre più attenzione ai paesi terzi valutando sempre più a fondo i possibili impatti, cercando di abbattere anche le barriere commerciali per i prodotti più ecologici, ricercando sempre più investimenti sostenibili, marketing e conformità. L'attuale direttiva 2009/125/CE sulla progettazione sostenibile sarà sostituita dalla nuova normativa, che prevede, tra l'altro, piani di controllo periodici per fare il punto sui progressi compiuti.

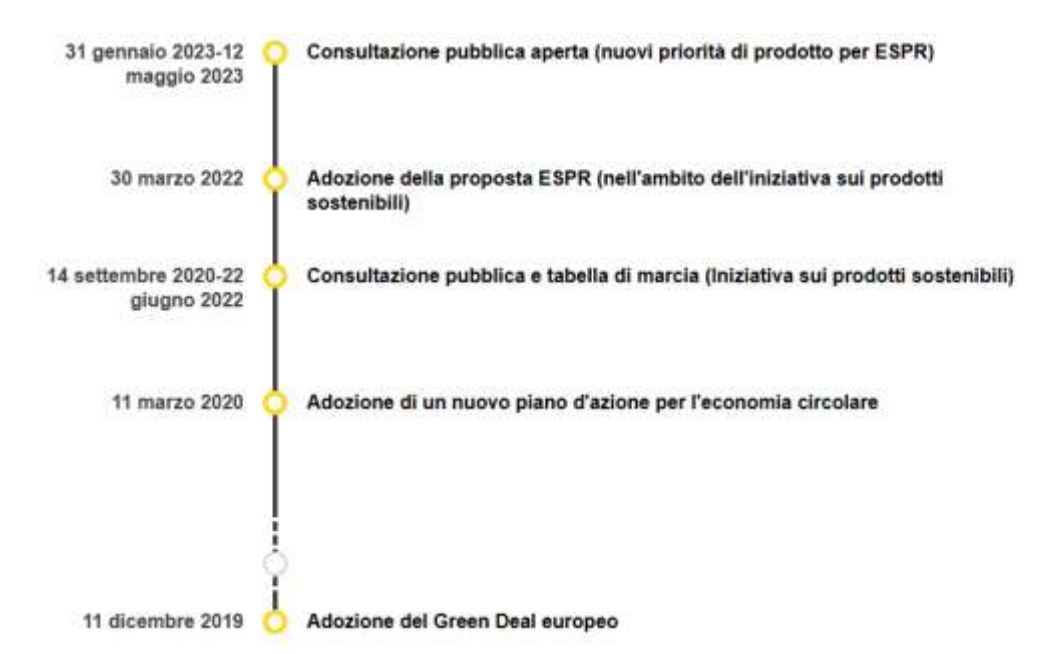

<span id="page-20-1"></span>*Figura 7: Cronologia Ecodesign*

Gli obiettivi futuri sono garantire che entro il 2030:

- "una parte significativa dei prodotti sul mercato dell'UE è progettata per essere più durevole ed efficiente sotto il profilo energetico e delle risorse, riparabile, riciclabile e con preferenza per i materiali riciclati
- Le aziende di tutto il mondo sono in grado di competere in condizioni di parità senza essere scalzate da altre aziende che lasciano alla società il compito di affrontare i loro danni ambientali
- I consumatori hanno accesso alle informazioni di cui hanno bisogno per compiere scelte più sostenibili, sono meglio protetti contro le pratiche dannose per la transizione verde e hanno prodotti più duraturi
- Le aziende possono accedere ai dati di cui hanno bisogno per garantire la sostenibilità ambientale e la circolarità dei loro prodotti e modelli di business" (*Commissione Europea, Ecodesign, Ecodesign for sustainable products)*

## <span id="page-21-0"></span>**1.5 Metodi di Ecodesign**

L'Ecodesign richiede di ripensare totalmente il prodotto, in ottica di riduzione degli impatti ambientali; molte organizzazioni hanno sviluppato strumenti e approcci per aiutare le aziende (e coloro che lavorano con le aziende) a ripensare il modo di progettare e produrre i prodotti per migliorare i profitti e la competitività e per ridurre, allo stesso tempo, l'impatto ambientale. Ad oggi, l'Ecodesign si è evoluto fino a comprendere questioni più ampie come, ad esempio, la componente sociale della sostenibilità. Infatti, il Design For Sustainability (D4S) va al di là di come fare un prodotto "verde"; il concetto ora abbraccia anche il modo in cui si possono soddisfare al meglio le esigenze dei consumatori, che possono essere sociali, economiche e ambientali. Le motivazioni (tra cui pressione politica) per implementare il D4S possono essere diverse (le abbiamo citate all'inizio) e, sostanzialmente, possono provenire da due direzioni:

- dall'interno dell'azienda stessa (driver interni)
- dall'esterno dell'azienda (fattori esterni).

Rispetto alla progettazione tradizionale, l'Ecodesign è un tipo di progettazione che tiene conto di un orizzonte temporale più ampio. In particolare, si riferisce all'intero ciclo vita di un prodotto/servizio, a differenza della progettazione tradizionale che comprendeva solo le fasi di produzione e uso del bene. Per questo motivo, l'Ecodesign viene anche chiamato Life Cycle Design.

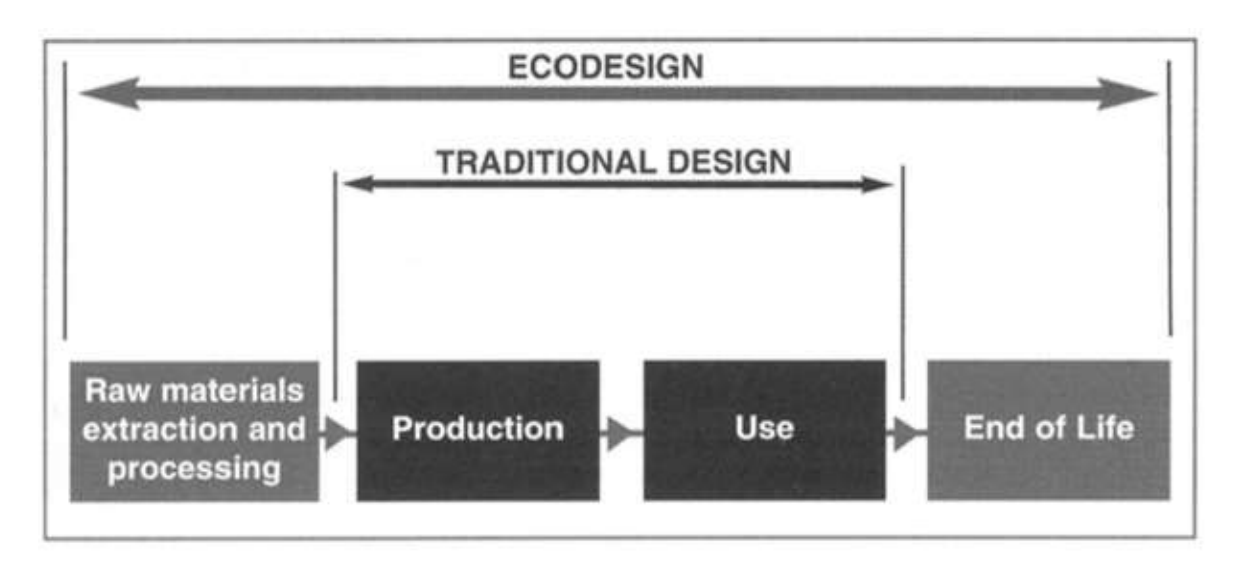

*Figura 8: Ecodesign vs Traditional Design*

<span id="page-22-0"></span>Nell'Ecodesign sono racchiusi vari concetti tra cui, fondamentale è quello del Product design drivers cake: progettare non significa concentrarsi su un'unica fetta della torta (driver); quando si progetta un sistema, tutti i driver che sono indicati nel diagramma a torta dovrebbero essere presi in considerazione. Alcuni tra i più noti sono:

- Performance (fase d'uso)
- Estetica (forma, geometria, ecc.)
- Costo del prodotto
- **Manutenibilità**
- Capacità di trasporto

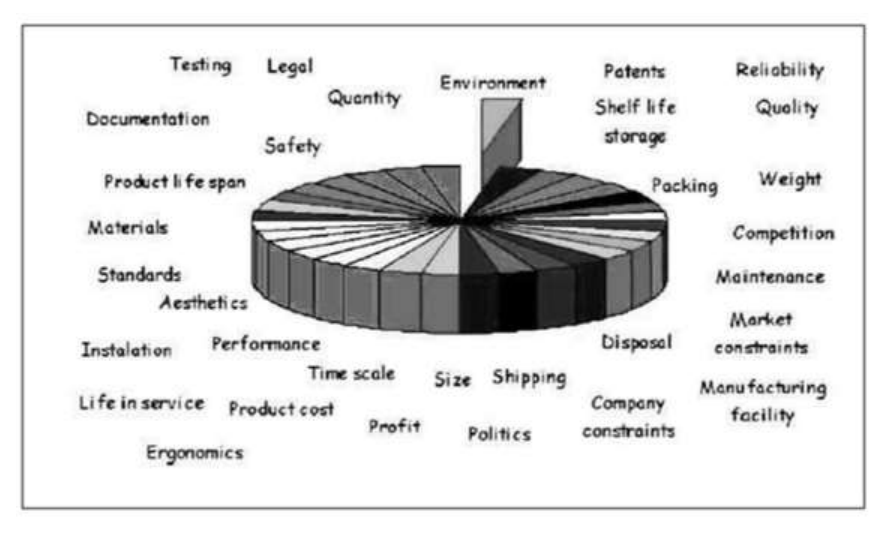

*Figura 9: Drivers cake*

<span id="page-23-0"></span>La necessità di dover tener conto di tutti questi elementi rende la fase di design molto complicata; di conseguenza, la cooperazione di figure interdisciplinari, nel momento in cui si va a progettare o riprogettare qualcosa, diventa fondamentale per la riuscita del progetto, specialmente quando il prodotto comincia a diventare corposo dal punto di vista del numero dei componenti, del numero di funzioni, ecc. Ancor di più se, oltre a tutti questi elementi c'è da aggiungere quello ambientale, che, in tal caso diventa caratterizzante. La parte ambientale deve essere sempre contestualizzata con gli altri driver, in modo da portare avanti il progetto nella maniera più coerente possibile. Viste tutte le difficoltà e gli elementi di cui, è necessario tener conto in fase di progettazione, ecco che diventano fondamentali, i metodi di supporto per il progettista. Come già sottolineato, tali metodi aiutano progettisti e aziende a ripensare il modo di progettare e produrre i prodotti per migliorare i profitti e la competitività e per ridurre, allo stesso tempo, l'impatto ambientale.

I diversi metodi vengono divisi per categorie in relazione alla fase del processo di sviluppo prodotto a cui si riferiscono (Definizione dei requisiti, Progettazione concettuale, Embodiment design, ecc…). Ad esempio, per la fase di Progettazione concettuale sono suggeriti due approcci possibili: l'Eco TRIZ e il CES.

• **Eco TRIZ**: è un metodo che si basa su soluzioni tecniche sviluppate sulla base di un'analisi funzionale del prodotto e che dà la possibilità di sfruttare delle banche dati di brevetto enormi. Dopo che l'ingegnere ha individuato le funzioni di un prodotto assieme alle criticità (conflitti tra funzioni), le va ad astrarre con delle parole chiave e, successivamente, il software, grazie alla grande mole di dati presenti a database, fornirà diverse soluzioni per continuare la progettazione del prodotto in modo che il conflitto in questione sia risolto. In particolare, il metodo Eco TRIZ è uno strumento che ci permette di risolvere dei conflitti fornendo delle soluzioni che vanno verso un miglioramento della sostenibilità.

• **CES**: sfrutta un sistema software che permette di valutare quali sono i materiali più adeguati da applicare a un certo tipo di prodotto. Anche in questo caso, il software sfrutta un database caratterizzato per prestazioni, funzioni, costo, processi produttivi utilizzati, ecc… quindi, c'è questo database nel quale si immettono tutte queste specifiche funzionali in modo tale che lui possa restituire una serie di materiali con annesso l'impatto ambientale, il costo, i metodi di trasformazione utilizzabili, ecc…

Per la fase di Embodiment Design, invece, si utilizzano altri approcci; ad esempio, un metodo abbastanza tradizionale è il DFD CAD-based: infatti nel momento in cui inizio a dare forma e dimensioni al mio prodotto o al mio processo (fase di Embodiment) si cominciano a realizzare dei modelli CAD 3D e, grazie a questo approccio, mediante l'utilizzo di diversi algoritmi posso ricavare, sul sistema CAD stesso, la modalità e l'ordine di disassemblaggio dei vari componenti rispettando determinate regole (impenetrabilità dei corpi, inaccessibilità di spazi, ecc…).

La selezione dello strumento migliore per una data applicazione dipende dalla situazione individuale del contesto del processo di progettazione e sviluppo. Errori nella selezione dello strumento più adatto a seconda della situazione specifica possono limitare l'efficacia, l'uso e l'applicabilità degli strumenti. I criteri che dovrebbero essere presi in considerazione durante la selezione degli strumenti adeguati potrebbero essere elencati come segue:

- Livello di informazioni disponibili
- La natura dei dati inseriti
- La qualità dei risultati attesi
- Lo scopo di condurre lo studio
- La dipendenza temporale dello strumento
- Il tipo di azienda o prodotto
- L'utente previsto
- In quale fase del prodotto sarà utilizzato
- In quale tipo di situazione gli strumenti sono efficaci

<span id="page-25-1"></span>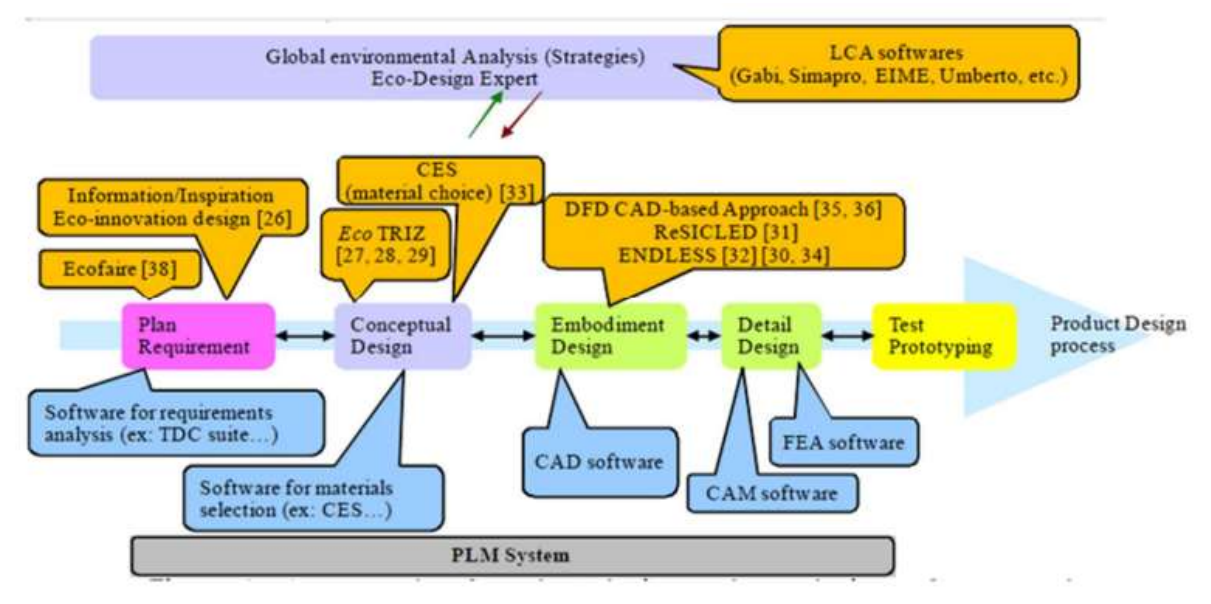

*Figura 10: Metodi di Ecodesign*

Questo in base alla fase di progettazione.

Inoltre, esistono due grandi macro-famiglie di metodi in base al risultato che forniscono, si dividono in:

- Metodi qualitativi: che si basano su linee giuda e checklist
- Metodi quantitativi: analitici

## <span id="page-25-0"></span>**1.5.1 Metodi qualitativi di Ecodesign**

In questo paragrafo vengono descritti alcuni tra i metodi qualitativi che possono essere utilizzati per una progettazione ecosostenibile sono:

- ABC Analysis
- Recycling checklist for EC Directive on WEEE
- Ecodesign checklist method
- Philip's Fast Five Checklist
- Sony's green product check sheet and product profile
- Eco-compass
- E-concept spider web diagram
- MET
- Life-Cycle Design Strategy Wheel (LiDS)

Fondamentalmente, questi strumenti forniscono un approccio metodico che permette all'ingegnere di non dimenticare gli aspetti essenziali nel momento in cui sta progettando qualcosa. Bisogna dire che, prevalentemente, tutti questi metodi tengono conto del ciclo vita e, più in particolare di: materia prima, produzione, uso, packaging, trasporti e fine vita.

#### • **ABC Analysis:**

L'analisi ABC è un sistema di valutazione ecologica sviluppato dall'IOW (Institute for Ecological Economic Research). Il termine ABC fa riferimento a una scala predefinita per criteri specifici. Questo metodo si usa per valutare un processo o un prodotto; in particolare, si basa su dei criteri che permettono di dividere i prodotti e di categorizzarli con una scala A, B e C:

- scala A: livello di impatto ambientale è problematico e, di conseguenza, quando un criterio specifico è categorizzato nella scala A, sono necessarie azioni.
- scala B: si riferisce a un criterio medio che doveva essere osservato e migliorato.
- scala C: è una scala che è innocua e non è richiesta alcuna azione.

| <b>Product/Process to</b><br>access            | Responsible person |               | Date            |
|------------------------------------------------|--------------------|---------------|-----------------|
| <b>Criteria</b>                                | Δ<br>(Problematic) | в<br>(Medium) | с<br>(Harmless) |
| 1. Compliance with<br>environmental regulation |                    |               |                 |
| 2. Social requirements                         |                    |               |                 |
| 3. Potential environmental impacts             |                    |               |                 |
| - Toxicity                                     |                    |               |                 |
| - Air pollution                                |                    |               |                 |
| - Water pollution                              |                    |               |                 |
| 4. Risk of accidents                           |                    |               |                 |
| 5. Raw material extraction                     |                    |               |                 |
| 6. Pre-production                              |                    |               |                 |
| 7. Manufacturing and<br>processing             |                    |               |                 |
| 8. Use phase                                   |                    |               |                 |
| 9. End-of-life                                 |                    |               |                 |
| 10. Recyclability                              |                    |               |                 |

*Figura 11: Analisi ABC*

<span id="page-27-0"></span>• **Recycling checklist for the European Council's Directive on WEEE (Waste Electrical and Electronic Equipment Directive)** 

La Checklist del metodo di riciclaggio è specifica per la normativa WEEE (relativa ai rifiuti di apparecchiature elettriche ed elettroniche) del Consiglio Europeo. Questa lista di controllo è stata sviluppata dal Centro per il design sostenibile del Regno Unito e, in particolare, si tratta di una serie di domande che aiutano gli utenti a controllare il prodotto principalmente nella fase di riciclaggio del ciclo di vita del prodotto. Gli utenti devono solo rispondere alle domande con un segno nella colonna sì (Y), no (N), o dati non disponibili (N/A). Le domande riguardano tre aree principali: la copertura della WAEE per i prodotti, le problematiche relative alle questioni ambientali e anche gli obiettivi e gli attributi del design del prodotto.

| Questions/Issues                                                                                                    |  |  | N/A | <b>Comments</b> |
|----------------------------------------------------------------------------------------------------|--|--|-----|-----------------|
| General: Is the product or end application covered by WEEE<br>Directive?                                                                                       |  |  |     |                 |
| A) Does product or end use of<br>components/subassemblies falls under one of<br>the following applications and not rated greater<br>than 1000V ac or 1500V dc? |  |  |     |                 |
| - Large household appliances                                                                                                    |  |  |     |                 |
| - Small household appliances                                                                                                    |  |  |     |                 |
| - IT equipment                                                                                                    |  |  |     |                 |
| - Telecommunication                                                                                                    |  |  |     |                 |
| - Consumer equipment                                                                                                    |  |  |     |                 |
| - Lighting equipment                                                                                                    |  |  |     |                 |
| - Electrical and electronic tools                                                                                                    |  |  |     |                 |
| - Toys, leisure and sports equipment                                                                                                    |  |  |     |                 |
| - Medical devices (except implanted and<br>infected products)                                                                                                  |  |  |     |                 |
| - Monitoring and control instruments                                                                                                    |  |  |     |                 |
| - Automatic dispensers                                                                                                    |  |  |     |                 |
| Does product contain, or potentially contain the<br>following materials (not exempted under<br>RoHS)?                                                          |  |  |     |                 |
| Load (ovenat in CDTs)                                                                                                    |  |  |     |                 |

<span id="page-28-0"></span>*Figura 12: Esempio di recycling checklist for the European Council's Directive on WEEE*

#### • **Ecodesign Checklist Method (ECM)**

Il metodo della checklist di ecodesign comunemente usato come complemento alla matrice MET. Lo scopo principale della checklist di ecodesign è quello di sostenere gli ingegneri riducendo il carico ambientale dei prodotti nello sviluppo del prodotto. In particolare, per mezzo di una serie di domande, si elencano i problemi ambientali identificati (le criticità) nella colonna di sinistra e, nella colonna di destra si propongono una o più strategie di Ecodesign in modo da fornire diverse opzioni di miglioramento dei prodotti. È un metodo che procede per diversi stadi:

1. Il primo corrisponde all'analisi dei bisogni, nel quale si analizza la struttura funzionale del prodotto che si sta considerando e si propongono diverse strategie di Ecodesign:

| <b>Ecodesign Checklist</b>                                                 | <b>Ecodesign Strategies</b>                          |  |  |  |
|----------------------------------------------------------------------------|------------------------------------------------------|--|--|--|
| <b>Need analysis</b>                                                       |                                                      |  |  |  |
| How does the product actually fulfill<br>social needs?                     | Ecodesign strategy @<br>New concept development      |  |  |  |
| - What are the products main and                                           | - Dematerialization                                  |  |  |  |
| auxiliary functions?                                                       | - Shared use of the product                          |  |  |  |
| - Does the product fulfill these functions<br>effectively and efficiently? | - Integration of functions                           |  |  |  |
| - What user needs does the product<br>currently meet?                      | - Functional optimization of product<br>(components) |  |  |  |
| - Can the product functions be expanded<br>or improved to fulfill users'   |                                                      |  |  |  |
| - Will this need change over a period of<br>time?                          |                                                      |  |  |  |
| - Can we anticipate this through (radical)<br>product innovation?          |                                                      |  |  |  |

*Figura 13: Esempio checklist per Ecodesign, analisi dei bisogni*

<span id="page-29-0"></span>2. Il secondo stadio analizza la produzione e la supply chain ponendo il focus sui materiali e i componenti utilizzati per realizzare il prodotto finito, proponendo ugualmente delle strategie di Ecodesign che si adattano al caso che si sta trattando:

<span id="page-29-1"></span>*Figura 14: Esempio checklist per Ecodesign, analisi delle materie prime e componenti*

3. Terzo stadio: produzione interna:

| Life cycle stage 2: In-house production<br>What problems can arise in the<br>production process in your own<br>company?<br>- How many, and what types of<br>production processes are used (including<br>connections, surface treatments, printing<br>and labeling)?<br>- How much, and what types of auxiliary<br>materials are needed?<br>- How high is the energy consumption?<br>- How much waste is generated?<br>- How many products don't meet the | <b>Ecodesign strategy 3</b><br>Optimization of production techniques<br>- Alternative production techniques<br>- Fewer production steps<br>- Low/Clean energy consumption<br>- Less production waste<br>- Few/Clean production consumables |
|----------------------------------------------------------------------------------------------------|----------------------------------------------------------------------------------------------------|
|----------------------------------------------------------------------------------------------------|----------------------------------------------------------------------------------------------------|

*Figura 15: Esempio checklist per Ecodesign, fase produttiva*

<span id="page-30-0"></span>4. Quarto stadio: distribuzione:

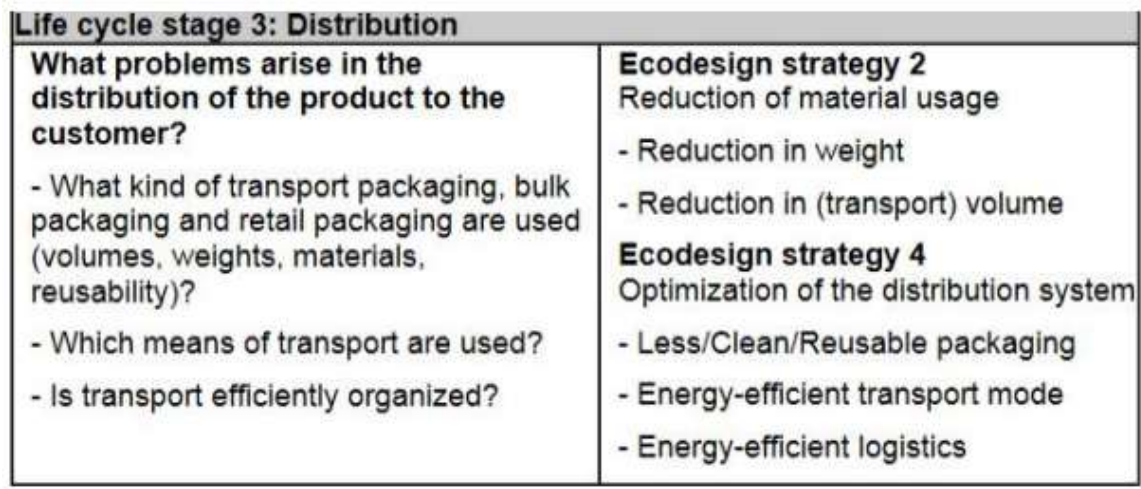

<span id="page-30-1"></span>*Figura 16: Esempio checklist per Ecodesign, distribuzione*

### 5. Quinto stadio: fase d'uso

| Life cycle stage 4: Utilization                                                                         |                                       |
|----------------------------------------------------------------------------------------------------|---------------------------------------|
| What problems arise when using.                                                                         | Ecodesign strategy 5                  |
| operating, servicing and repairing the                                                                  | Reduction of impact in the user stage |
| product?                                                                                                | - Low energy consumption              |
| - How much, and what type of energy is<br>required, direct or indirect?                                 | - Clean energy source                 |
| - How much, and what type of                                                                            | - Few consumables needed              |
| consumables are needed?                                                                                 | - Clean consumables                   |
| - What is the technical lifetime?                                                                       | - No wastage of energy or             |
| - How much maintenance and repairs are                                                                  | consumables                           |
| needed?                                                                                                 | Ecodesign strategy 6                  |
| - What and how much auxiliary materials                                                                 | Optimization of initial lifetime      |
| and energy are required for operating,                                                                  | - Reliability and durability          |
| servicing and repair?                                                                                   | - Easy maintenance and repair         |
| - Can the product be disassembled by a                                                                  | - Modular product structure           |
| layman?                                                                                                 | - Classic design                      |
| - Are those parts often requiring<br>replacement detachable?<br>- What is the aesthetic lifetime of the | - Strong product-user relation        |
| product?                                                                                                |                                       |

*Figura 17: Esempio checklist per Ecodesign, fase d'uso*

## <span id="page-31-0"></span>6. Sesto stadio: recupero e smaltimento

| Life cycle stage 5: Recovery and disposal                                                                                                    |                                                                                                    |  |  |  |
|----------------------------------------------------------------------------------------------------|----------------------------------------------------------------------------------------------------|--|--|--|
| What problems can arise in the<br>recovery and disposal of the product?                                                                                                    | <b>Ecodesign strategy 7</b><br>Optimization of the end-of-life system                                                |  |  |  |
| - How is the product currently disposed<br>of?<br>- Are components or materials being<br>reused?<br>- What components could be reused?<br>- Can the components be disassembled<br>without damage?<br>- What materials are recyclable?<br>- Are the materials identifiable?<br>- Can they be detached quickly?<br>- Are any incompatible inks, surface<br>treatments or stickers used?<br>- Are any hazardous components easily<br>detachable?<br>- Do problems occur while incinerating<br>non-reusable product parts? | - Reuse of product (components)<br>- Remanufacturing/Refurbishing<br>- Recycling of materials<br>- Safe incineration |  |  |  |

<span id="page-31-1"></span>*Figura 18: Esempio checklist per Ecodesign, fine vita*

#### • **Matrice MET**

La matrice MET è uno strumento che serve per analizzare l'impatto del prodotto sull'ambiente durante il suo ciclo di vita. Permette di effettuare un'analisi di tutti i tipi di problemi ambientali che un prodotto potrebbe causare. Stabilisce un profilo ambientale di un prodotto analizzandolo durante tutta la sua vita. Le lettere MET stanno per Material cycle, Energy use e Toxic emissions. Il potere della matrice è che aiuta a concentrarsi su tutte le fasi del ciclo di vita del prodotto (verticalmente) e sui vari effetti ambientali (orizzontalmente) che un prodotto ha nelle fasi successive del ciclo di vita. In particolare, Il ciclo di vita del prodotto è stato diviso in cinque fasi: *produzione e fornitura di materiale e componenti, produzione interna, distribuzione, utilizzo (compreso il funzionamento e la manutenzione), e fine vita del sistema (compreso il recupero e lo smaltimento)*. Per evitare di inciampare nella complessità degli effetti ambientali, i problemi ambientali sono raggruppati in tre aree principali:

- ciclo dei materiali (input/ output),
- consumo di energia (input/ output)
- emissioni tossiche (output).

Quindi, il punto di partenza di una matrice MET è un'idea di prodotto, un concetto di prodotto o un prodotto esistente. Il risultato atteso è una buona comprensione dell'impatto del prodotto sull'ambiente in termini di materiali usati, consumo energetico ed emissioni tossiche. Questa comprensione porterà a nuove intuizioni su come il prodotto potrebbe essere migliorato.

• Life-Cycle Design Strategy Wheel (LiDS)

La ruota della strategia di progettazione del ciclo di vita, chiamata anche ruota LiDS, è usata nella fase di brainstorming di un prodotto. La LiDS classifica diverse strategie di ecodesign in relazione alle cinque fasi principali del ciclo di vita di un prodotto. In particolare, sulla ruota ci sono otto punti di controllo (da 0 a 7) e, per ognuno di essi, vengono poste delle domande; dopo aver risposto alle domande, si dà un punteggio a ciascun punto e si realizza il diagramma. Questo è il metodo più qualitativo tra tutti, che permette di confrontare per via grafica il prodotto attuale (se esiste) con il prodotto futuro o diverse strategie di Ecodesign che hanno come obiettivo la realizzazione di un prodotto specifico. La ruota delle strategie di EcoDesign è spesso usata in combinazione con la matrice MET come strumento per evitare di perdere qualsiasi impatto ambientale del prodotto. Inoltre, la ruota delle strategie di EcoDesign viene usata anche in combinazione con la lista di controllo di EcoDesign.

- **Metodi quantitativi:** forniscono un risultato "quantificabile" in termini numerici in risposta ad un problema che si sta ponendo il progettista; ci sono parecchi software tra cui:
	- ECO-it
	- GaBi DFX
	- DFMA
	- CES
	- Solid Works Sustainability: si basa sul processo di trasformazione primario, senza considerare la fase d'uso e la fasi di fine vita
	- Eco Materials Advisers
	- Autodesk Inventor

Molti sono basati su DB Ecoinvent (www.ecoinvent.org): database più ricco commercialmente parlando per processi, materie prime, stime sulle fasi d'uso e sull'impatto di fine vita, ecc… tende a raccogliere dati a livello mondiale fornendo analisi più raffinate. *(M. Germani, Lezioni di Gestione del Ciclo di vita del Prodotto, a.a. 2022/2023, Università Politecnica delle Marche)*

# <span id="page-34-0"></span>**2. LCA**

## <span id="page-34-1"></span>**2.1 Cos'è l'analisi LCA**

LCA è l'acronimo di Life Cycle Assessment (Valutazione del Ciclo di Vita); permette di analizzare l'impatto ambientale di un prodotto, processo o servizio, in tutte le fasi del suo ciclo di vita (dalla culla alla tomba), a partire dall'estrazione delle materie prime, fino ad arrivare allo smaltimento; attraverso una procedura standardizzata. Nelle ISO14040 l'LCA è definito rigorosamente come "un procedimento oggettivo di valutazione dei carichi energetici e ambientali relativi ad un processo o un'attività, effettuato attraverso l'identificazione dell'energia e dei materiali usati e dei rifiuti rilasciati nell'ambiente. La valutazione include l'intero ciclo di vita del processo o attività, comprendendo l'estrazione e il trattamento delle materie prime, la fabbricazione, il trasporto, la distribuzione, l'uso, il riuso, il riciclo e lo smaltimento finale". Dalla definizione, è semplice intuire che si tratta appunto di un'analisi compilativa e di valutazione di tutto il ciclo di vita del prodotto e dei flussi relativi al prodotto.

Esprime in termini numerici, il potenziale impatto ambientale sui diversi macrosistemi terrestri identificando e la quantificando i consumi di materia, energia ed emissioni nell'ambiente. Principalmente, ad oggi, è utilizzato in fase di ecodesign (anche se può essere utilizzata in tutte le fasi del ciclo di vita), in fase di primissima progettazione, allo scopo di promuovere la progettazione di prodotti sostenibili, la cui domanda è in forte crescita, valutando anche qualità, prezzo, durata… Si può utilizzare anche per comparare l'impatto ambientale di due o più prodotti/componenti. In particolare, chiunque faccia uso di tale analisi si aspetta di:

- Identificare e quantificare l'impatto ambientale del prodotto oggetto di analisi
- Identificare eventuali opportunità di miglioramento
- Identificare le criticità ambientali più importanti
- Valutare i benefici connessi all'impiego prodotto e le azioni migliorative per correggere le criticità emerse
- Poter confrontare diverse alternative di configurazione dello stesso prodotto (materiali, forme, imballaggi…)
- Confrontare le performance ambientali di prodotti anche molto diversi, ma aventi la stessa funzione
- Per finalità di marketing: ad esempio per attuare un sistema di etichettatura ecologica

L'analisi ha un enorme potenziale: è versatile ed ha un campo applicativo immensamente esteso: dalla piccola azienda, ai grandi sistemi statali. Permette di "analizzare le caratteristiche delle proprie attività operative nell'ottica del loro adeguamento alle norme di legge e agli standard mondiali di riferimento. Eseguendo una serie di analisi LCA, permette di conoscere con precisione l'entità del proprio impatto ambientale e la sua evoluzione nel tempo" (*BALDO G. 2008)*

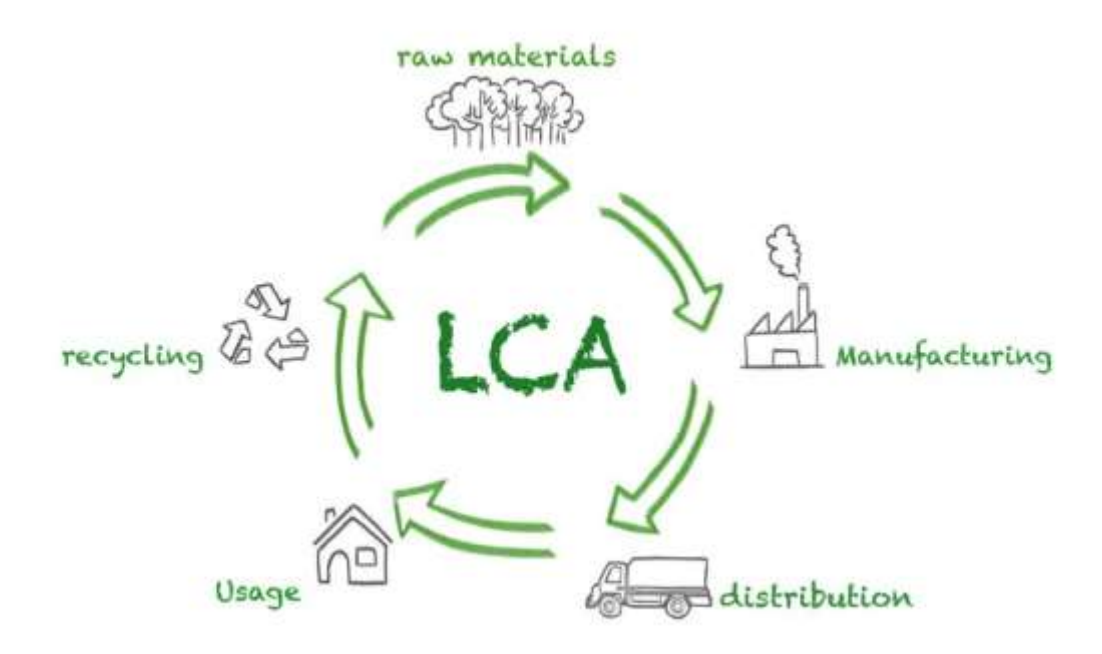

<span id="page-35-0"></span>*Figura 19: Life Cycle Assesment*
### **2.2 Life Cycle Thinking e ciclo di vita del prodotto**

Si definisce Life Cycle Thinking (LCT) "l'approccio per la valutazione degli impatti che un prodotto ha nel suo intero ciclo di vita, andando a proporre come obiettivi l'ottimizzazione delle risorse, degli impatti ambientali e sociali includendo i costi di produzione" (*FREGONARA E.,2016)*

Alla base di questo modus operandi c'è l'idea che attorno ad un prodotto ruotino diverse attività collegate tra loro, in particolare, tutte le attività che, come un flusso continuo, interagiscono l'una con l'altra e, sono l'una l'input dell'altra all'interno del ciclo di vita del prodotto…Pensando ad un approccio LCT, si collegano la parte ambientale, economica e sociale, andando oltre il tradizionale e, ormai obsoleto, focus sulla sola fase di produzione del prodotto.

È all'interno del ciclo di vita del prodotto che si articola l'analisi LCA, definendo così il contesto in cui verrà effettivamente inserita l'analisi. Le principali fasi del ciclo di vita del prodotto sono:

- Reperimento materie prime: in cui si analizzano i materiali necessari da reperire poi presso i fornitori
- Processi produttivi: fase vera e propria di produzione del prodotto
- Trasporti: il prodotto esce dall'azienda e viene trasportato nei punti di vendita
- Uso: utilizzo da parte del cliente
- Fine Vita: il prodotto non è in grado di assolvere più alla funzione per la quale questo è nato/sostituirlo diventa più semplice rispetto a cambiarne dei componenti (vita utile del prodotto minore di quella dei propri componenti/ per obsolescenza o uscita di modelli più innovativi viene sostituito).

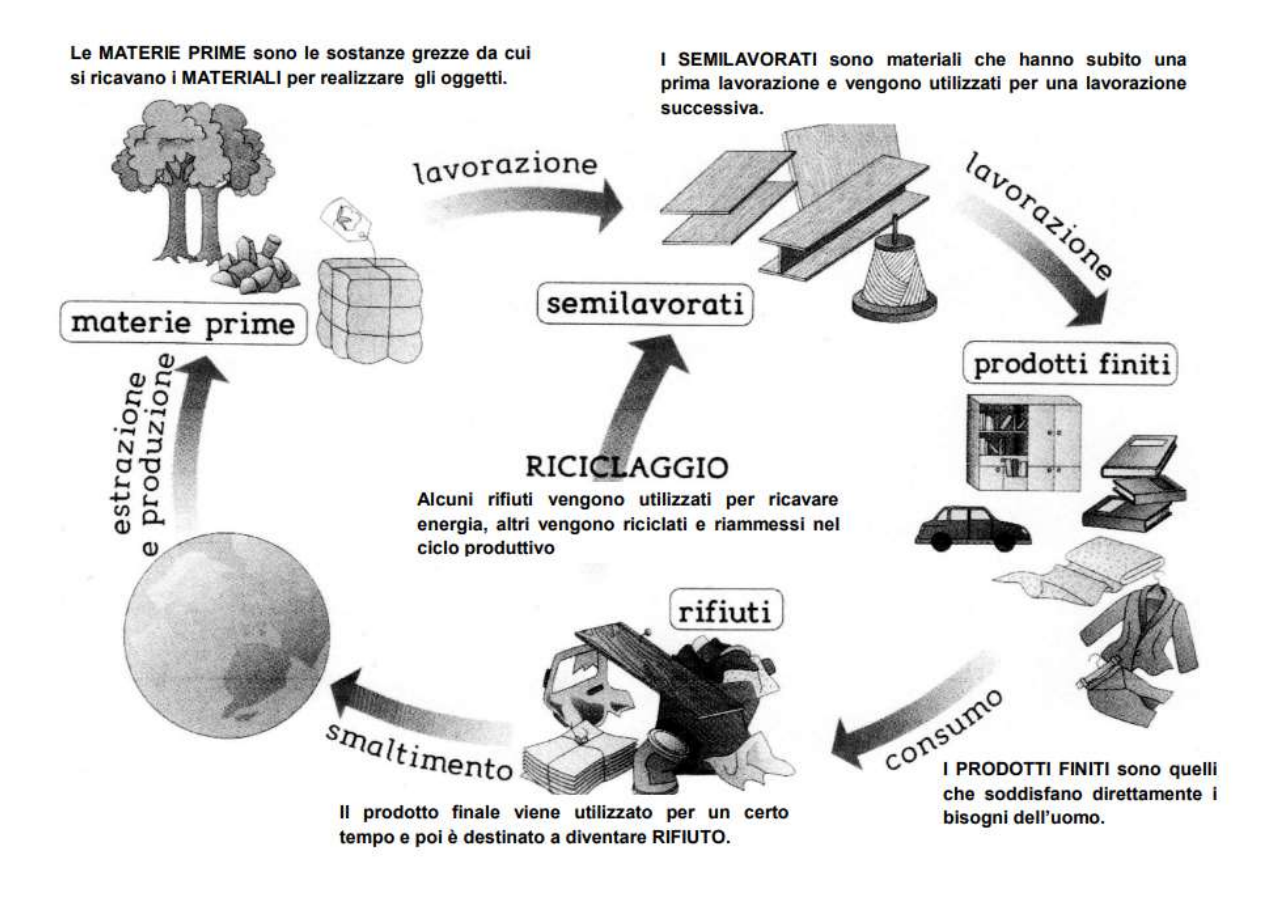

*Figura 20: Fasi del ciclo di vita*

In base alle fasi del ciclo di vita che interessano l'analisi, si può parlare di:

- 1. *FROM CRADLE TO GRAVE* (dalla culla alla tomba): in tal caso l'analisi interessa tutte le fasi, con il prodotto che viene ridotto a rifiuto.
- 2. *FROM CRADLE TO GATE* (dalla culla al cancello): con cancello si intendono "i confini aziendali", quindi con l'analisi ci si ferma alla fine del processo produttivo
- 3. *FROM CRADLE TO CRADLE* (dalla culla alla culla): il ciclo di vita non termina con il prodotto che viene trasformato in rifiuto, ma esso viene rigenerato e immesso in un nuovo ciclo di vita

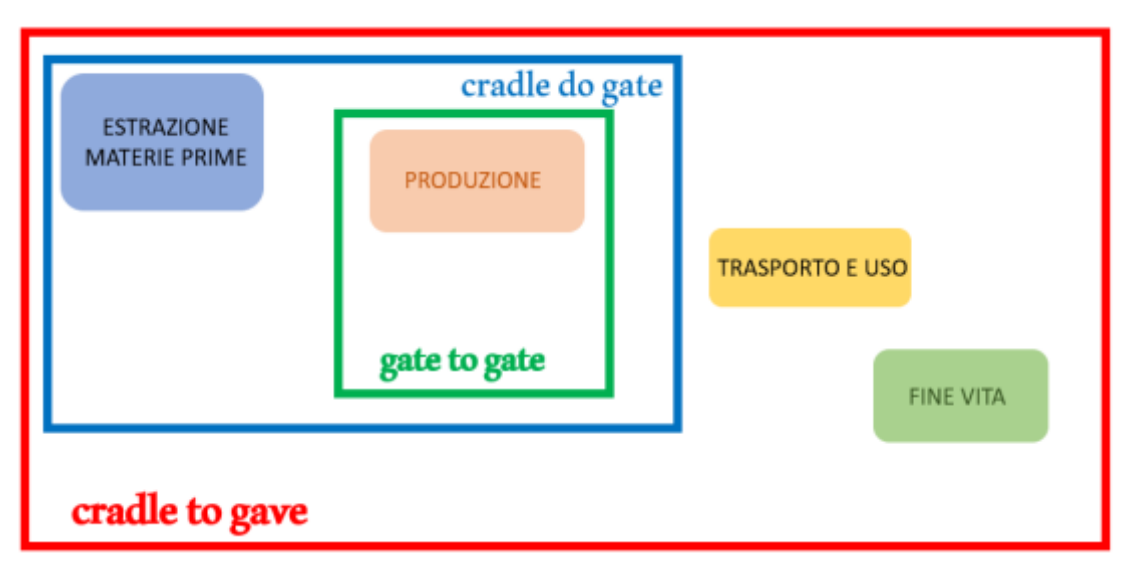

*Figura 21: LCA e ciclo di vita*

#### **2.3 Storia e contesto normativo**

La ricerca di un approccio LCA risale alla fine degli anni '60: in cui, alcuni ricercatori, stavano già studiando tramite un approccio scientifico il problema del consumo delle risorse: capirono subito che, l'unica soluzione era seguire passo-passo tutto il cammino delle materie prime; dall'estrazione allo smaltimento. Da qui, la nascita del motto "from cradle do grave".

In prima approssimazione, l'analisi fu chiamata con vari e diversi nomi: life cycle analysis, cradle to grave analysis, resource and environmental profile analysis, eco balance, energy and environmental analysis ecc. "Questa metodologia ha rappresentato per qualche tempo un'assoluta novità, in quanto, fino ad allora, i miglioramenti dell'efficienza erano stati ricercati concentrandosi sui singoli componenti dei processi produttivi, mentre, in questo modo, veniva presa in considerazione l'intera filiera produttiva." *(Baldo G., 2008)*

Fu dall'inizio degli anni '70 che, queste analisi e la teoria del Life Cycle Thinking furono utilizzat**e** come supporto decisionale. Le prime aziende ad utilizzarlo sono anglo-americane: infatti fu utilizzato da gradi aziende statunitensi e da dei

produttori di bottiglie in Inghilterra. L' International Journal Of Life Cycle Assessment ha pubblicato diversi articoli che hanno tracciato la storia della LCA: tra questi si ricordano Hunt R.G., Franklin W.E. (1996), "LCA. How it came about, personal reflections on the Origin and the development of LCA in the USA". "Tra le molte ricerche REPA nel periodo tra la fine degli anni '60 e l'inizio degli anni '70" ci sono quelle fatte dalla Coca Cola. *(Baldo G, 2008,).*

Lo studio fatto dalla Coca-cola fu estremamente significativo, esemplare e "rivoluzionario" per i tempi: l'obiettivo era ricercare tra le possibili alternative, il contenitore che richiedesse un minor quantitativo di materie prime ed energia, riducendo quindi l'impatto ambientale. Con l'analisi condotta venne quantificato il rilascio di sostanze nocive lungo tutto il ciclo di vita, dall'estrazione delle materie prime al loro smaltimento. Anche nel settore dell'OIL and gas furono condotte le prime analisi: visto l'impatto elevato dei combustibili fossili e la sempre più ridotta quantità di giacimenti petroliferi presenti. Un importante passo fu anche l'aver definito il concetto di sviluppo sostenibile: "lo sviluppo sostenibile è uno sviluppo che soddisfi i bisogni del presente senza compromettere la possibilità delle generazioni future di soddisfare i propri" (rapporto Bruntland 1987); correlando così il progresso anche il benessere dell'uomo. *(A. Evangelisti, 2020)*

Visto tutto questo aumento di sensibilità verso l'argomento, sempre più steackholder vengono coinvolti in questo ambito e l'LCA inizia sempre più a diffondersi, ma con ancora difficoltà dovute ad una mancanza di standardizzazione procedurale, rendendo così difficile anche la comparazione tra i vari studi. Vista la necessità, l'ISO (Organizzazione Internazionale per la Standardizzazione) nel 1993 istituì un comitato scientifico per standardizzare le procedure operative. *(G.Arcese, 2013)*

In Europa, in quegli anni avvenne la pubblicazione del manuale di analisi energetica di Boustead e Hancock; ciò rappresenta il tentativo ufficiale di dare un modus operandi ad un procedimento per lo analitico ed ancora un po' empirico; costituendo un primo importante passo verso la stesura della metodologia operativa. Il Life Cycle Assesment è stato utilizzato per la prima volta durante il congresso SETAC (society of Environmental Toxicology and Chemistry) a Smuggler Notch, nel 1990, dando così, attraverso tale nominativo, una denominazione ufficiale che rispecchiasse appieno le modalità di procedimento.

Originariamente, l'analisi era strutturata su 3 fasi: inventario, interpretazione e miglioramento; da iterare ciclicamente. Dopo aver denominato ufficialmente la metodologia, sempre negli anni '90, uscirono i primi articoli e manuali dedicati, rappresentando così un primo passo verso un'armonizzazione e standardizzazione procedurale. L'LCA rappresenta attualmente "l'unica metodologia in grado di fornire una base scientifica per comprendere il carico ambientale di prodotti e processi in ottica complessiva. Il fatto che alla base dei criteri Ecolabel ci sia questo approccio, ne dimostra la valenza e l'applicabilità nel supportare l'orientamento dei consumatori verso scelte di eccellenza ambientale." *(Baldo G., 2008)*

Il metodo nasce in virtù di esigenze energetiche, tra il 1970 e il 1990. Gli anni '90 costituiscono un periodo chiave per la storia di tale analisi: furono redatte varie pubblicazioni scientifiche, manuali di lettura e banche dati a cui era possibile accedere, nonché i primi strumenti di calcolo per cercare di standardizzarla. Fu anche coniato il termine "standardizzazione". Nonostante questi progressi, è importante sottolineare che i primi approcci di analisi furono profondamente diversi.

Fu poi nel 1997 che venne redatta la prima normativa: la ISO 14040:1997 - Principles and freamwork, a cui seguirono tra il 1998 e il 2000 le norme specifiche per lo sviluppo prodotto: la ISO 14041:1998 -goal and scope defenition and inventory analysis, ISO14042:2000-Life Cycle Impact Assessment e ISO14043:2000-Life Cycle Interpretation. *(M. Germani, Lezioni di Gestione del Ciclo di vita del Prodotto, a.a. 2022/2023, Università Politecnica delle Marche)*

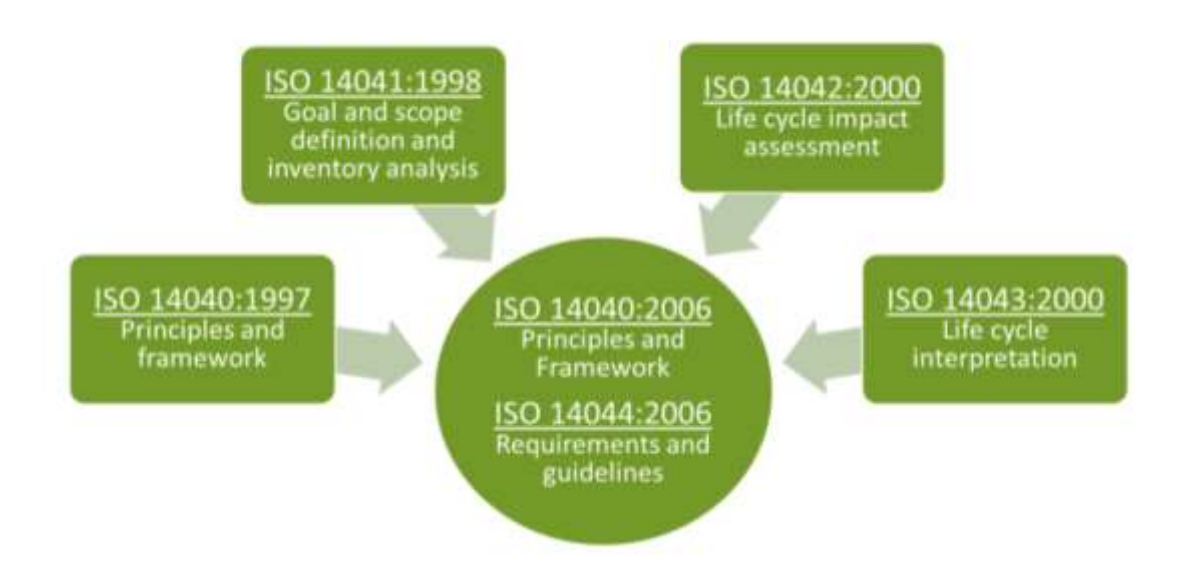

*Figura 22: Normative ISO LCA*

*(M. Germani, Lezioni di Gestione del Ciclo di vita del Prodotto, a.a. 2022/2023, Università Politecnica delle Marche, SLIDES)*

#### **2.4 Fasi applicative**

Le fasi dell'analisi LCA sono i passi che occorre attuare per svolgere l'analisi, sempre tenendo però in considerazione che tale analisi è di tipo iterativo: ogni step ha come input i risultati dello step precedente, e, qualora emergessero problematiche è bene sempre riesaminare quanto svolto. Gli step da effettuare sono formalizzati all'interno della normativa ISO14040:2006 nella quale l'LCA è letteralmente definito come "compilazione e valutazione attraverso tutto il ciclo di vita degli elementi in ingresso e in uscita, nonché i potenziali impatti ambientali, di un sistema prodotto".

1. *Definizione degli Scopi e degli Obiettivi (Goal definition and Scoping):* si definiscono finalità dello studio, unità funzionale, confini del sistema, mole di dati necessari ed eventuali semplificazioni/assunzioni e limiti.

2. *Analisi di inventario (Life Cycle Inventory, LCI):* si inizia effettivamente a studiare il ciclo di vita del prodotto, ai fini di ricostruire flussi energetici, di materie prime esaminandone anche il processo di trasformazione e trasporto

3. *Valutazione degli Impatti (Life Cycle Impact Assessment, LCIA):* studio vero e proprio dell'impatto ambientale del processo allo scopo di evidenziare l'utilizzo e il consumo di risorse oggetto di esame nella fase precedente.

4. *Interpretazione dei risultati (Life Cycle Interpretation):* parte finale e conclusiva dell'analisi, finalizzata a proporre e implementare i cambiamenti necessari e le misure correttive necessarie per ridurre l'impatto ambientale di quanto considerato. *(M. Germani, Lezioni di Gestione del Ciclo di vita del Prodotto, a.a. 2022/2023, Università Politecnica delle Marche)*

Esaminando tutte le fasi:

**1. Definizione di obiettivo e campo di applicazione (Goal and Scope***): "gli obiettivi e gli scopi dello studio di una LCA devono essere definiti con chiarezza ed essere coerenti con l'applicazione prevista. L'obiettivo di una LCA deve stabilire senza ambiguità quali siano: l'applicazione prevista, le motivazioni che inducono a realizzare lo studio e il tipo di pubblico a cui è destinato, cioè a quali persone si intendono comunicare i risultati dello studio"* (*ISO 14040:2006, Environmental Management – Life Cycle Assessment – Principles and framework, ISO/TC 207/S05*). Infatti, è durante questa prima fase che si va a definire l'obiettivo dell'analisi e il suo campo di applicazione, da cui dipende poi la mole di dati necessaria. In base all'obiettivo è anche importantissimo definire motivazione, contesto e pubblico a cui è rivolta l'analisi, e, soprattutto anche la finalità: che sia decisionale o per monitoraggi e rendiconti.

La fase "goal and scope" si articola nella definizione di 4 aspetti:

- *Funzioni del Sistema Prodotto:* Il sistema prodotto è definito come "Insieme elementare di unità di processo, connesse tra loro per quanto riguarda materia ed energia, che perseguono una o più funzioni definite" *(ISO 14040:2006)*, si divide quindi in unità di processo,

43

ognuna include tutte le attività ad essa correlate. ciascuna delle quali include tutte le attività e le operazioni attribuibili ad essa stessa

L'unità funzionale: rappresenta l'unità di misura a cui si riferirà lo studio, e rispetto alla quale i dati in ingresso e in uscita verranno normalizzati. Nella ISO 14040:2006 è definita come "Misura della prestazione del flusso in uscita funzionale del sistema prodotto. Lo scopo principale dell'unità funzionale è di fornire un riferimento a cui legare i flussi in uscita ed in entrata. Questo riferimento è necessario per consentire la comparabilità dei risultati della LCA, che risulta essere critica quando si valutano sistemi differenti, perché ci si deve assicurare che il confronto venga fatto su base comune". Come sceglierla dipende dalla tipologia di prodotto e dalla finalità dell'analisi LCA.

Viene così definita dalla ISO 14040: "Misura della prestazione del flusso in uscita funzionale del sistema prodotto. Lo scopo principale dell'unità funzionale è di fornire un riferimento a cui legare i flussi in uscita ed in entrata. Questo riferimento è necessario per consentire la comparabilità 30 dei risultati della LCA, che risulta essere critica quando si valutano sistemi differenti, perché ci si deve assicurare che il confronto venga fatto su base comune." Tale fase serve quindi per comprendere e identificare i quantitativi di prodotto coinvolti nell'analisi.

- **I confini del sistema**: rappresentano le unità di processo che devono essere incluse nella LCA. Per stabilire i confini del sistema, normalmente si prendono in considerazione le seguenti fasi:
	- Acquisizione materie prime;
	- Flussi in ingresso ed in uscita:
	- Processo di fabbricazione;
	- Produzione ed utilizzazione di combustibili, elettricità, e di calore;
	- Uso e manutenzione del prodotto;
	- Riciclo / Gestione dei rifiuti.

In fase di definizione dei confini del sistema si attuano anche i criteri di Cut-off, cioè le assunzioni, inclusione e ipotesi da fare sui dati di Input e

Output descrivendone così l'impatto sul risultato finale. In base alla normativa son validi criteri su:

- a) Massa: si sceglie un valore di taglio da applicare alla massa totale dell'Input del prodotto che entra nel sistema;
- b) Energia: si sceglie un valore di taglio da applicare all'energia totale utilizzata dal sistema;
- c) Significatività: scegliere un valore di taglio tale per cui la significatività del risultato rimanga invariata.

Tale scelta determina quindi cosa includere e cosa escludere dall'analisi; la scelta va effettuata coerentemente con i dati a disposizione e in base a quanto si vuole estendere lo studio. La tipologia di confini determina diverse metodologie di analisi:

- *• "From cradle to grave" (dalla culla alla tomba):* si esaminano tutte le fasi del ciclo di vita; l'unità funzionale è quindi legata alla tipologia di fornitura. Questa estensione è adatta a confrontare due prodotti aventi la stessa funzione, con lo scopo di capire e ipotizzare eventuali miglioramenti. Trattandosi di un campo di analisi molto esteso, occorre tenere in considerazione la difficolta di reperimento e l'attendibilità dei dati, i quali, non saranno tutti forniti con lo stesso grado di dettaglio, e non tutti proverranno da fonti interne aziendali.
- *• "From cradle to gate" (dalla culla al cancello):* dal reperimento delle materie prime al processo produttivo; ci si ferma, cioè, ai confini aziendali. L'unità funzionale è solitamente il prodotto finito, e ci si focalizza maggiormente sul processo, per cui, tale analisi è utile per confrontare/migliorare il processo produttivo del medesimo prodotto, ottenuto però con materie prime e modalità di produzione differenti. In tal caso, una gran mole di dati proviene internamente, per cui saranno spesso più precisi e affidabili.
- *• "Gate to gate" (dal cancello al cancello):* si esamina solo il processo produttivo, si utilizza anche in tal caso il singolo prodotto come unità funzionale, e ha le stesse finalità della soluzione precedente. Qui, i dati sono ancora più precisi e puntuali, per cui, è possibile anche pensare di effettuare un'analisi con un maggior grado di dettaglio.
- *I requisiti di qualità e categorie dei dati***:** i dati selezionati sono strettamente dipendenti dai confini del sistema e dalla fonte da cui provengono, oltre che, dal grado di dettaglio con cui sono forniti. La qualità è un aspetto fondamentale per l'affidabilità dello studio e l'interpretazione dei risultati; tra i più importanti requisiti di qualità troviamo: rappresentatività temporale, geografica, tecnologica, precisione, completezza e accuratezza. Si parla di primary data, quando si ha a che fare con dati ricavati e secondary data, quando invece i dati provengono da banche dati e software. Sono da prediligere quelli primari, ma spesso sono anche molto complessi da ottenere/trattare.
- **Analisi di inventario**: detta anche Life Cycle Inventory (LCI), è quella fase in cui sono: "individuati e quantificati i flussi in ingresso e in uscita da un sistema di prodotto, lungo tutta la sua vita" (ISO 14040). Vengono, cioè, raccolti tutti i dati che servono a svolgere l'analisi in base all'estensione dei confini e alla tipologia di analisi precedentemente scelta. Richiede spesso tanto tempo e risorse, oltre che una strettissima collaborazione con i soggetti che commissionano l'analisi.

Occorre infatti tener presente che, in tale fase, l'obiettivo è "fornire dati oggettivi che solo in seguito potranno essere elaborati e commentati con lo scopo di trarre valutazioni e indicazioni utili al livello decisionale. Una caratteristica importante di un modello operativo è quella di poter consentire campagne di simulazione con rapido riscontro dei risultati.

Un inventario di ciclo di vita deve offrire garanzie di affidabilità, e quindi la sua stesura deve essere eseguita seguendo uno sviluppo ben definito. In questo modo, i risultati di diversi inventari di ciclo di vita saranno tra loro confrontabili, avendoli ottenuti tramite un'unica modalità di costruzione del modello" *(Baldo G, 2008)*

"In questa fase occorre porsi i seguenti obiettivi principali:

- indicare il grado di dettaglio cui arriva la struttura di misurazione dell'impianto, in quanto da questo dipende la precisione a cui può essere spinta l'intera analisi;

- verificare che il diagramma di flusso predisposto corrisponde al processo reale." *(Baldo G, 2008)*

La fase di LCI si articola in 4 step:

- *Identificazione dei Confini del sistema*: da delimitare e definire coerentemente con quanto scelto in precedenza
- *Raccolta dei dati di inventario*: identificare e quantificare flussi in ingresso e uscita e tipologia di dati
- *Allocazione*: si rende spesso necessaria, in quanto, spesso, nello stesso stabilimento avvengono più processi produttivi; senza questa sarebbe difficile stabilire input e output di ogni linea.
- *Procedimento di calcolo*: raccolta dati misurando input e output, si stila poi un inventario e si calcolando quantità specifiche dei vari componenti impiegati sommandone poi le quantità attraverso opportuni software. Qui vengono specificate eventuali assunzioni o semplificazioni.

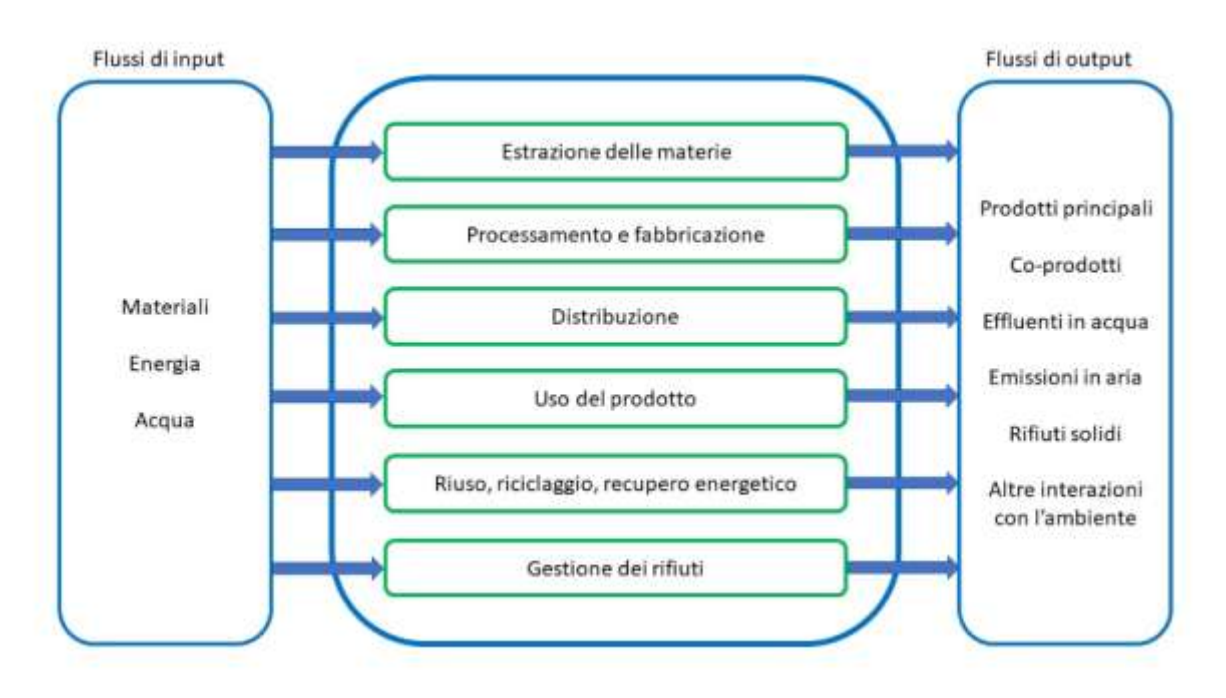

*Figura 23: Schematizzazione flussi di prodotto*

**3. Valutazione degli impatti:** grazie alle informazioni ottenute in precedenza, si determina l'entità dell'impatto ambientale derivante dall'emissione nell'ambiente e consumi. Tale fase trasforma ogni flusso in uscita dalla tabella di inventario, assegnando ad ogni sostanza una categoria di impatto, moltiplicando il suo valore per un fattore relativo, tutto rapportato all'unità funzionale.

Fasi:

• *Classificazione e assegnazione:* selezione delle categorie di impatto (possono essere: esaurimento delle risorse, salute umana e conservazione dell'ambiente) e relativi indicatori, assegnando anche ciascun flusso alla categoria corrispondente;

• *Caratterizzazione:* permette il Calcolo degli indicatori di impatto; Fasi opzionali:

• Normalizzazione: i valori ottenuti in fase precedente sono normalizzati secondo dei fattori, con lo scopo di ottenere l'effetto ambientale in riferimento ad un particolare aspetto

• *Ponderazione:* ordinare o classificare le categorie di impatto assegnando un peso diverso, così da avere un singolo punteggio invece di valori. I pesi sono stabiliti per ciascun impatto ambientale, moltiplicando il valore caratterizzante con il rispettivo peso; sommando poi il valore ottenuto, si ottiene un indice adimensionale dell'impatto totale.

I passaggi opzionali servono prettamente per facilitare l'interpretazione ei risultati e avere maggior significatività. Spesso tale fase viene realizzata con un software, vista l'elevata mole di dati da gestire.

In tale fase, si vogliono identificare gli impatti ambientali oggetto di interesse nello studio, trasformando poi il flusso della fase di inventario, in un contributo ambientale. La UNI EN ISO 14044 divide il processo in varie fasi:

- *Scelta e definizione delle categorie di impatto:* vengono scelte tenendo conto del criterio di completezza (considerare effettivamente tutte le categorie oggetto di interesse per il prodotto/servizio studiato, considerando il breve e il lungo periodo), indipendenza (evitare conteggi multipli), praticità (non prendere in considerazione un eccessivo numero di categorie qualora queste non fossero necessarie). La scelta delle categorie deve essere ovviamente coerente alle assunzioni fatte nelle fasi precedenti, poi si passa alla scelta dei KPI.
- *Classificazione:* le categorie vengono assegnate in base ai dati di inventario e si possono ricondurre a 3 aree: Esaurimento delle risorse (Resources,R), Salute Umana (Human Health, HH) e Conservazione dell'ambiente (Ecosystem Quality, EQ).

Qui, le tematiche di interesse sono:

- Potenziale impoverimento delle materie prime;
- Potenziale impoverimento delle fonti energetiche;
- Potenziale riscaldamento globale (effetto serra);
- Ecotossicità delle acque e del suolo;
- Eutrofizzazione:
- Tossicità per l'uomo;
- Potenziale impoverimento dello strato d'ozono;
- Potenziale acidificazione
- *Caratterizzazione:* quantificare l'imptto ambientale dei fattori in base agli effetti ambientali all'interno delle categorie. Si ottiene poi il profilo ambientale, cioè la creazione di una serie di punteggi di impatto per ogni categoria, tenendo sempre in considerazione il peso, in quanto, due sostanze diverse possono avere diversi impatti in base all'oggetto di studio.

Ad esempio, osservando quanto accade per l'effetto serra, convogliano in esso le emissioni di CO2 e di meano. Oltre alla quantità di massa, serve considerare il peso (in tal caso il GWP) per adattarlo alla categoria: la CO2, ad esempio, ha peso 21 e il metano 1. Quindi 1kg di metano equivale ad un'emissione 21kg di CO2.

Quindi, l'indicatore ambientale per l'i-esima categoria è: Ii= ∑ij(CFij \* Qj) CFij = fattore di peso della sostanza j-esima della categoria di impatto iesima;

Qj= quantità in massa della sostanza j-esima

- Normalizzazione: elaborare i dati ottenuti in caratterizzazione così da ottenere degli indici omogenei per la valutazione del sistema;
- Valutazione: assegnare un peso relativo alle varie categorie d'impatto e alla stima finale dei risultati. Questi fattori di peso infine vanno moltiplicati per i punteggi ottenuti e vengono poi sommati per avere un indice ambientale finale.

Le ultime due fasi non sono obbligatorie, pertanto, non si troveranno in tutte le analisi.

4. *Interpretazione dei risultati:* in accordo a quanto stabilito nella norma ISO 14040, quest'ultima fase serve per confrontare i risultati delle due analisi fatte in precedenza; con lo scopo di esaminare la veridicità del risultato, e fare poi conclusioni, osservando anche la limitatezza dei risultati ottenuti, e capendo dove è possibile apportare cambiamenti per ridurre l'impatto ambientale; esaminando anche la coerenza con gli obiettivi stabiliti. Solitamente un'analisi LCA termina con un documento che contiene le conclusioni a cui si è giunti. I risultati riguardano impatto ambientale e categorie di danno, così da poter osservare la categoria più impattante. Affinché lo studio sia affidabile e riproducibile occorre rispettare alcuni requisiti:

- Trasparenza: evidenziare i limiti del sistema, dei livelli di analisi, metodi impiegati, assunzioni fatte…le banche dati devono essere quanto più possibile rappresentative.
- Consistenza: aver già compilato gli inventari delle alternative da comparare, avendo così come riferimento gli stessi limiti di spazio, tempo e livello di analisi.
- Completezza: l'analisi è completa se gli impatti sono osservati su tutto il ciclo di vita.
- Comprensibilità: incertezza esplicata in modo chiaro e coerente
- Impercorribilità: analisi chiara, completa e facilmente rieseguitile.

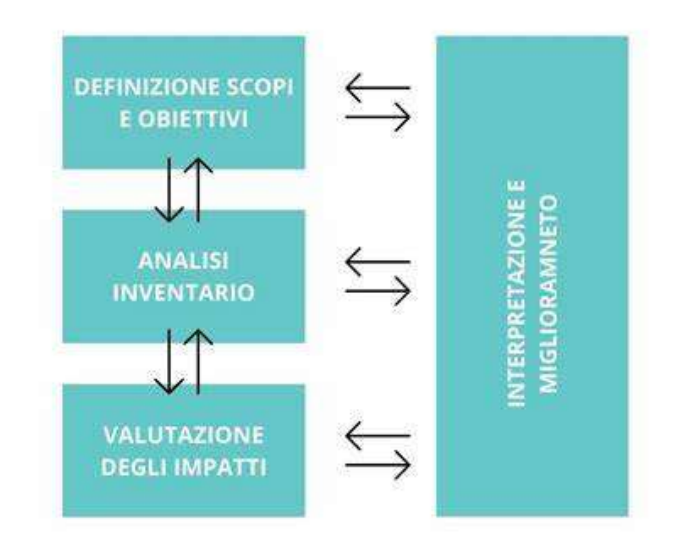

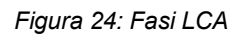

Per verificare il buon esito dell'analisi, fondamentalmente occorre verificare cosa ci dicono le conclusioni: infatti, in output, è importante avere un risultato che ci dica se effettivamente abbiamo trovato risposte alle domande poste in fase iniziale. Ad esempio, se effettivamente viene valutato l'impatto ambientale del prodotto, oppure se sono state trovate (ed eventualmente quali) differenze tra due alternative valutate. I risultati devono essere coerenti con le assunzioni fatte di fase di definizione degli obiettivi e dei requisiti richiesti. Se le conclusioni sono coerenti con i risultati, allora possono essere definitive, altrimenti serve un riesame ed un'eventuale nuova formulazione.

Qualora lo studio in oggetto, fosse di tipo comparativo, bisogna prestare ancor più attenzione alla veridicità dei risultati: bisogna sempre infatti verificare che i dati siano stati trattati in modo coerente; in quanto, eventuali eccessi di differenza, andrebbero a falsare l'esito dell'analisi. Ad esempio:

- i sistemi trattati devono essere effettivamente quanto più possibile simili
- cercare di ridurre al minimo la differenza nella qualità dei dati di inventario
- assicurarsi che la valutazione di impatto sia eseguita in modo coerente: cioè, siano state utilizzate stesse categorie di impatto e stessi indicatori

*(M. Germani, Lezioni di Gestione del Ciclo di vita del Prodotto, a.a. 2022/2023, Università Politecnica delle Marche)*

Inoltre, se l'analisi ha finalità comparative e deve essere divulgata in pubblico, la normativa ISO 14044:2006 richiede che ogni valutazione sia oggetto di attenta analisi di sensibilità: ossia, qualora, nonostante la bontà dell'analisi, non emergessero effettivamente differenze significative tra le diverse alternative, non vado automaticamente a dedurre che non ci siano, ma semplicemente, lo studio, non le mostra in modo significativo. Essendo insignificanti, vanno prese come tali: ciò porta a dire che non necessariamente c'è una preferenza per un sistema piuttosto che per un altro. Spesso si giunge a tali considerazioni quando vi è uno squilibrio di dati disponibili, metodi applicati… *(ILCD Handbook - General guide on LCA - Detailed guidance pp.300-304).* 

Ecco perché è importante, comunque, anche quando si giunge a tale conclusione, specificare il concetto di sensibilità.

### **2.5 Caratteristiche principali e limiti della LCA**

Pur trattandosi dello strumento più accurato e oggettivo per la valutazione degli impatti, presenta ancora dei limiti da risolvere.

- Non considera aspetti economici e sociali.
- Sono necessarie semplificazioni e assunzioni.
- Mancanza di dati.
- Scarsa qualità dei dati.
- Non è possibile verificare sperimentalmente i risultati ottenuti.
- La correttezza nell'adeguato svolgimento dell'analisi non è certificata.
- Mancanza banca dati italiana da cui tutti possono attingere.
- Mancanza metodo unificato per condurre l'analisi.
- I risultati non sono rapportati ad un unico numero o valore.
- L'impatto ambientale è solo potenziale e non assoluto poiché manca di un'unita di riferimento comune a tutti gli indicatori, di una collocazione spazio/temporale e spesso si parla di impatti in futuri non sempre imminenti.

Sebbene il metodo sia etichettato come "quantitativo", in realtà permane in esso ancora una componente qualitativa, viste le ampie tolleranze dei risultati.

Il limite principale risiede nel fatto che mostra all'ingegnere prettamente i limiti e i punti critici di quanto questi sta esaminando, aiuta ad impattare cosa pesa di più all'interno del ciclo di vita, e sulla base di questo, dà uno spunto per partire poi dalla progettazione. In uscita dall'analisi, si ha quindi il problema, ma non la soluzione.

Un altro aspetto importante e parzialmente limitativo, sono i costi di analisi, al netto delle numerose assunzioni che questa richiede; infatti, proprio "poiché uno studio dettagliato di LCA può risultare a volte costoso (in termini economici e di tempo) e complesso da eseguirsi, si stanno sempre più sviluppando strumenti di "LCA semplificata" che consentano una verifica immediata del ciclo di vita dei prodotti anche a coloro che non possiedono tutte le competenze e le risorse necessarie per realizzare uno studio dettagliato." *(http://www.isprambiente.gov.it/it/certificazioni/files/emas/2017/ReportperCITfinaldraftfase1.pdf/12/2019)*

#### **2.6 Categorie e indicatori di impatto**

Essendo lo scopo dell'analisi, la quantificazione degli impatti in seguito al rilascio di sostanze nell'ambiente e al consumo di risorse, è importante identificare quali sono le categorie di impatto:

- 1) *Categorie di input:* cioè, tutti i tipi di impatto connessi ai materiali e al consumo di risorse: Estrazione di risorse biotiche (biomasse),
	- Estrazione di risorse abiotiche (combustibili fossili, minerali, acqua, sabbia, etc.);
	- Uso del territorio (come: perdita di biodiversità, sfruttamento del terreno, etc.).
- 2) *Categorie di output*: cioè, tutti i tipi di impatto causati del rilascio nell'ambiente di talune sostanze.
- Effetto serra: viene utilizzato l'indicatore GWP=Global Warming Potential calcolato considerando il tempo di permanenza in atmosfera delle sostanze che contribuiscono al riscaldamento globale
- Riduzione dello strato di ozono stratosferico: esistono alcuni gas che vanno ad assottigliare lo strato di ozono atmosferico riducendone così la capacità di assorbimento dei raggi UV.
- Acidificazione: conversione degli acidi in sostanze inquinanti per mezzo della pioggia detta così "acida".
- Eutrofizzazione: aumenta la concentrazione di sostanze nutritive negli ecosistemi acquatici, portando così ad un'eccessiva proliferazione della fauna e riduzione dell'acqua a disposizione degli animali;
- Formazione Smog fotochimici: si tratta di un particolare inquinamento che deriva dalla reazione di composti organici.
- Esaurimento di risorse (abiotiche o biotiche): consumo di risorse non biologiche e biomasse, derivanti dai consumi di materiali ed energia. Spesso ci si riferisce al consumo diretto (espresso in MJ) e di materie prime (kg).
- Tossicità: alcune sostanze possono rivelarsi tossiche per l'ecosistema o per l'uomo; se ne misura il potenziale di tossicità.

La categoria ambientale mette in evidenza il "land use", che si misura in PDF\*mq\*anni: dove PDF (Potential Disappared Fraction) indica l'incremento percentuale di specie di piante che hanno la probabilità di estinguersi, PDF = 1- POO (probabilità di comparire); moltiplicato poi per un'area e per indicatore annuale.

| Categorie d'impatto                                                   | Indicatori ambientali                                                                                   |  |  |  |
|-----------------------------------------------------------------------|----------------------------------------------------------------------------------------------------|--|--|--|
| Consumo di risorse non<br>rinnovabili                                 | Combustibili fossili<br>Uso di fertilizzanti K e P                                                      |  |  |  |
| <b>Effetto serra</b>                                                  | CO <sub>2</sub> , CH <sub>4</sub> , N <sub>2</sub> O                                                    |  |  |  |
| Fertilità e funzione del suolo                                        | Accumulazione di metalli pesanti<br><b>NH<sub>3</sub>, NO<sub>2</sub>, SO<sub>2</sub></b>               |  |  |  |
| Qualità dell'acqua<br><b>Ground water</b><br>Acque superficiali       | Fertilizzanti-N, bilancio nutrienti, lisciviazione<br>nitrati<br>Fertilizzanti-P, bilancio-P, drenaggio |  |  |  |
| Tossicità umana ed ambientale                                         | Erbicidi e antibiotici, nitrati, NH <sub>2</sub> , PM10, PM2,5                                          |  |  |  |
| <b>Biodiversità</b>                                                   | Numero di specie, varietà e razze                                                                       |  |  |  |
| Paesaggio                                                             | Animali al pascolo, varietà del paesaggio                                                               |  |  |  |
| Benessere animale                                                     | Strutture, riproduzione, sanità                                                                         |  |  |  |
| Altre ancora (acidità, odore, riduzione strato di ozono, rumore ecc.) |                                                                                                    |  |  |  |

*Figura 25: Categorie di impatto LCA*

- 3) Danni alla salute umana:
- Composti cancerogeni: effetti cancerogeni dettati dall'emissione di composti cancerogeni in aria, acqua e suolo;
- Effetti dei composti organici e inorganici sulle vie respiratorie: effetti respiratori dipendenti dallo smog prodotto dall'emissione di composti organici e inorganici (polveri) nell'aria.
- Cambiamento climatico: incremento di malattie e morti a causa del cambiamento climatico;
- Radiazioni: danno dovuto all'emissione di radiazioni ionizzanti;
- Ozonosfera: danno causato dall'aumento delle radiazioni UV
- Ecotossicità: danneggiamento della qualità dell'ecosistema, dovuto all'emissione in aria, acqua e suolo di composti tossici;
- Acidificazione/eutrofizzazione: danno alla qualità dell'ecosistema a causa dell'emissione di composti acidificanti;
- Uso del suolo: l'uso del suolo impatta sulla biodiversità. In base ad osservazioni sperimentali è possibile costruire una scala in base al tipo di utilizzo del suolo. Per l'impatto si considerano sia effetti locali che regionali.

Sono quantificati attraverso il DALY= Disability Adjusted Life Years (anni vissuti al netto della disabilità), cioè somma tra anni di vita persi per mortalità prematura (YLLs) e anni vissuti in condizioni di salute non ottimali o di disabilità (YLDs).

- 4) Danno alle risorse:
- Impoverimento/esaurimento delle risorse: dovuto alla tendenza, dell'umanità, a usare sempre le migliori risorse, lasciando per il futuro quelle a più scarsa qualità. A subire il danno saranno le generazioni future, e per estrarre le risorse rimanenti occorrerà uno sforzo maggiore; lo sforzo si esprime in surplus di energia per kg di materiali.

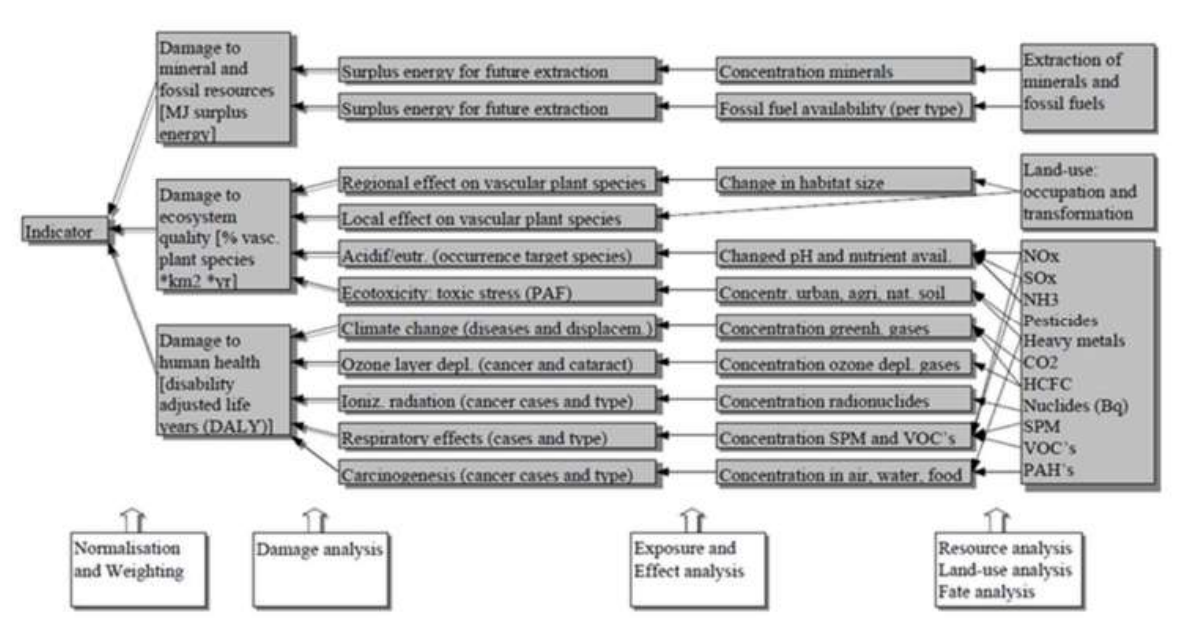

*Figura 26: Raggruppamento categorie di danno LCA*

Quindi, in prima battuta, si va a vedere quali sono gli effetti reali del processo necessari per

realizzare il prodotto, poi tutti gli effetti vengono riportati ai parametri precedentemente citati, poi, per effettuare l'effettiva valutazione degli impatti, si fa spesso ricorso ad un software (gaBi o simaPro) che aggrega i risultati dell'analisi, e li "normalizza" in ECOPUNTI, ossia degli indicatori facilmente comprensibili e utilizzabili.

#### **2.7 Strumenti per LCA**

Tra gli strumenti LCA più noti troviamo:

- Simapro
- Umberto
- GaBi
- Open LCA
- One Click LCA
- Ecochain Mobius
- Ecochain Helix ecc.

|                                              | <b>Ecochain Mobius</b> | Ecochain<br><b>Helix</b>     | <b>GaBi</b>                         | <b>Oneclickica</b>     | openLCA                  | <b>SimaPro</b>                                |
|----------------------------------------------|------------------------|------------------------------|-------------------------------------|------------------------|--------------------------|-----------------------------------------------|
| Ease of use                                  | Easy                   | Moderate                     | Moderate to<br>difficult            | Moderate to difficult  | Moderate to<br>difficult | Moderate to<br>difficult                      |
| Free Trial                                   | Yes, 14-day free trial | No, but demo is<br>available | Yes, 30-day<br>free trial           | Yes, 14-day free trial | N.A. Free software       | No, but you can<br>download a demp<br>version |
| 1302221001<br>Cloud-<br>based<br>Application | Yes.                   | <b>Yes</b>                   | Na <sub>i</sub><br>download<br>only | Ves.                   | No, download<br>anty     | No, download<br>31 N 78 30<br>only            |
| URL<br>-2022                                 | ecochain.com/mobius    | ecochain.com/helix           | www.gabi-<br>software.com           | www.oneclicklca.com/   | www.openica.org/         | www.simapro.com                               |

*Figura 27: Confronto di alcuni software LCA*

Nei paragrafi successivi, sono illustrati i software più significativi che ci permettono di effettuare un'analisi LCA in perfetta linea con le ISO 14040.

#### **2.7.1. Simapro**

Simapro è tra i software LCA più utilizzati da università, aziende, privati e società di consulenza in più di 60 paesi al mondo. È prodotto dalla Prè Consultant, ditta olandese, che su esigenza del ministero olandese ha ideato il software. Con Simapro è possibile:

- "svolgere studi di Life Cycle Assessment (LCA);
- svolgere calcoli per l'ottenimento della Dichiarazione Ambientale di Prodotto (EPD). Con la combinazione di un modello parametrizzato e lo strumento Report Maker, incluso in SimaPro, è possibile generare agevolmente EPD multiple;
- calcolare la carbon footprint e la water footprint a livello di prodotto e aziendale;
- sviluppare attività di comunicazione ambientale basate su dati dimostrabili;
- supportare attività di eco-design e di sviluppo del prodotto;
- avviare politiche di green procurement
- Definire KPI come indicatori di sostenibilità" (*[SimaPro: Cos'è e come richiedere una Demo -](https://to-be.it/strumenti/simapro-software-di-life-cycle-assessment/#:~:text=Le%20caratteristiche%20del%20software,-Trasparente&text=SimaPro%20offre%20trasparenza%20completa%20nel,degli%20impatti%20nei%20minimi%20dettagli.) 2B (to-be.it))*

Il software ha un'interfaccia perfettamente allineata alle UNI EN ISO 14040, e dà una possibilità di modellazione facile e veloce grazie ad un'ampia disponibilità di banche dati; offre anche la possibilità di fare analisi di incertezza con il metodo Monte Carlo. È molto flessibile: è infatti possibile inserire nuovi materiali, metodi e impatti ambientali e adattare quelli già disponibili al caso studio in oggetto. È possibile inoltre esportare dati, grafici e tabelle e scegliere diverse metodologie di valutazione degli impatti.

In accordo al procedimento dell'LCA è diviso in quattro sezioni:

- 1. Obiettivo e ambito: in cui si scelgono obiettivi e unità funzionale.
- 2. Inventario: si ricrea tutto il ciclo di vita e i flussi di input e output che interessano il ciclo di vita dell'oggetto. Con "Processi" si può creare il processo o modificare quelli esistenti, e su "fasi del prodotto" si ricrea il ciclo di vita
- Assemblaggio: si inseriscono tutti i componenti, materiali e processi/trasporti/energia necessaria per produrre il prodotto
- Ciclo di vita: qui troviamo il prodotto oggetto dell'analisi con i relativi processi di utilizzo
- Smaltimento: qua si descrive il fine vita e le percentuali di disassemblaggio, riutilizzo ecc...
- 3. Valutazione dell'impatto: si sceglie il metodo di valutazione degli impatti
- 4. Wizard: per separare e archiviare i dati relativi ad uno studio rispetto ad un altro.

Si può scegliere tra 9 banche dati: Ecoinvent Processes, DK Input Output Database 99, BUWAL 250, ETH-ESU 96 Processes, Franklin USA 98, IDEMAT 2001, Industry Data, LCA Food DK, USA Input Output Database 99

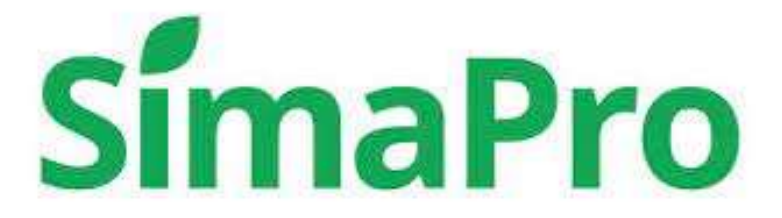

*Figura 28: Logo Simapro*

#### **2.7.2 Gabi**

Un altro software LCA è Gabi, sviluppato dal dipartimento ingegneristico di IKP dell'Università di Stoccarda in collaborazione con la compagnia di consulenza PE. Rispetto a Simapro, Gabi ha un'interfaccia più grafica rispetto a Simapro e molto simile a windows. È costruito da dei piani, che, a loro volta contengono i processi, formati dai flussi di dati raccolti durante l'LCI. Anche Gabi è diviso per moduli e consente di creare bilanci di ciclo di vita di prodotti e servizi, analizzando i risultati sempre nel rispetto e in accordo con la ISO 14040. Il software mette a disposizione più di 70 categorie di impatto e vari metodi di valutazione (come CLM, Eco-indicator ecc.). Permette di esportare i dati in Excel così da poter elaborare i dati in base alle proprie necessità. Gabi offre la possibilità di scegliere tra quattro diverse tipologie di analisi:

- 1. Scenario analysis: fa un confronto tra due scenari di ciclo di vita dello stesso prodotto ma con diverse condizioni al contorno
- 2. Parameter variation: per valutare l'effetto della variazione di un parametro con l'obiettivo di raggiungere un valore ottimale desiderato
- 3. Sensitivity analysis: per valutare quanto i risultati finali sono influenzati dalle scelte fatte; cioè, quanto è sensibile il bilancio in relazione ai vari parametri. Possono infatti esserci alcuni parametri che causano maggiori cambiamenti nei risultati pur utilizzando un range di variazione minore.
- 4. Monte Carlo Analysis: ci dà informazioni sulla stabilità globale dello studio. Il metodo si basa sul fatto che la soluzione analitica diretta del problema può essere molto complessa, per cui il problema viene risolto andando a combinare diversi valori delle variabili di ingresso, calcolando poi l'output in base alle equazioni del modello, combinando così le variabili in modo diverso. *(I. Rondini, 2014)*

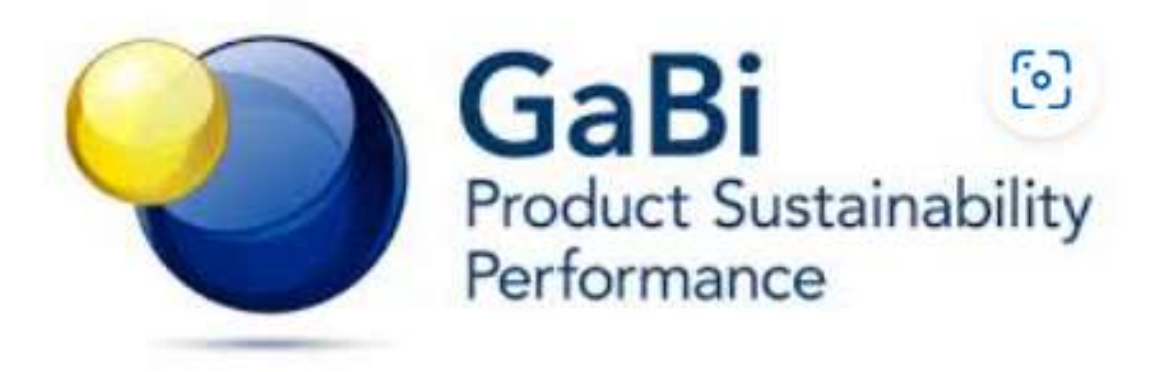

*Figura 29: Logo Gabi*

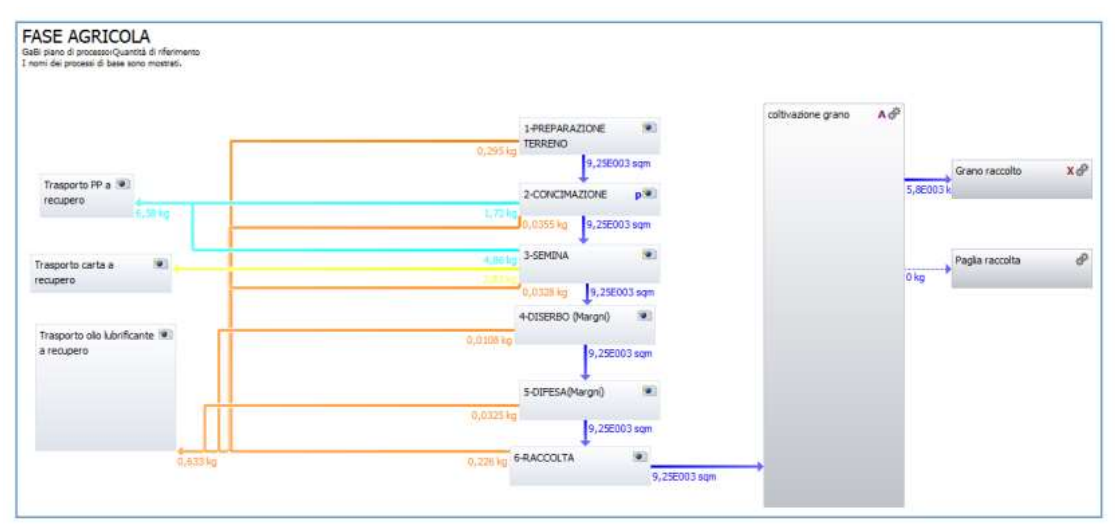

*Figura 30: Esempio interfaccia Gabi (I. Rondini, 2014)*

### **2.7.3 Open LCA**

È un software gratuito e open source, ma non di inferiore livello e utilizzo rispetto agli altri. È una cosa estremamente rara, i software LCA sono tutti a pagamento con una licenza commerciale molto costosa (qualche migliaio di euro). Nasce per rendere l'LCA accessibile a tutti e farlo arrivare a quanti più utenti possibili. Contiene la più grande raccolta di dataset al mondo per software LCA, di cui alcuni sono a pagamento, ma nel complesso sono disponibili più di 100.000 diverse tipologie di dati. Si utilizza nell'industria, ricerca, istruzione e consulenza.

le sue più importanti caratteristiche:

- "Calcolo rapido e affidabile del vostro Sustainability Assessment e/o Life Cycle Assessment
- Approfondimenti molto dettagliati sui risultati dei calcoli e delle analisi;
- Identifica i principali driver durante il ciclo di vita, per processo, flusso o categoria di impatto,
- visualizza i risultati e li individualizza su una mappa
- Le migliori capacità di importazione ed esportazione; Facile da condividere con i tuoi modelli
- Life Cycle Costing e valutazione sociale perfettamente integrati nel modello del ciclo di vita
- Facilità d'uso;
- interfaccia utente in una varietà di lingue;
- Funzionalità avanzate ed efficienti (attualmente sviluppate)
- Miglioramento continuo e implementazione di nuove funzionalità"

(openLCA.org)

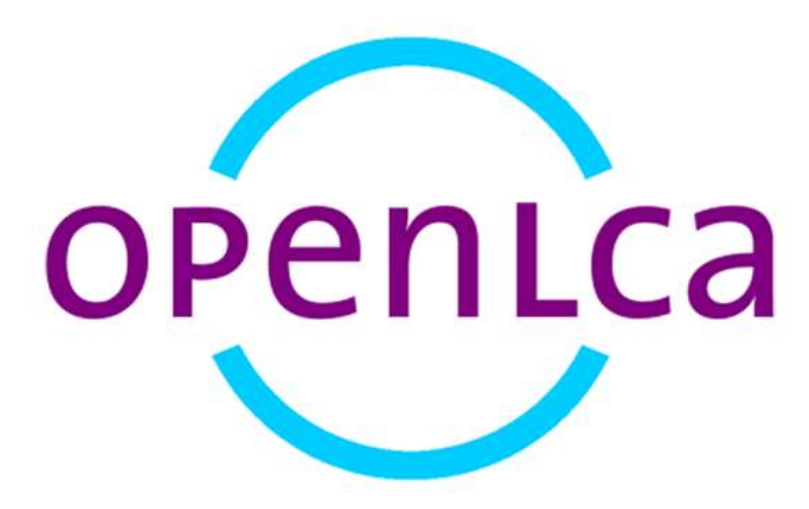

*Figura 31: Logo Open LCA*

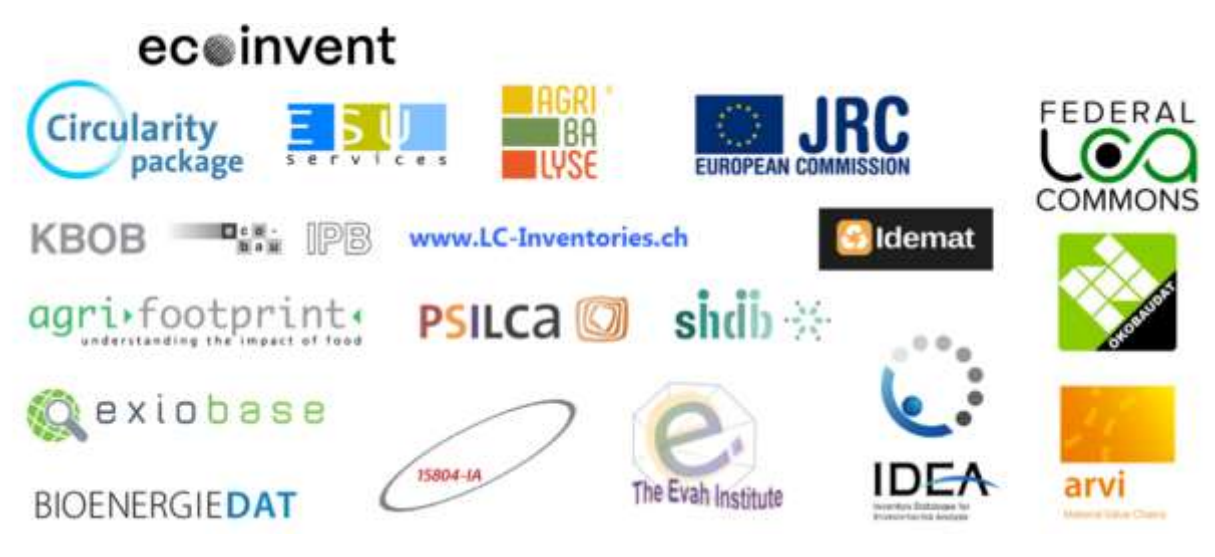

*Figura 32: Esempi database Open LCA*

## **3. STATO DELL'ARTE PER ANALISI LCA DI SCHEDE ELETTRONICHE**

In letteratura è difficile trovare casi studio specifici relativi a schede elettroniche, mentre, molte analisi son presenti su device elettronici come computer, schermi, tablet e stampanti. L'aspetto più difficile è ricercare e ottenere dati quanto più possibile precisi e affidabili, in quanto, spesso non sono dati raccolti sul campo, ma adattati o richiesti a fornitori, tra l'altro, la fase di raccolta, richiede spesso molto tempo…Esistono inoltre veramente pochissimi studi in letteratura e i database adottati sono diversi in base al paese in cui viene effettuato lo studio; soprattutto nei paesi in via di sviluppo, i database non sono per nulla affidabili. D'altra parte, invece, la produzione di questi dispositivi avviene maggiormente nei paesi di sviluppo, generando quindi questo enorme contrasto. *(E. Ozkan, 2017)*

Avere dati significativi è infatti la principale area di miglioramento per l'LCA di componenti elettronici, una soluzione è sicuramente la maggior cooperazione tra le aziende che producono la stessa tipologia di componenti. *(S.G. Andræ, 2005).* 

Condurre analisi LCA su tali dispositivi, ad oggi, è molto importante, in quanto, spesso presi poco in considerazione all'interno dei vari prodotti essendo comunque dei piccoli componenti, ma, in realtà, ad oggi sono utilizzatissimi in tanti prodotti e anche di diversi settori. Inoltre, la maggior parte dei componenti elettronici ha un ciclo di vita molto breve, che, unito al fortissimo aumento di richiesta, è sicuramente un problema notevole a livello di impatto ambientale. Quindi, per poter abbassare l'impatto ambientale, è fondamentale capire in che fasi questi prodotti impattano maggiormente, e conoscere i potenziali impatti durante il ciclo di vita.

L'industria delle apparecchiature elettriche ed elettroniche è tra i settori più in crescita, prevedendo un aumento annuo dal 3 al 5% su base globale; in cui le schede elettroniche hanno un ruolo centrale nel funzionamento delle apparecchiature elettriche ed elettroniche e forniscono interconnessioni elettriche e una superfice per montare poi i componenti elettrici. Le troviamo infatti nei prodotti elettronici di largo consumo come telefoni cellulari, lavatrici, frigoriferi, televisori, ecc., ma anche nei dispositivi medicali ed equipaggiamenti militari…Da ciò è facile dedurne l'esponenziale aumento di domanda.

La produzione è altamente complicata e può richiedere anche fino a 50 passaggi, tra cui si possono annoverare processi a potenziale impatto ambientale: infatti, nei fluidi di processo sono presenti sostanze cancerogene o tossiche per la riproduzione, oltre a metalli pesanti e sostanze chimiche. Per queste motivazioni, l'Europa ha ideato una nuova legislazione per la progettazione dei prodotti elettronici: per ridurre l'impatto, infatti, la nuova legislazione prevede la riduzione di alcune delle sostanze pericolose e il controllo delle sostanze chimiche; potenziando anche il riciclaggio delle apparecchiature, ove possibile. *(E. Ozkan, 2014)*

Come già detto, la letteratura molto scarna in merito all'argomento, anche perché, vista la crescita che si sta riscontrando nel settore, sta, oggigiorno, aumentando la richiesta di analisi LCA su questi devices, ma appunto nel passato era meno praticata. La letteratura è invece ricca di analisi relative a oggetti elettronici: computer, televisioni, lavatrici, con all'interno schede, ma ovviamente, il focus sulle schede, in tali studi, è risultato abbastanza circoscritto.

L'analisi più esemplificativa per gli scopi che è stata trovata in letteratura riguarda lo studio LCA di schede elettroniche destinate al montaggio in piastre a induzione, relative alla produzione di schede elettroniche di potenza stampate PCBA (Printed Circuit Board Assembly). *(D. Elduque 2013)*

I database presi come riferimento sono Ecoinvent v2 e Chalmers CPM Database LCA: componenti con pesi diversi ma con la stessa funzione sono trattati allo stesso modo. Ecoinvent è il principale utilizzato in simaPro, Chalmers CPM Database LCA è di origine svedese e comprende oltre 700 dataset diversi di inventari di ciclo di vita, in quanto, spesso i componenti elettronici non si trovano in Ecoinvent; è stato fondamentale ricorrere ai database poiché non sempre è possibile avere i dati di centinaia di componenti dai fornitori.

I confini del sistema nei casi esaminati sono produzione, trasporto, assemblaggio, utilizzo e fine vita; mentre, in altri casi, l'analisi si è estesa solo all'interno della produzione. Nel documento visionato, dai confini del sistema è stata esclusa la fase di distribuzione, in quanto, risulta anche complesso poi stimare gli impatti dei trasporti. *(D. Elduque, 2014)* Tuttavia, per l'analisi LCA successiva, per cui si sta ricercando una modellazione semplificata per le schede elettroniche, non sono oggetto di interesse la fase di uso e di trasporto, la cui trattazione verrà, perlomeno per una prima analisi esclusa, pertanto, anche dell'esempio trovato in letteratura, tali fasi verranno tralasciate.

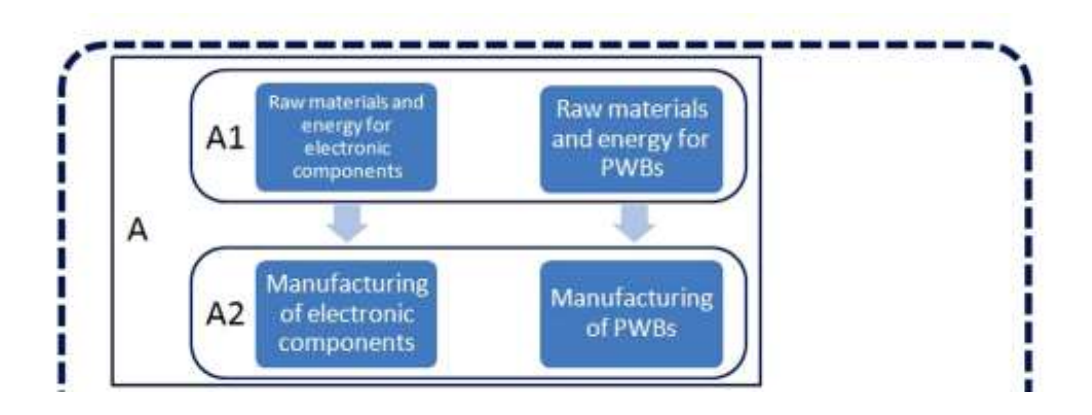

*Figura 33: Analisi LCA (D. Elduque Life cycle assessment of a domestic induction hob: electronic boards, fig.1)*

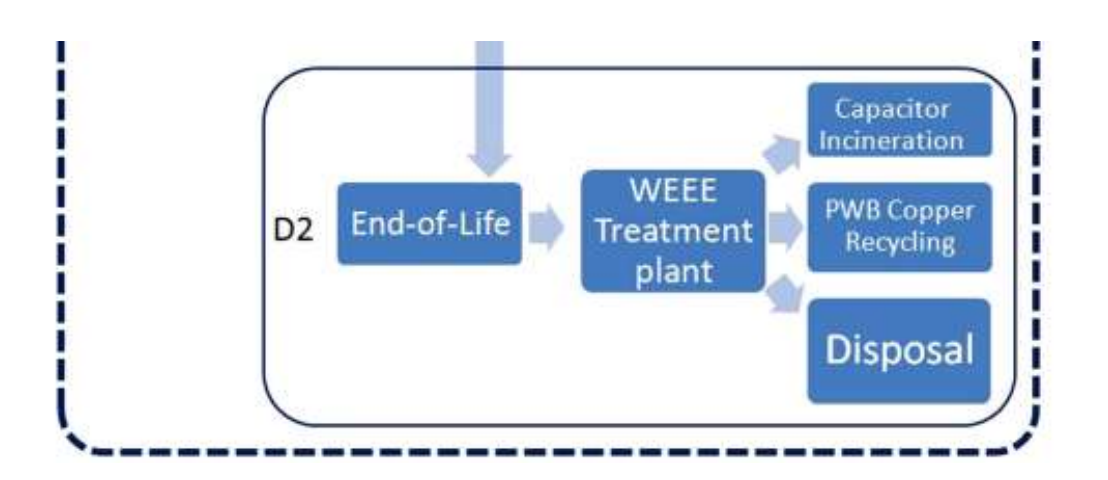

*Figura 34: Analisi LCA (D. Elduque Life cycle assessment of a domestic induction hob: electronic boards, fig.1)*

Nell'articolo l'uso è stato studiato in correlazione all'utilizzo del piano ad induzione, ma non essendo per noi una fase necessaria, è stato tralasciato.

• Dati di inventario e criteri di cut-off: ogni scheda è costituita da PWB e diversi componenti elettronici; nel caso esaminato dalla letteratura, le caratteristiche dei componenti sono state fornite in modo rigoroso dal produttore; sulla base dei dati del produttore sono stati stimati anche i processi di trasporto, pesando nello specifico i vari componenti; si è arrivati, attraverso la pesatura, che il peso dell'intera scheda saldata e quello dei componenti sommati differiscono di poco (1%) e, utilizzando la saldatura di Ecoinvent si commetterà un errore in fase di assemblaggio che genererà un aumento di peso dello 0,5%, sovrastimando leggermente l'impatto ambientale.

Dopo la pesatura, i componenti sono stati collegati a quelli esistenti in Ecoinvent e nel database CPM con l'ausilio del produttore e l'assegnazione è stata fatta in riferimento alle guide fornite da Hischier.

Assunzioni e inventario: nell'analisi si è utilizzato SimaPro 7.3.3 e la metodologia di calcolo scelta CML LEIDEN 2000, con i database Ecoinvent e dal Chalmers CPM LCA. Il fine vita è stato così ipotizzato in base a plausibili assunzioni:

- impianto RAEE per rottami elettrici e/o elettronici, con un'assegnazione effettuata in base alla massa destinata. In tale impianto avviene la triturazione, con recupero, ove possibile di buone quantità di rame (anche 70%), sfruttando il fatto che, anche se riciclato, il rame non perde in modo significativo le proprie proprietà. In virtù di ciò, ogni scheda è stata considerata come fatta al 20% da rame riciclato.
- I condensatori invece vengono separati manualmente e inviati all'incenerimento dei rifiuti pericolosi
- Materiali restanti mandati in discarica

L'allocazione è stata ridotta al minimo indispensabile grazie al supporto fornito dal produttore.

Il processo produttivo di una scheda PCBA si articola in tre fasi:

- produzione dei componenti,
- produzione della scheda,
- assemblaggio

Per la produzione dei vari componenti si è utilizzata la banca dati Ecoinvent v2.2, mentre per la scheda, si è cercato di far ricorso al produttore, usando per l'assemblaggio una saldatura senza apporto di piombo e montaggio a foro passante. Le schede presenti in commercio possono variare per spessori, numero di strati di rame ecc. Gran parte degli stabilimenti produttivi si trova in Cina; questa fase di trasporto avrà sicuramente peso. Nel caso trovato in letteratura, i trasporti Cina-Spagna sono stati trattati come riportato in foto, esaminando le masse trasportate nei relativi tragitti percorsi.

Dataset selection for transports and SMD and Through-hole mounting.

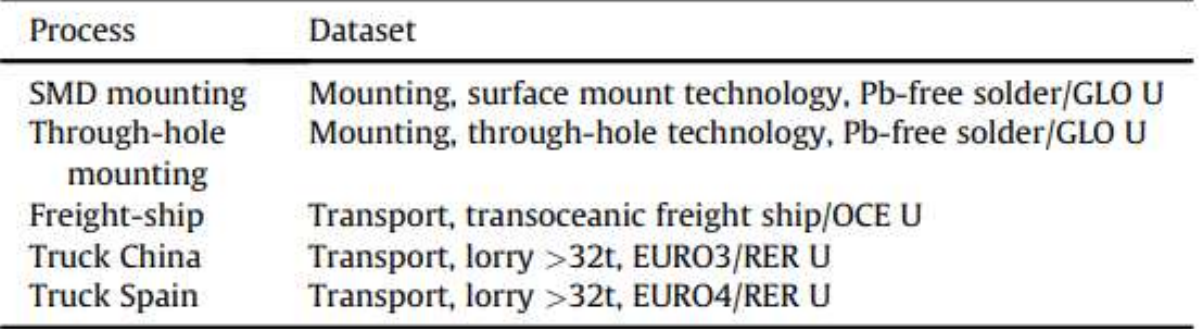

*Figura 35: Impatto dei trasporti (D. Elduque Life cycle assessment of a domestic induction hob: electronic boards, tab.7)*

Per lo studio degli impatti, sono state scelte come categorie di impatto:

- impoverimento abiotico,
- acidificazione,
- eutrofizzazione,
- riscaldamento globale (GWP100),
- riduzione dello strato di ozono (ODP),
- Tossicità umana,
- Ecotossicità acquatica dell'acqua dolce,
- ecotossicità terrestre
- ossidazione fotochimica

Global environmental impact, CML Methodology,

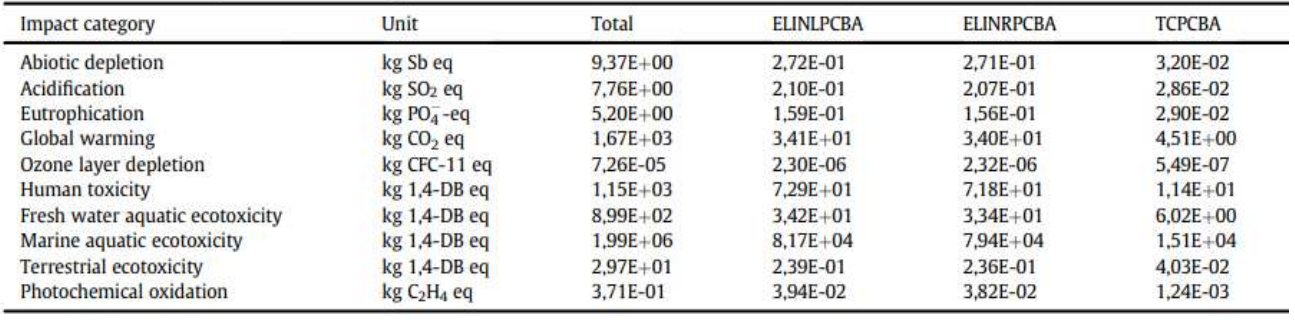

*Figura 36: Impatti totali per ogni tipologia di scheda in fase d'uso, (D. Elduque Life cycle assessment of a domestic induction hob: electronic boards tab.8)*

In base a come è stata costruita l'unità funzionale, nello studio esaminato, sono stati calcolati diversi impatti:

- in primis un impatto globale, ottenendo un punteggio medio per ogni categoria
- poi un confronto tra le diverse tipologie di schede elettroniche utilizzate
- infine, un confronto finale tra i componenti elettronici

Un aspetto impattante è il consumo di energia per l'estrazione delle materie prime e la produzione con emissioni di policarbonato, fibra di vetro, argento e stagno. Poi, nello specifico, ogni diversa tipologia di scheda impatta diversamente, a titolo di esempio sono riportati alcune casistiche:

ELINRPCBA environmental impact.

| Impact category                    | Unit                  | Components   | Mounting     | <b>PWB</b>   |
|------------------------------------|-----------------------|--------------|--------------|--------------|
| Abiotic depletion                  | kg Sb eq              | 1,98E-01     | 2.42E-02     | 4.85E-02     |
| Acidification                      | kg SO <sub>2</sub> eq | 1.50E-01     | 2.43E-02     | 3.31E-02     |
| Eutrophication                     | $kg$ PO $_4^-$ -eq    | 1,21E-01     | 1.19E-02     | 2.28E-02     |
| <b>Global</b> warming              | kg CO <sub>2</sub> eq | $2.45E + 01$ | $2.71E + 00$ | $6.79E + 00$ |
| Ozone layer depletion              | kg CFC-11 eq          | 1,54E-06     | 1,35E-07     | 6.43E-07     |
| <b>Human toxicity</b>              | kg 1,4-DB eq          | $5.55E + 01$ | $3.70E + 00$ | $1.26E + 01$ |
| Fresh water aquatic<br>ecotoxicity | kg 1,4-DB eq          | $2,62E+01$   | $2.24E + 00$ | 4,89E+00     |
| Marine aquatic<br>ecotoxicity      | kg 1,4-DB eq          | $6.32E + 04$ | $5.23E + 03$ | $1.10E + 04$ |
| <b>Terrestrial ecotoxicity</b>     | kg 1,4-DB eq          | 1.70E-01     | 1,67E-02     | 5,02E-02     |
| Photochemical oxidation            | $kgC2H4$ eq           | 3,31E-02     | 3,63E-03     | 1.50E-03     |

ELINLPCBA environmental impact.

| Impact category                    | Unit                  | Components Mounting |              | <b>PWB</b>   |
|------------------------------------|-----------------------|---------------------|--------------|--------------|
| Abiotic depletion                  | kg Sb eq              | 2.07E-01            | 2.28E-02     | 4.26E-02     |
| Acidification                      | kg SO <sub>2</sub> eq | 1,58E-01            | 2,29E-02     | 2,90E-02     |
| Eutrophication                     | $kg PO4 - eq$         | 1.28E-01            | 1,12E-02     | 1,99E-02     |
| Global warming                     | kg CO <sub>2</sub> eq | $2.56E + 01$        | $2.55E + 00$ | $5.96E + 00$ |
| Ozone layer depletion              | kg CFC-11 eq          | 1,61E-06            | 1,27E-07     | 5,63E-07     |
| Human toxicity                     | kg 1,4-DB eq          | $5,84E + 01$        | $3,50E+00$   | $1.10E + 01$ |
| Fresh water aquatic<br>ecotoxicity | $kg$ 1.4-DB eq        | $2,78E + 01$        | $2,11E+00$   | 4,29E+00     |
| Marine aquatic ecotoxicity         | kg 1.4-DB eq          | $6,72E+04$          | $4,94E+03$   | $9,59E+03$   |
| <b>Terrestrial ecotoxicity</b>     | $kg1,4-DBeq$          | 1,80E-01            | 1,57E-02     | 4,40E-02     |
| Photochemical oxidation            | $kgC2H4$ eq           | 3.47E-02            | 3,42E-03     | 1,32E-03     |

*Figura 37: Riferimenti per impatti schede elettroniche (D. Elduque Life cycle assessment of a domestic induction hob: electronic boards tab.10-11)*

Riassumendo, dopo aver analizzato nel dettaglio schede e componenti, è emerso che i principali effetti ambientali sono dovuti a:

- GWP: induttori con nucleo ad anello, diodi a foro passante, Condensatori a film e montaggio a foro passante
- Deplezione abiotica: PWB ELIN, induttori con nucleo ad anello, diodi a foro passante, condensatori a film e montaggio a foro passante
- Acidificazione: PWB ELIN, induttori con nucleo ad anello, foro passante diodi, condensatori a film e montaggio a foro passante
- Eutrofizzazione: PWB ELIN, induttori con nucleo ad anello, foro passante diodi, condensatori a film, montaggio a foro passante, logica IC e Relè
- Riduzione dello strato di ozono: PWB ELIN, induttori con nucleo ad anello, Diodi a foro passante, condensatori a film, montaggio a foro passante, PWB Touch e logica IC
- Tossicità umana: PWB ELIN, induttori con nucleo ad anello, foro passante diodi, condensatori a film, logica IC e relè
- Ecotossicità acquatica dell'acqua dolce: PWB ELIN, induttori con nucleo ad anello, Diodi a foro passante, condensatori a film, montaggio a foro passante, Logica IC e relè
- Ecotossicità acquatica marina: PWB ELIN, induttori con nucleo ad anello, Diodi a foro passante, condensatori a film, montaggio a foro passante, Logica IC e relè
- Ecotossicità terrestre: PWB ELIN, induttori con nucleo ad anello, Diodi a foro passante, condensatori a film, montaggio a foro passante, Logica IC, relè e PWB Touch
- Ossidazione fotochimica: condensatore a film e nucleo ad anello induttori

# **4. MODELLAZIONE SEMPLIFICATA DI SCHEDE ELETTRONICHE**

L'obiettivo di questo studio è trovare un metodo per semplificare l'analisi per il calcolo degli impatti ambientali di schede elettroniche. Si è reso necessario ricercare come semplificare l'analisi LCA di schede elettroniche. Tali schede, infatti, vanno inserite nel contesto più ampio per un'analisi LCA di un posizionatore di valvole:

• il posizionatore di valvole è un accessorio che, mandando aria in pressione all'attuatore fa corrispondere la posizione dello stelo o dell'albero della valvola, al punto desiderato nel sistema di controllo. Si usano per le valvole regolatrici e richiedono un segnale di retrazione relativo alla posizione dello stelo o dell'albero della valvola, e di conseguenza a questo segnale, forniscono la pressione e regolano la posizione. Ecco quindi che, al suo interno, la scheda elettronica riveste un ruolo centrale per il funzionamento.

, L'obiettivo è quindi cercare una metodologia per semplificare l'analisi di prodotti complessi. Tali prodotti elettronici, infatti, oltre ad avere un numero elevato di componenti, spesso ricadono fuori dal diretto controllo aziendale, che pertanto non possiede dati di dettaglio.

A partire dall'analisi della letteratura, si è deciso di considerare il paper: "Life cycle assessment of a domestic induction hob: electronic boards ", come base per una analisi di dettaglio, da cui poi derivare strategie di semplificazione. Il paper, infatti, contiene dati di inventario dettagliati per schede elettroniche di impiego generico.

Il primo passo è stato quindi realizzare la modellazione, nello strumento di analisi LCA SimaPro, delle schede elettroniche presenti nel paper. A partire dai dati di inventario, le schede sono state quindi analizzate, utilizzando un metodo di calcolo degli impatti che permettesse di valutare i carichi ambientali su differenti categorie di danno.

Le schede oggetto di analisi sono le seguenti:

• PCB (Printed Circuit Board) ELINL,

- PCB (Printed Circuit Board) ELINR,
- TCPCB (Touch Control Printed Circuit Board)

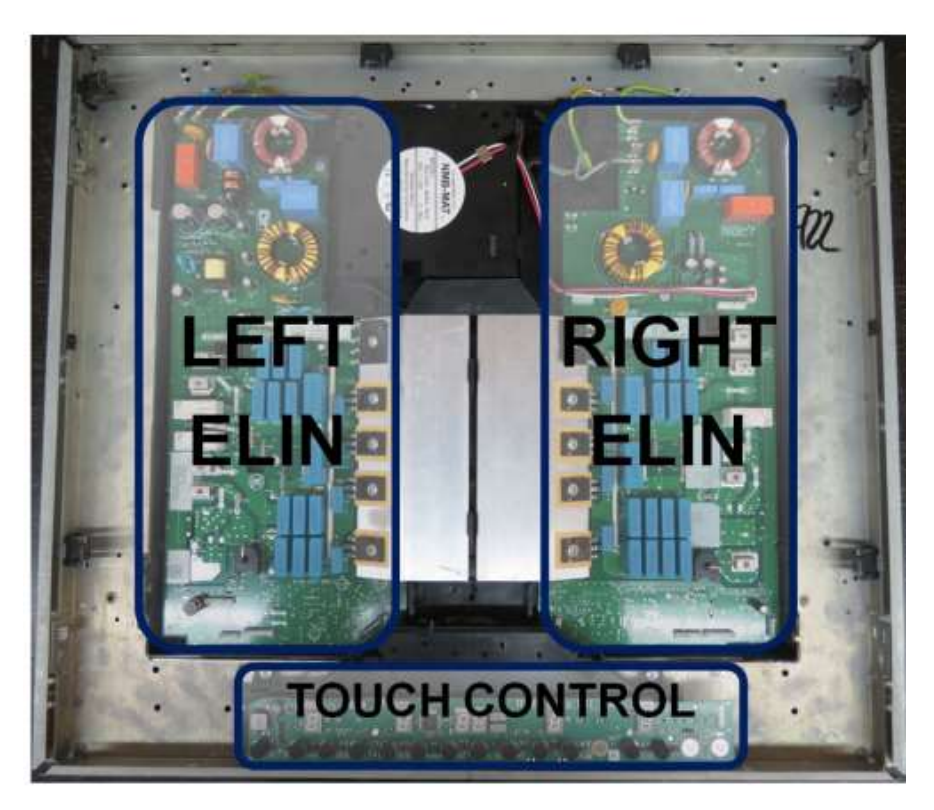

*Figura 38: Immagine delle schede elettroniche con i loro componenti*

Non essendo di nostro interesse l'ultima tipologia di scheda, in quanto nel posizionatore non sono presenti schede touch, si è posta l'attenzione solo sulle prime tipologie, molto simili tra loro, con piccole differenze di componenti.

#### **4.1 Modellazione in SimaPro**

I componenti delle schede sono stati inseriti modellando direttamente i materiali/componenti e i processi produttivi all'interno della voce relativa alla scheda stessa.
## **4.1.1 ELINL**

Di seguito sono riportati in componenti per la scheda ELINL. Come si può notare l scheda è composta da:

- Condensatore elettrolitico
- Condensatore a film
- Condensatore SDM
- Diodo in vetro
- Induttore ad anello
- Trasformatore Relè
- Resistore

Nella figura sottostante sono riportati tutti i componenti utilizzati, con relativi pesi e quantità:

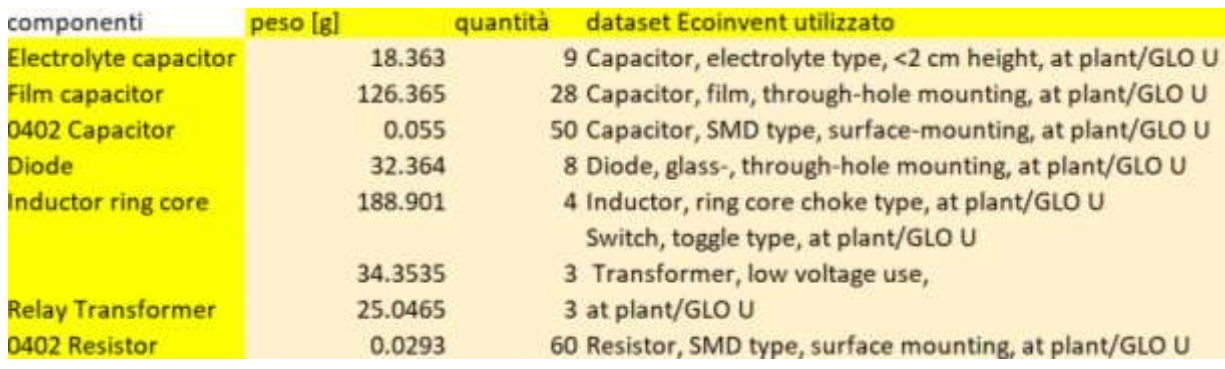

*Figura 39: Dati per materiali scheda ELINL*

Relativamente ai processi di assemblaggio dei componenti, sono stati selezionati due processi all'interno del datasetEcoinvent:

- Montaggio SDM superficiale con saldatura senza piombo
- Montaggio foro passante con saldatura senza piombo

Nell'immagine sottostante sono riportati i processi di montaggio utilizzati, con la quantità di superficie interessata

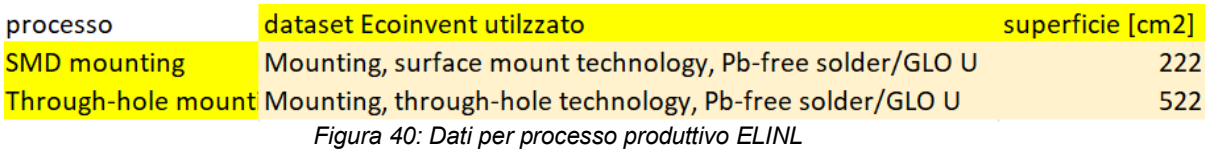

A partire dai dati di inventario, si procede alla modellazione in SimaPro. Come si osserva dall'immagine seguente, i componenti sono stati modellati nella sezione Materiali, esplicitando per ciascuno le quantità, quindi inseriti i due processi di assemblaggio. Tali processi sono riferiti alla superficie complessiva finale della scheda.

| Nome                                                  | Stato:                                                                           | Commento:       |                   |
|-------------------------------------------------------|----------------------------------------------------------------------------------|-----------------|-------------------|
| <b>ELINLPCBA</b>                                      | Nessuno                                                                          | lett            |                   |
| Materiali/assemblaggi                                 |                                                                                  | Quantità fisica | Unità di misura   |
|                                                       | Capacitor, electrolyte type, « 2cm height (GLO)) market for   APOS, U            | 18.363          | g                 |
|                                                       | Capacitor, film type, for through-hole mounting (GLO)) market for [ APOS, U      | 126.365         | g                 |
|                                                       | Capacitor, for surface-mounting (GLO)) market for   APOS, U                      | 0.055           | g                 |
|                                                       | Diode, glass-, for surface-mounting (GLO)) market for   APOS. U                  | 32.364          | g                 |
|                                                       | Inductor, ring core choke type (GLO)) market for   APOS, U                       | 188.901         | ø                 |
| Switch, toggle type (GLO)) market for   APOS, U       |                                                                                  | 34.3535         | a                 |
|                                                       | Transformer, low voltage use (GLO)) market for   APOS, U                         | 25.0465         | g                 |
| Resistor, surface-mounted (GLO)) market for   APOS, U |                                                                                  | 0.0293          | a                 |
|                                                       | Dreerisci linea qui)                                                             |                 |                   |
| Processi                                              |                                                                                  | Quantità fisica | Unità di misura 1 |
|                                                       | Mounting, surface mount technology, Pb-free solder (GLO)) mounting, surface      | 222             | cm2               |
|                                                       | Mounting, through-hole technology, Pb-containing solder (GLO)) mounting, th. 522 |                 | emz               |
|                                                       |                                                                                  |                 |                   |

*Figura 41: Modellazione in Simapro scheda ELINL*

Rispetto all'esempio trovato in letteratura, sono state utilizzate categorie di impatto diverse: alcune di quelle osservate nell'esempio, infatti, non erano necessarie nel nostro caso, inoltre, sono state inserite anche categorie relative all'uso delle risorse.

In particolare, nell'analisi, sono state considerate le seguenti categorie di impatto:

- Climate Change: riguarda l'impatto sull'effetto serra. Come indicatore utilizza il GWP (Global Warming Potential), calcolato in base alle sostanze che contribuiscono al riscaldamento globale e al loro tempo di residenza.
- Ozone deplection (Riduzione dello strato di ozono stratosferico): ci sono dei gas che causano danni all'ozono, andando quindi a ridurne l'efficacia protettiva. La WMO (Organizzazoine metereologica mondiale) definisce questo potenziale di riduzione

dell'ozono di diversi gas utilizzando come indicatore i kg CFC-11 equivalenti/kg emissione di triclorofluorometano.

- Non-cancer human healt effects/Cancer human health effects: questi indicatori fanno riferimento ai potenziali danni sulla salute umana, espressi sia in termini di effetti cancerogeni che non. Tali danni derivano dall'emissione di composti cancerogeni e non, in acqua, nell'aria e nel suolo.
- Ecotoxicity freshwater (Ecotossicità delle acque): tale indicatore fa riferimento al danno della qualità dell'ecosistema dovuto all'emissione in acqua di sostanze ecotossiche.
- Land use: l'uso delle risorse offerte dal suolo va ad impattare sulla biodiversità, tale indicatore considera gli effetti che si hanno localmente utilizzando le risorse.
- Water scarcity: tale indicatore si riferisce ai consumi di acqua che portano inevitabilmente ad un depauperamento della risorsa. È un indicatore dell'area di danno e di impoverimento alle risorse
- Resource use energy carriers/mineral and metals: l'indicatore precedente fa riferimento al depauperamento, questi all'utilizzo di risorse. In ogni caso, alla base di tali indicatori c'è il concetto che l'umanità ha la tendenza ad estrarre per i propri fini, le migliori risorse, lasciando così per il futuro quelle a inferiore qualità; di tale danno risentiranno le generazioni future.

Nell'immagine successiva si mostrano i risultati ottenuti nella modellazione in Simapro.

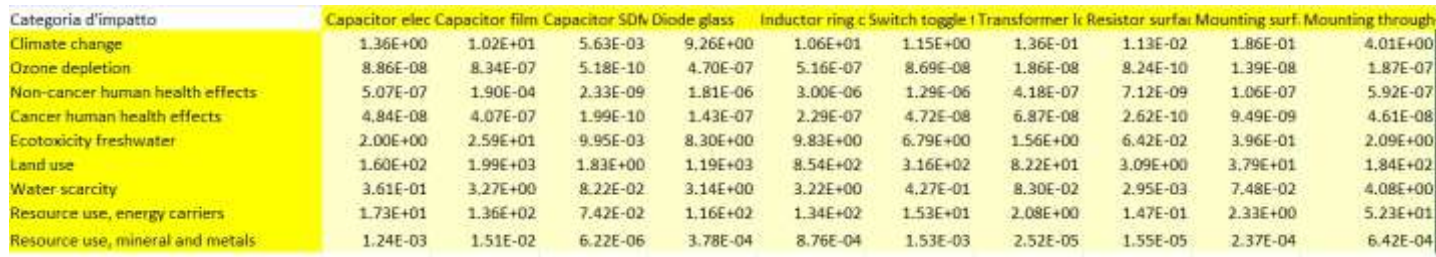

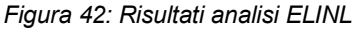

Per una miglior visione, i risultati sono anche stati graficati per ogni categoria:

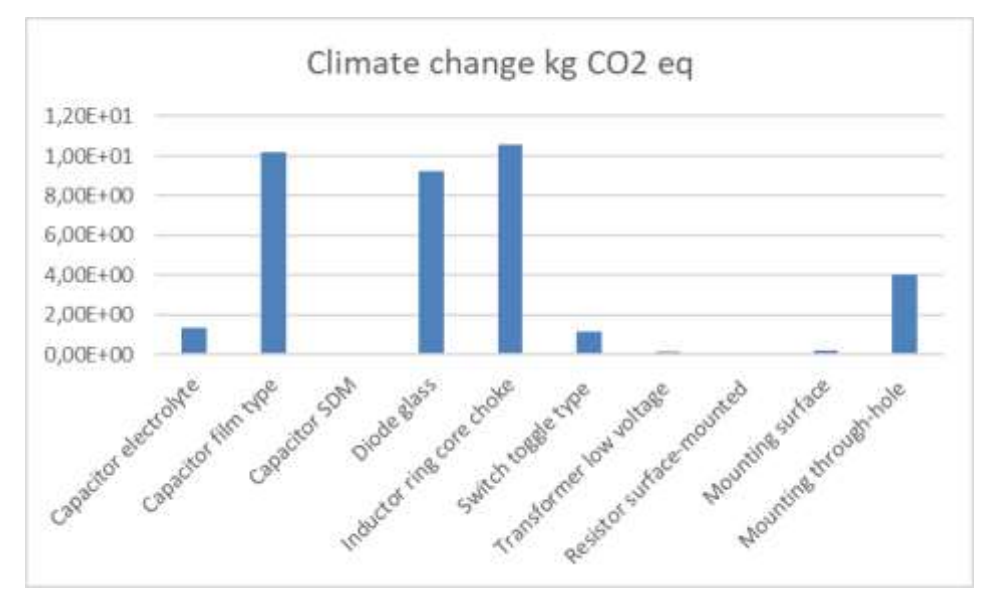

• Impatti per categoria Climate change [kgCO2 eq]

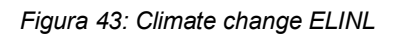

Per quel che riguarda questo indicatore, il processo più impattante è il montaggio a foro passante, mentre i componenti a maggior impatto sono:

- Induttore ad anello;
- Condensatore a film;
- Diodo;
- Condensatore elettrolitico.

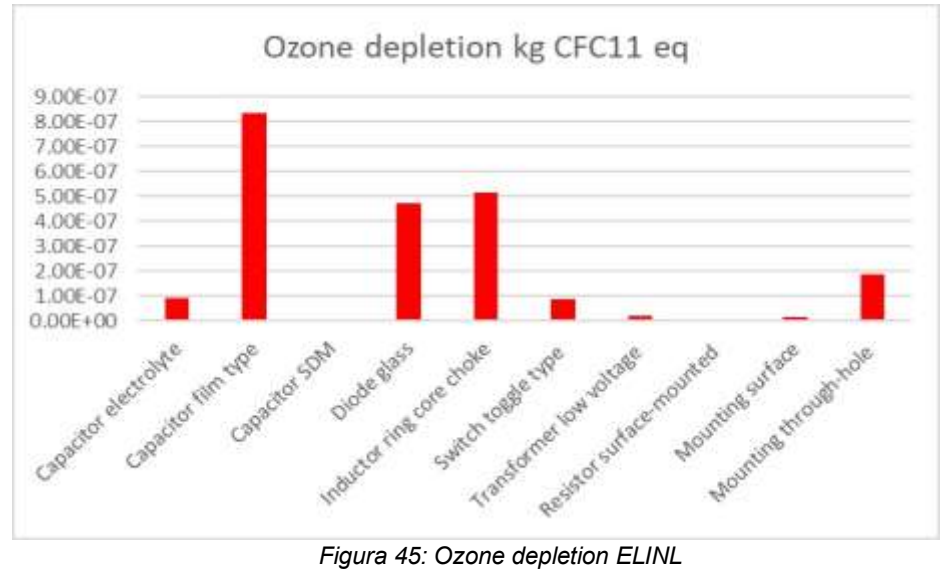

• Impatti per categoria Ozone depletion [kg CFC11 eq]

Per questa categoria risultano avere maggior impatto:

- Condensatore a film;
- Induttore ad anello;
- Condensatore elettrolitico;
- Switch;

Il processo produttivo più impattante è il montaggio a foro passante.

• Impatti per categoria Non-cancer human healt effects ICTUhl

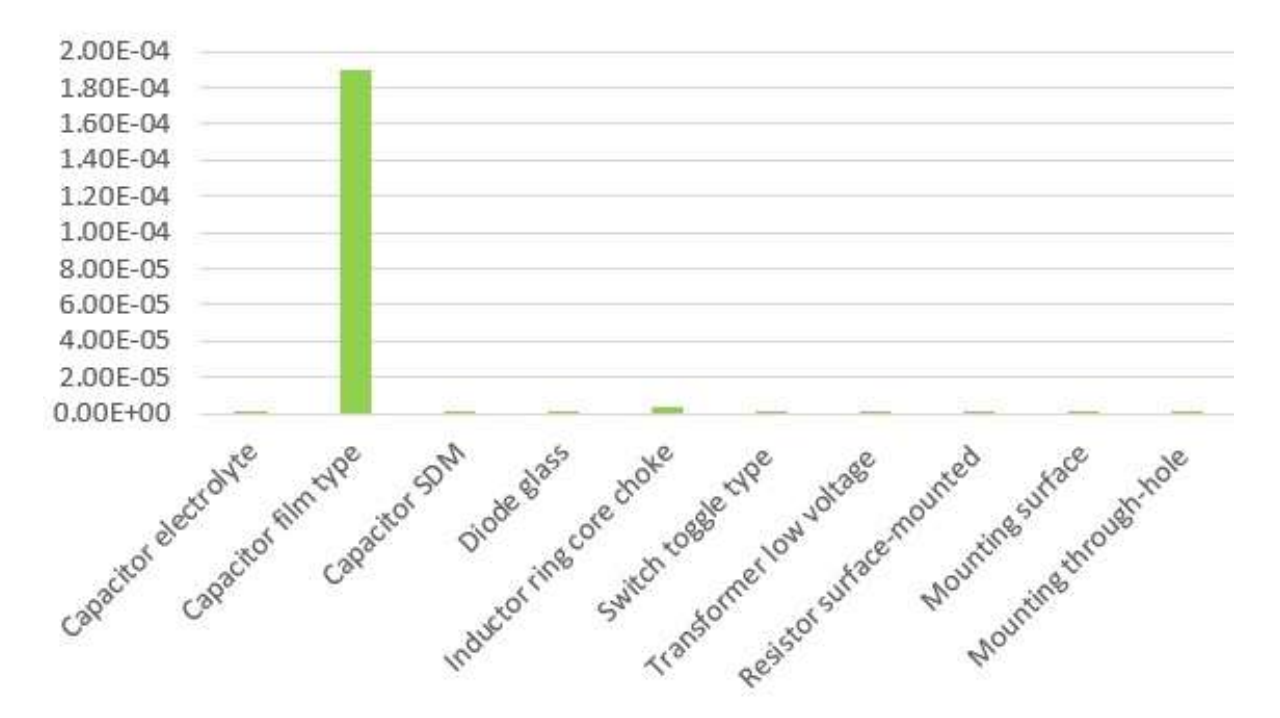

Non-cancer human health effects CTUh

*Figura 46: Non cancer human healt effects ELINL*

In questo caso, i componenti più impattanti sono il condensatore a film e, seppur in maniera molto molto minore, l'induttore ad anello. I processi produttivi e gli altri componenti hanno impatti molto molto ridotti.

• Impatti per categoria Cancer human healt effects [CTUh]

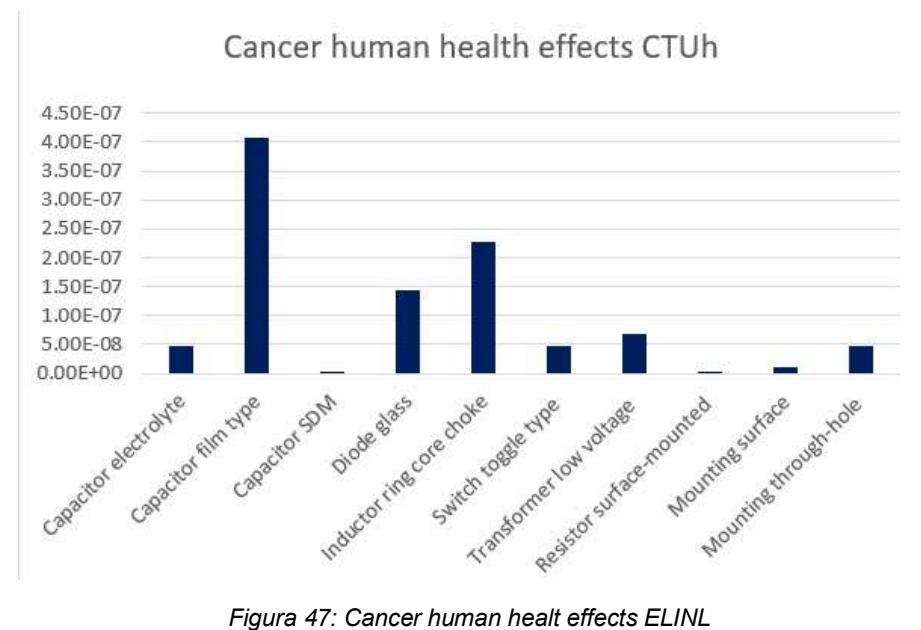

In questa categoria invece, hanno maggior impatto:

- Condensatore a film
- Induttore ad anello
- Diodo in vetro
- **Trasformatore**

Il montaggio a foro passante risulta essere sempre il processo più impattante.

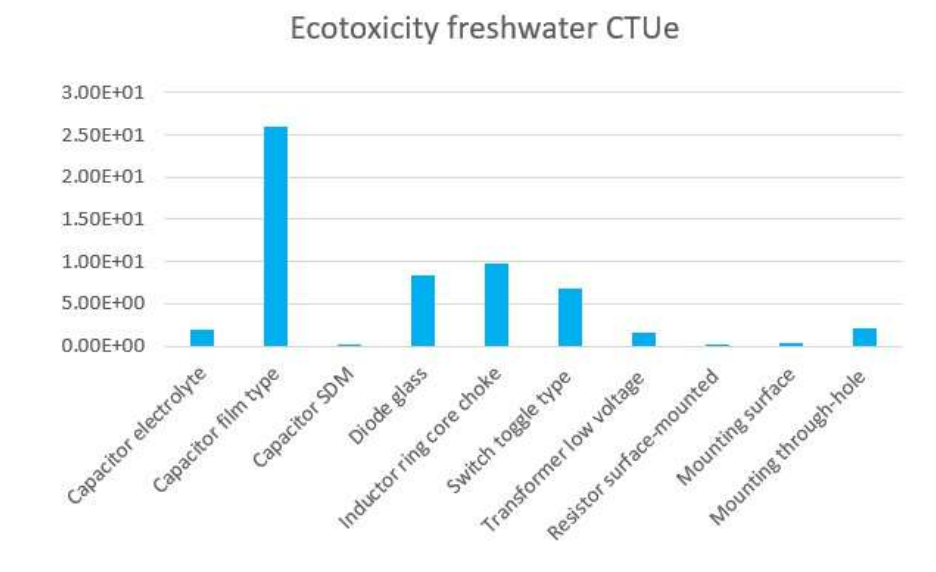

Impatti per categoria Ecotoxicity freshwater [CTUe]

*Figura 48: Ecotoxicity freshwater ELINL*

Per la categoria esaminata, hanno maggior impatto:

- Condensatore a film
- Induttore ad anello
- Diodo in vetro
- Switch

Il montaggio a foro passante risulta essere sempre il processo più impattante.

• Impatti per categoria Land use [Pt]

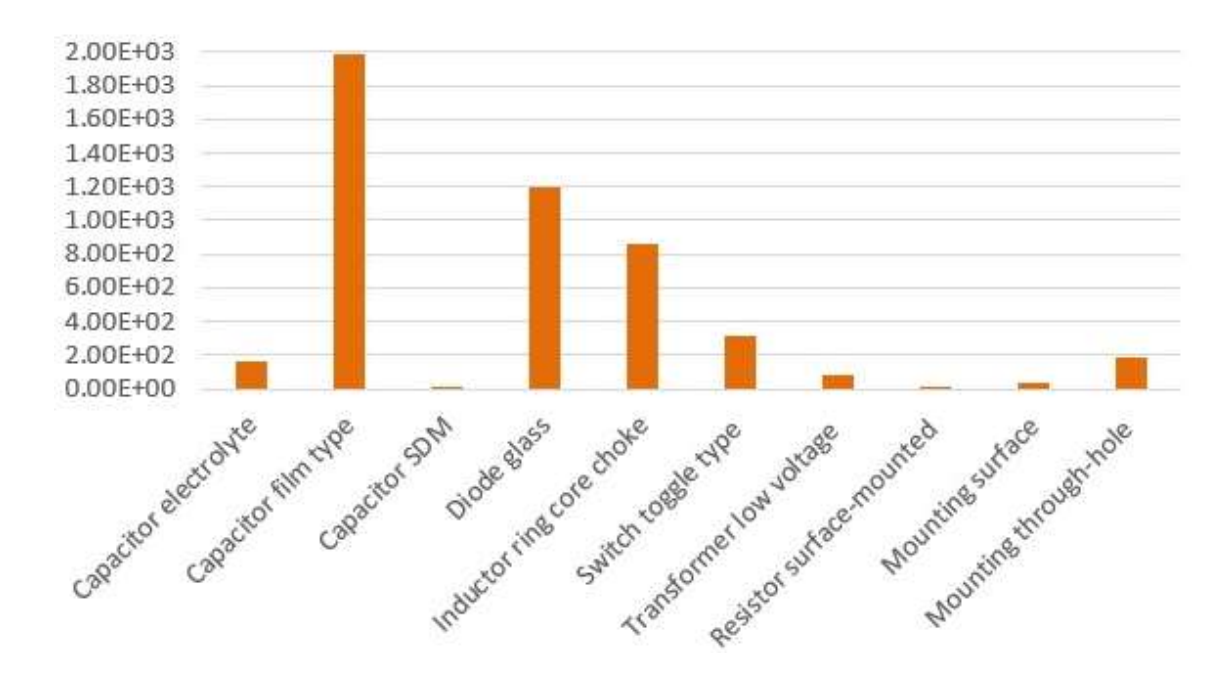

### Land use Pt

*Figura 49: Land use ELINL*

Per la categoria land use, hanno maggior impatto:

- Condensatore a film
- Induttore ad anello
- Diodo in vetro
- **Switch**

Il montaggio a foro passante è sempre il processo più impattante.

• Impatti per categoria Water scarcity [m3]

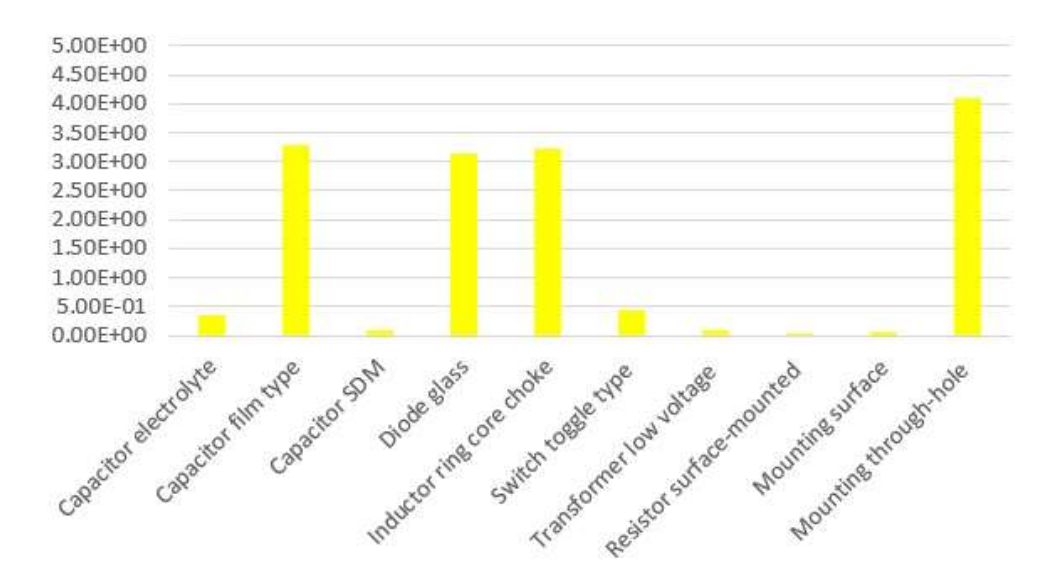

Water scarcity m3 depriv.

*Figura 50: Water scarcity ELINL*

In questo caso invece, in assoluto ha il maggior impatto il montaggio a foro passante. Invece i componenti più impattanti sono: condensatore a film, diodo in vetro e induttore ad anello, i quali, hanno dei valori di impatto molto simili.

Impatti per categoria Resorce use-energy carriers [MJ]

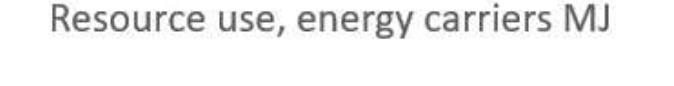

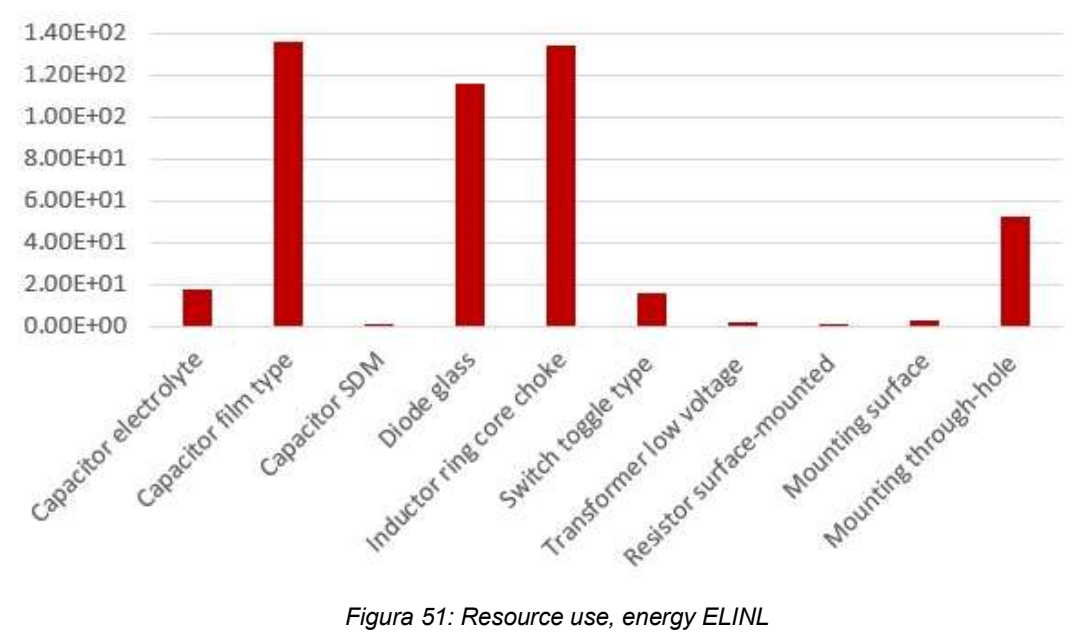

In questa categoria, hanno un impatto più alto:

- Condensatore a film;
- Induttore ad anello;
- Diodo in vetro;

Il montaggio a foro passante è sempre il processo più impattante.

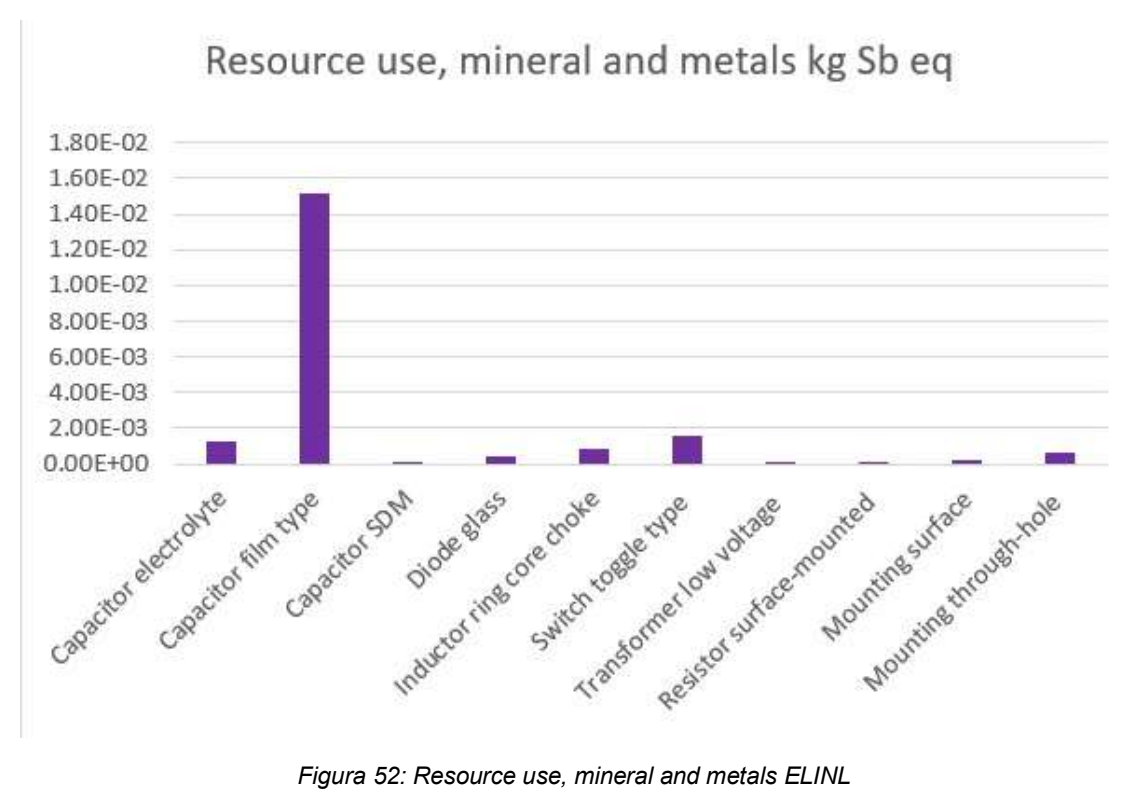

Impatti per categoria resorce use, mineral and metals [kg Sb eq]

In questa categoria, il componente a maggior impatto è il condensatore a film, gli altri componenti hanno impatti molto più bassi.

Il montaggio a foro passante è sempre il processo più impattante.

| Categoria d'impatto              |       |        |       |       |               |        |       |                   |       | Capacitor elec Capacitor film Capacitor SDM Diode glass Inductor Switch toggl Transform Resistor Mounting sur Mounting through |
|----------------------------------|-------|--------|-------|-------|---------------|--------|-------|-------------------|-------|----------------------------------------------------------------------------------------------------|
| Climate change                   | 3.66% | 27.57% | 0.02% |       | 25.13% 28.65% | 3.21%  |       | 0.36% 0.03%       | 0.50% | 10.81%                                                                                                    |
| Orone depletion                  | 4%    | 37.73% | 0.02% |       | 21.22% 23.07% | 4.02%  |       | $0.03\%$ $0.03\%$ | 0.62% | 8.14%                                                                                                    |
| Non-cancer human health effects  | 0.25% | 96.09% | 0%    | 0.23% | 0.68%         | 0.20%  | 1.15% | $0\%$             | 0.05% | 0.29%                                                                                                    |
| Cancer human health effects      | 4.04% | 40.40% | 0.02% |       | 14.15% 22.22% | 4.78%  |       | 6.93% 0.03%       | 0.65% | 4.64%                                                                                                    |
| <b>Ecotoxicity freshwater</b>    | 3.50% | 45.51% | 0.01% |       | 14.55% 17.24% | 11.91% |       | 2.72% 0.11%       | 0.68% | 3.65%                                                                                                    |
| Land use                         | 3.31% | 41.29% | 0.03% |       | 24.68% 17.70% | 6,54%  |       | 1.70% 0.06%       | 0.76% | 3.81%                                                                                                    |
| Water scarcity                   | 2.44% | 22.11% | 0.54% |       | 21.30% 21.77% | 2.84%  |       | 0.55% 0.01%       | 0.50% | 27.69%                                                                                                    |
| Resource use, energy carriers    | 3.62% | 28.53% | 0.15% |       | 24.18% 28.17% | 3.22%  |       | $0.42\%$ $0.03\%$ | 0.49% | 10.91%                                                                                                    |
| Resource use, mineral and metals | 6.20% | 75.60% | 0.03% | 1.50% | 4.35%         | 7.50%  |       | 0.10% 0.07%       | 1.11% | 3.20%                                                                                                    |

*Figura 53: Peso percentuale categorie di impatto ELINL*

In questa figura sono riportati gli impatti percentuali per ogni componente sulle varie categorie. Come si evince, il componente più impattante in assoluto è il condensatore a film, seguono poi il diodo, l'induttore e il condensatore elettrolitico per tutte le tipologie di categorie di impatto.

I processi di montaggio hanno impatti trascurabili rispetto ai componenti, ma, se equiparati a vicenda, l'operazione di montaggio con foro passante è più impattante, che, in alcune categorie, ha un impatto abbastanza elevato (Water scarcity, Resource use-energy carriers e climate change).

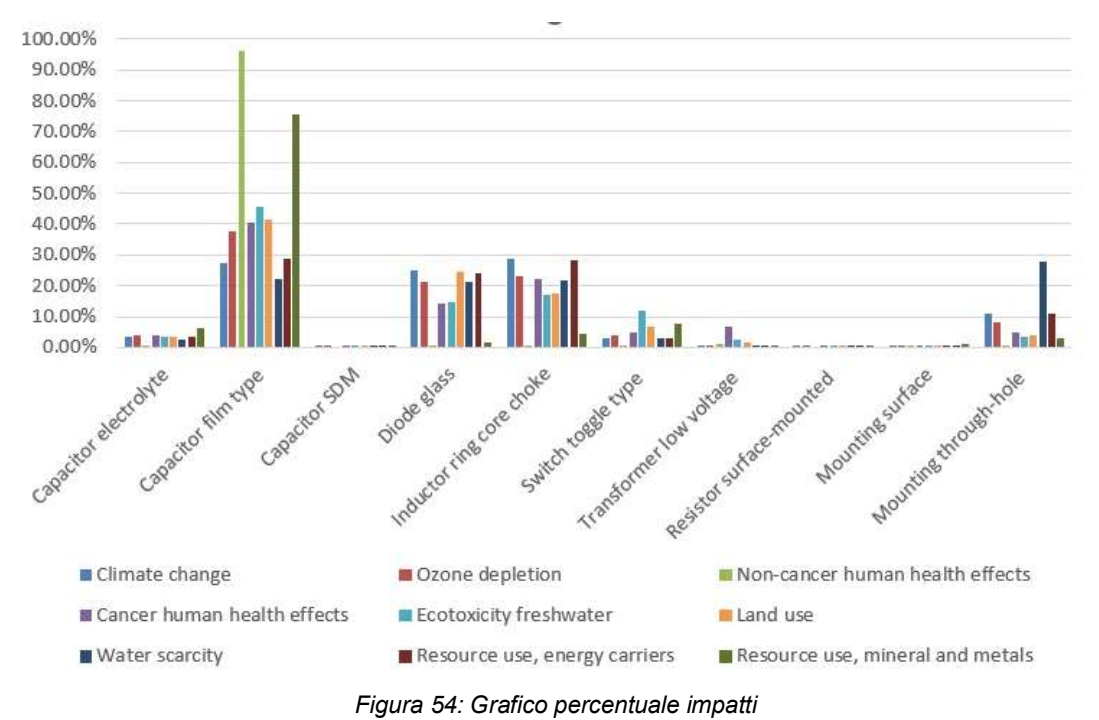

Per una miglior visualizzazione è stato fatto anche un grafico, in cui si vede

bene che il condensatore a film ha un impatto maggiore.

### **4.1.3 ELINR**

La stessa modellazione è stata ripercorsa per la scheda ELINR che contiene i seguenti componenti:

- Condensatore elettrolitico
- Condensatore a film
- Condensatore SMD
- Diodo
- Induttore ad anello
- Trasformatore Rellè
- Resistore

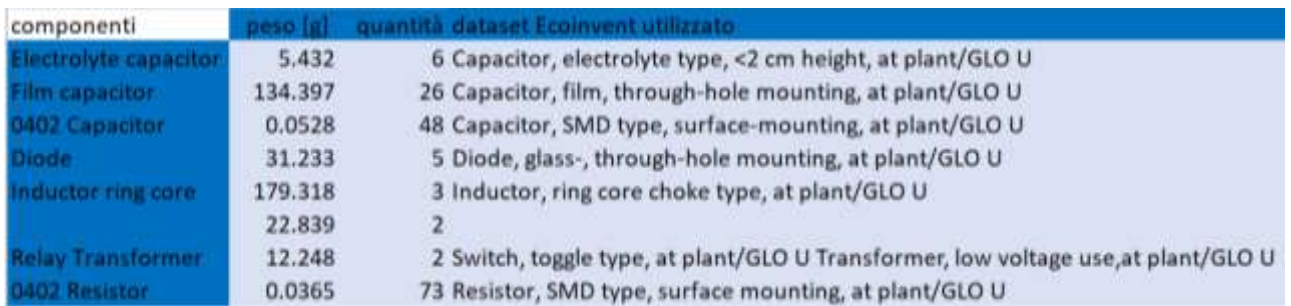

*Figura 55: Dati per materiali scheda ELINR*

Nella figura sono riportati in modo dettagliato tutti i componenti e le rispettive quantità, che fanno parte della scheda; è inoltre riportato anche il dataset utilizzato.

Per i processi di montaggio sono stati selezionati su Ecoinvent i processi di:

- Montaggio SDM superficiale con saldatura senza piombo
- Montaggio foro passante con saldatura senza piombo

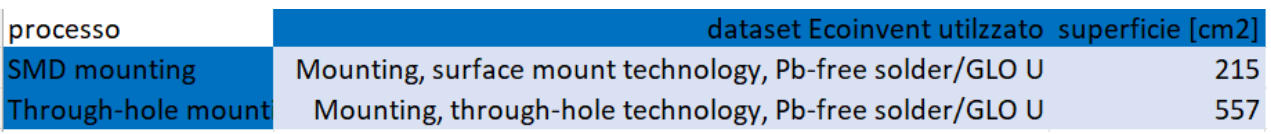

#### *Figura 56: Processo produttivo ELINR*

In figura sono riportati i processi e i dataset selezionati, con anche la quantità di superficie lavorata.

Con i seguenti dati, la scheda è stata così inserita in Simapro: la seguente figura ne mostra la modellazione.

| Nome.                                                                              | Stato   | Commesto               |                       |
|------------------------------------------------------------------------------------|---------|------------------------|-----------------------|
| <b>ELINRACIA</b>                                                                   | Nessuno | Right:                 |                       |
| Materiali/amerriblaggi                                                             |         | Chiantità fisica       | Unità di mi           |
| Capacitor, electrolyte type, < 2xm height 30001) market for J APOS. U              |         | 5432                   | y                     |
| Resistor, surface-mounted (GLO)) market for ( APOS, U                              |         | 0.0365                 | g                     |
| Capacitor, for surface-mounting (GLOI) market for LAPOS, U                         |         | 0.0528                 | ÿ                     |
| Capacitor, film type, for through-hole mounting (GLO)) market for J APOS. U        |         | 134, 197               | ü                     |
| Diode, glass-, for surface-mounting (GLOI) market for ( APOS, U                    |         | 31223                  | 9                     |
| Inductor, ring core choice type KitOli market for   APOS, U.                       |         | 179,318                | ū                     |
| Switch, toggie type (GLO)) market for J APOS, U                                    |         | 22.839                 | ÿ                     |
| Transformer, low voltage use (GLOI) market for   APOS, U                           |         | 12.248                 | $\overline{u}$        |
| <b>All Markets of the Annual Markets and the Company</b><br>(Insertic) lines (pal) |         |                        |                       |
| Processi                                                                           |         | <b>Quantità fisica</b> | <b>CIVITA di misu</b> |
| Mounting, surface mount technology. Pti-free solder IGLOS mounting, surface 215    |         |                        | tm2                   |
| Mounting, through-hole technology. Po-containing solder (GLO) mounting, th. 557    |         |                        | cm2                   |

*Figura 57: Modellazione in Simapro scheda ELINR*

Anche per la ELINR sono state utilizzate categorie di impatto diverse rispetto all'esempio trovato in letteratura: alcune di quelle osservate, non erano necessarie nel nostro caso, inoltre, sono state inserite anche categorie relative all'uso delle risorse. Le categorie scelte, anche in questo caso sono:

- Climate change
- Ozone Depletion
- Non-cancer human health effects
- Cancer human health effects
- Ecotoxicity freshwater
- Land use
- Water scarcity
- Resource use, energy carriers
- Resource use, mineral and metals

Per le categorie scelte, sono stati calcolati gli impatti per ciascun componente.

| Categoria d'impatto                  |          |            |              |                            |                                              |                   | pacifor of Benstor an Capacitor for Capacitor film Diede that Inductor is Switch, for Transform Mounting, and Mounting, 1 |              |
|--------------------------------------|----------|------------|--------------|----------------------------|----------------------------------------------|-------------------|----------------------------------------------------------------------------------------------------|--------------|
| <b>Klimate</b> charges               | 4.02E-01 | $1.41E-02$ | 5.00E-03     |                            | 1,08E+01 8,94E+00 1,00E+01 1,53E+00 6,66E-02 |                   | 1.80E-01                                                                                                    | $4.28E + 00$ |
| Crione depletion                     | Z.62E-08 | 1.03E-09   | $4.61E-10$   | 8.87E-07 4.54E-07 4.90E-07 |                                              | 1.16E-07 9.08E-09 | 1.35E-08                                                                                                    | 2.00E-07     |
| Non-capcer haman-bealth effects      | 1.50E-07 | 8.87E-09   | 2.07E-09     | 7.21E-06 1.75E-06 2.85E-06 |                                              | 1.71E-06 2.04E-07 | 1.03E-07                                                                                                    | $6.32E - 07$ |
| Cancer human bealth effects          | 1.43E-08 | 3.27E-10   | $1.77E-10$   |                            | 4.33E-07 1.38E-07 2.17E-07 6.27E-08 3.36E-08 |                   | 9.19E-09                                                                                                    | 4.92E-08     |
| <b>Ecotomicity freshwater</b>        | 5.91E-01 | 8.00E-02   | B.85E-D3     |                            | 2,76E+01 8,01E+00 9.33E+00 9.03E+00 7.63E-01 |                   | 3.84E-01                                                                                                    | Z.23E+00     |
| Landuae:                             | 4.73E+01 | 3.85E+00   | $1.63E + 00$ |                            | 2.12E+03 1.15E+03 8.11E+02 4.20E+02 4.02E+01 |                   | $3.67E + 01$                                                                                                    | $1.97E + 02$ |
| Water scarcity                       | 1.07E-01 | $3.67E-03$ | 1.46E-03     |                            | 3.48E+00 3.03E+00 3.06E+00 5.68E-01 4.06E-02 |                   | 7.25E-02                                                                                                    | 4.36E+00     |
| Resource too, energy content         | S.11E+00 | 1.83E-01   | $6.59E - 02$ |                            | 1.44E+02 1.12E+02 1.28E+02 2.04E+01 1.02E+00 |                   | 2.26E+00                                                                                                    | 5.58E+01     |
| Restigice Use, indieral and wietals. | 3.67E-04 | 1.93E-05   | 5.53E-06     | 1.61E-02 3.65E-04 8.32E-04 | 2.03E-03 1.23E-05                            |                   | 2.29E-04                                                                                                    | 6.86E-04     |

*Figura 58: Categorie di impatto ELINR*

La figura mostra i risultati di tutte le categorie di impatto e di tutti i componenti. Come nel caso precedente poi, per una miglior visualizzazione e, per capire meglio quale fosse il componente più impattante, per ogni categoria sono stati realizzati dei grafici che riportano gli impatti di tutti i componenti.

• Impatti per categoria Climate change [kgCO2 eq]

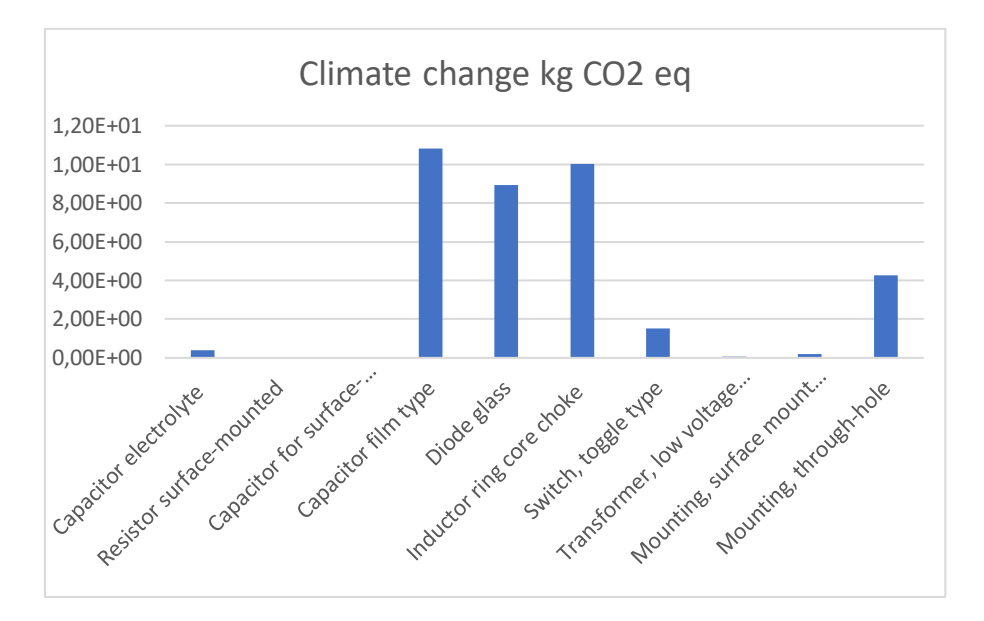

*Figura 59: Climate change ELINR*

Nel grafico si evince che i componenti più impattanti sono:

- Condensatore a film
- **Induttore**
- Diodo

Il processo di montaggio a foro passante è il più impattante, ed ha impatto maggiore anche di alcuni componenti.

• Impatti per categoria Ozone delpetion [kgCFC11 eq]

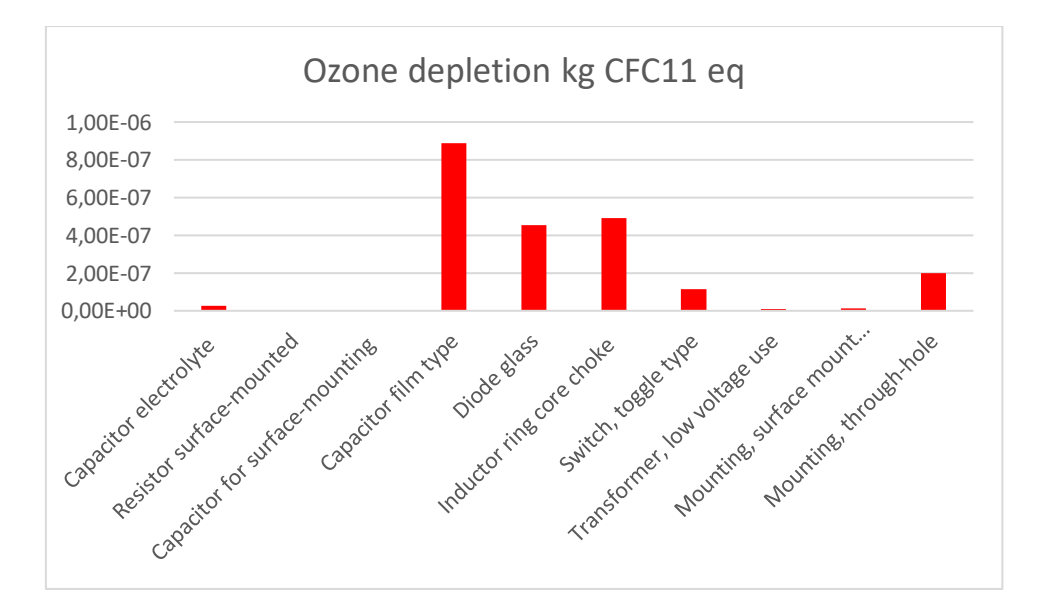

*Figura 60: Ozone depletion ELINR*

Per la categoria Ozone depletion si osservano gli stessi andamenti della precedente.

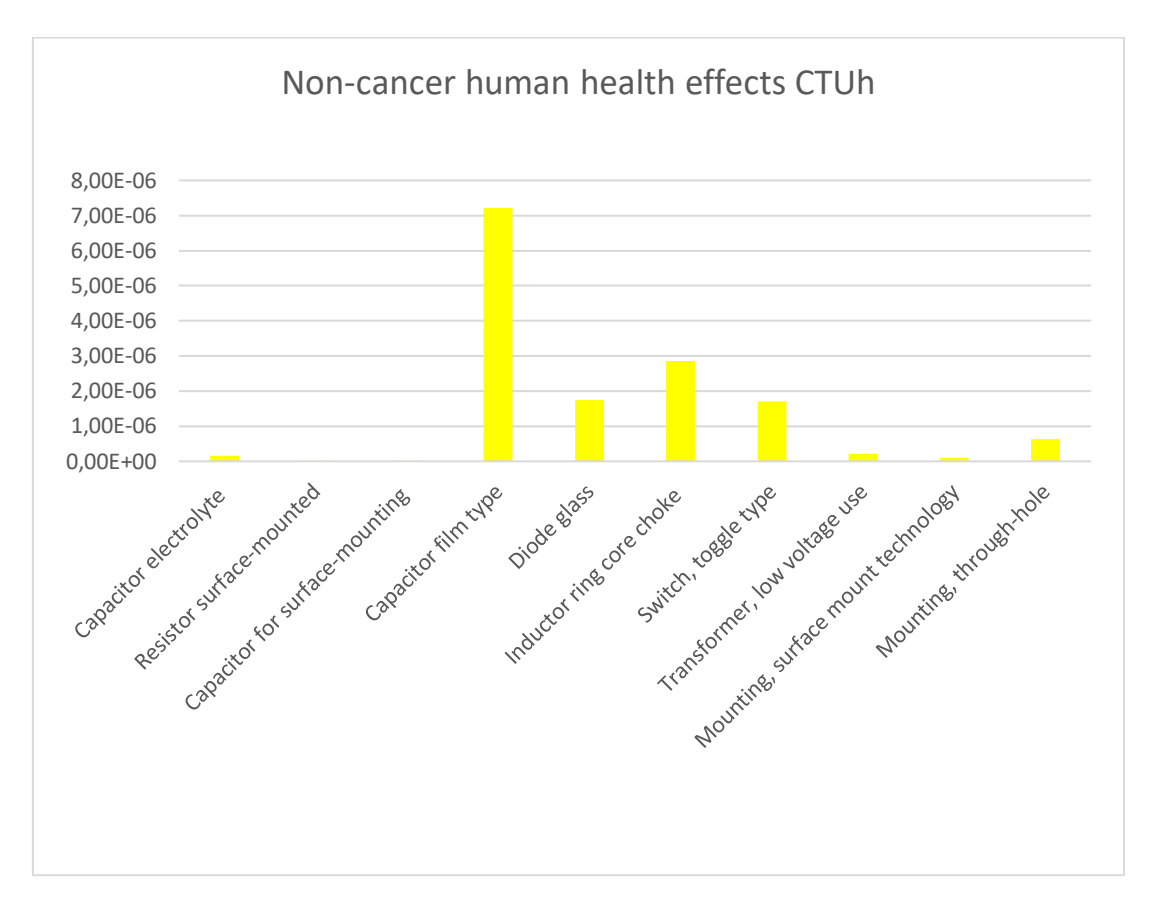

• Impatti per categoria non-cancer human health effects [CTUh]

*Figura 61: Non cancer human health effects ELINR*

Nel grafico per la categoria non cancer human health effects si evince che i componenti più impattanti sono:

- Condensatore a film;
- Induttore;
- Diodo;
- Switch

Gli ultimi due hanno impatti molto simili. Il processo di montaggio a foro passante è il più impattante.

Impatti per categoria Cancer human health effects [CUTh]

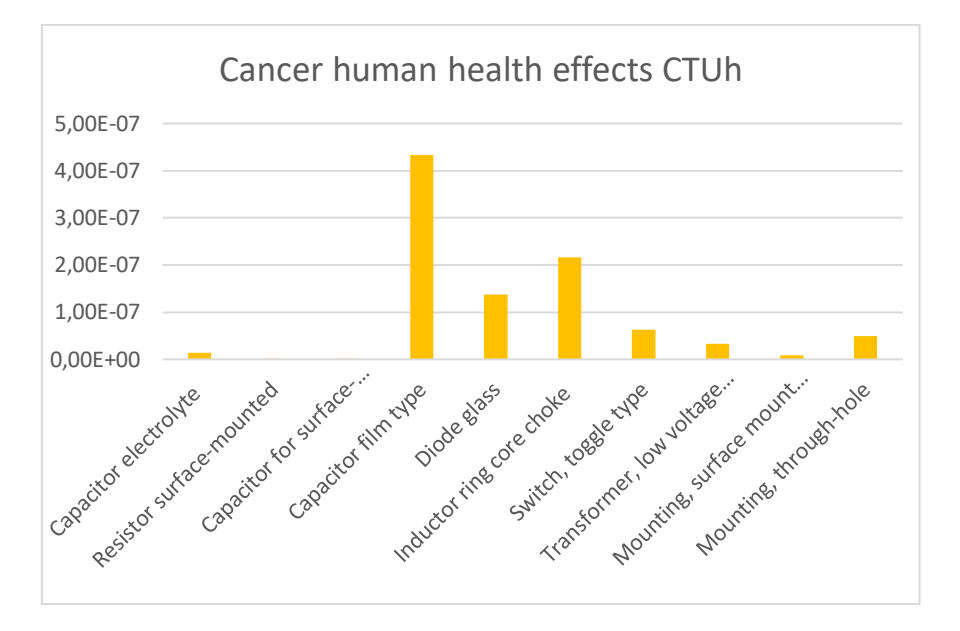

*Figura 62: Cancer human health effects ELINR*

Nel grafico per la categoria cancer human health effects si evince che i componenti più impattanti sono:

- Condensatore a film;
- Induttore;
- Diodo;

Il processo di montaggio a foro passante è il più impattante

Impatti per categoria Ecotoxicity freshwater [CTUe]

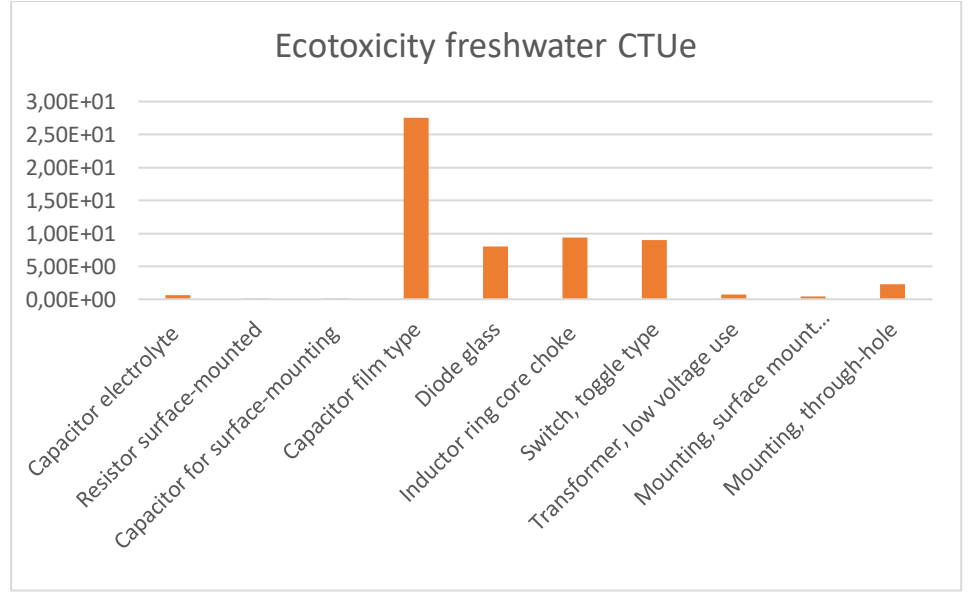

*Figura 63: ecotoxicity freshwater ELINR*

Il grafico mostra che i componenti più impattanti sono:

- Condensatore a film;
- Induttore e switch;
- Diodo;
- Condensatore elettrolitico;

Il processo di montaggio a foro passante è il più impattante.

Impatti per categoria Land use [Pt]

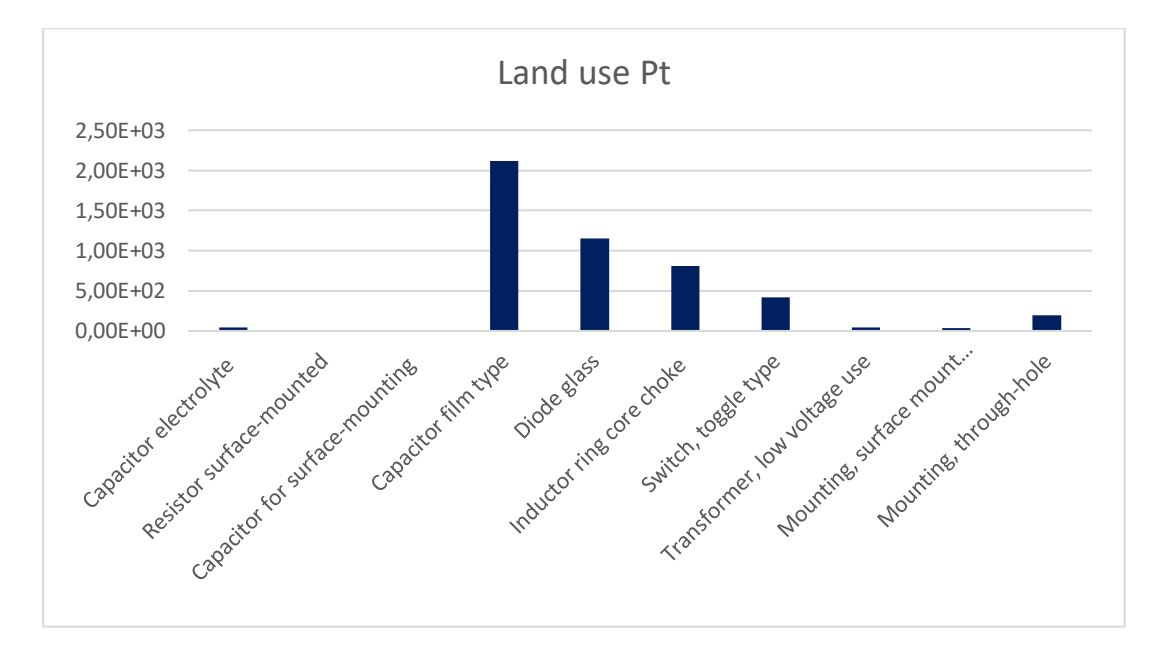

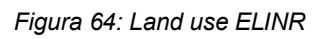

Dal grafico si vede che i componenti a maggior impatto sono:

- Condensatore a film;
- Diodo;
- Induttore;
- Switch;
- Condensatore elettrolitico.

Il processo di montaggio a foro passante è il più impattante.

• Impatti per categoria Water scarcity [m3]

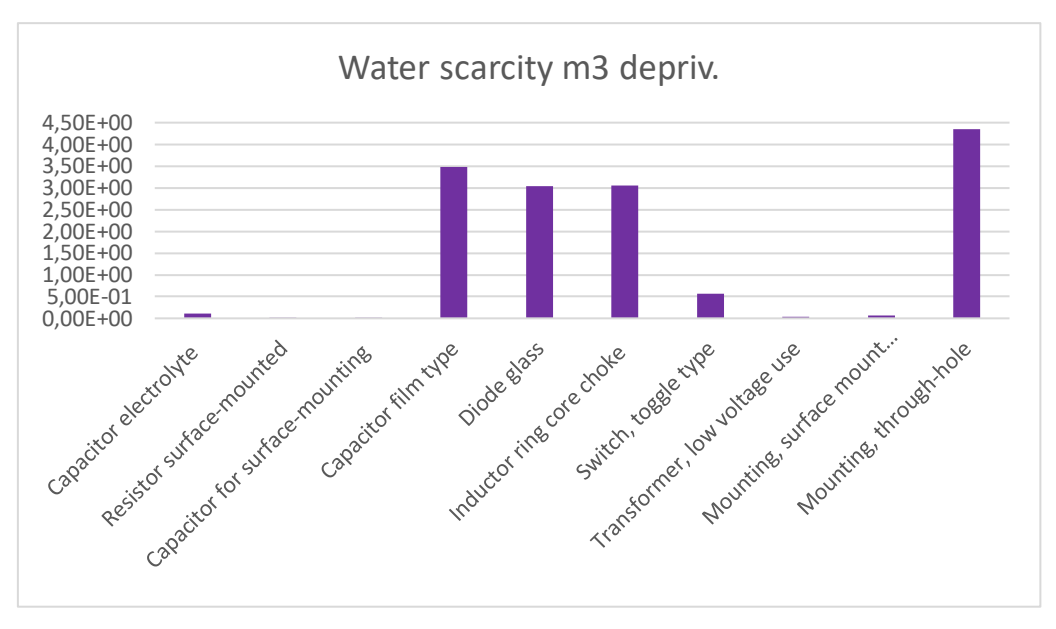

*Figura 65: Water scarcity ELINR*

Dal grafico si evince che il processo a foro passante è il più impattante in assoluto, anche rispetto ai componenti. Invece, i componenti più impattanti sono:

- Condensatore a film;
- Diodo e induttore.
- Impatti per categoria resource use, energy carriers

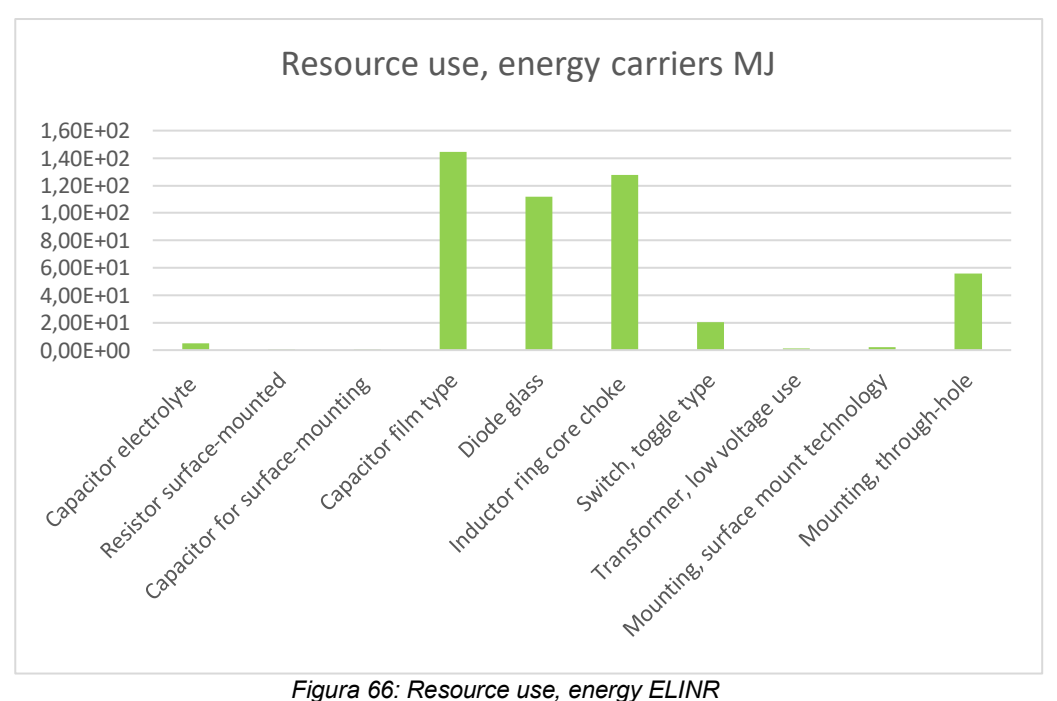

Il grafico mostra che i componenti più impattanti nella categoria sono:

- Condensatore a film;
- Induttore;
- Diodo;
- **Switch**

Il processo di montaggio a foro passante è il più impattante.

• Impatti per categoria Resource use-mineral and metals [kg Sb eq]

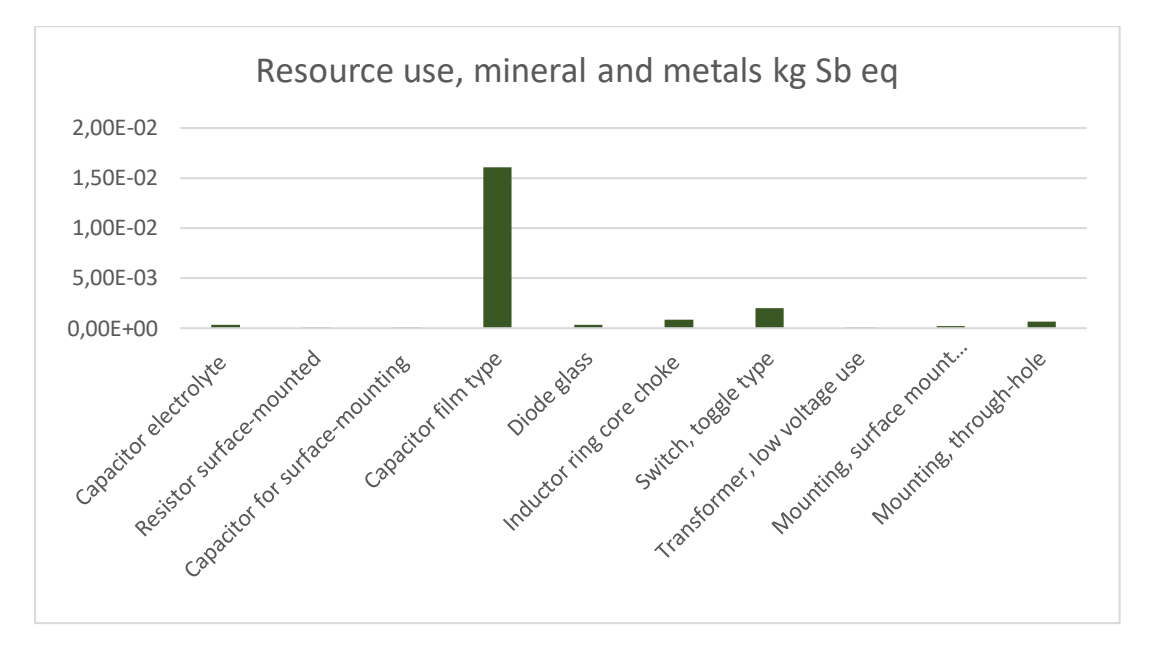

*Figura 67: Resource use, mineral and metals ELINR*

Il grafico mostra che, in questa categoria, il condensatore a film ha un impatto molto maggiore rispetto a tutti gli altri componenti e processi.

| Categoria d'impatto             |       |       |       | apapitor ele Resistor s'Capacitor for Capacitor film Diode alass |        |        |              |       | inductor ring Switch. (Transformer, Mounting, surf; Mounting- |        |
|---------------------------------|-------|-------|-------|------------------------------------------------------------------|--------|--------|--------------|-------|---------------------------------------------------------------|--------|
| Climate change                  | 1.10% | 0.03% | 0.01% | 29.82%                                                           | 24.63% | 27.35% | 4.19%        | 1.82% | 0.49%                                                         | 11.80% |
| Ozone deplotion                 | 1.19% | 0.05% | 0.03% | 40.39%                                                           | 20.65% | 22.30% | 5.26%        | 0.41% | 0.61%                                                         | 9.10%  |
| Non-cancer human health effec   | 1.02% | 0.07% | 0.01% | 49.31%                                                           | 11.97% | 19.48% | 11.69% 1.39% |       | 0.75%                                                         | 4.34%  |
| Cancer human beaith effects     | 1.49% | 0.03% | 0.02% | 45.22%                                                           | 14.41% | 22.65% | 6.54%        | 3.50% | 0.95%                                                         | 5.13%  |
| Ecotomoty friishwater           | 1.01% | 0.14% | 0.01% | 47.54%                                                           | 13.80% | 16.02% | 15.65% 1.31% |       | 0.66%                                                         | 3.84%  |
| Land use                        | 0.98% | 0.08% | 0.03% | 43.89%                                                           | 23.82% | 16,81% | 8,70%        | 0.83% | 0.76%                                                         | 4.07%  |
| Water scarcity                  | 0.73% | 0.2%  | 0%    | 23.61%                                                           | 20.60% | 20.77% | 0.03%        | 0.27% | 0.49%                                                         | 29.60% |
| Resource use, energy carriers : | 1.08% | 0.04% | 0.01% | 30.80%                                                           | 28.87% | 26.21% | 4.35%        | 0.21% | 0.48%                                                         | 11.90% |
| Resource use mineral and meta   | 1.78% | 0.09% | 0.02% | 77.96%                                                           | 1.76%  | 4.00%  | 9.84%        | 0.05% | 1.11%                                                         | 3.32%  |

*Figura 68: Risultati percentuali ELINR*

In figura sono mostrati gli impatti percentuali per ogni componente in ciascuna categoria.

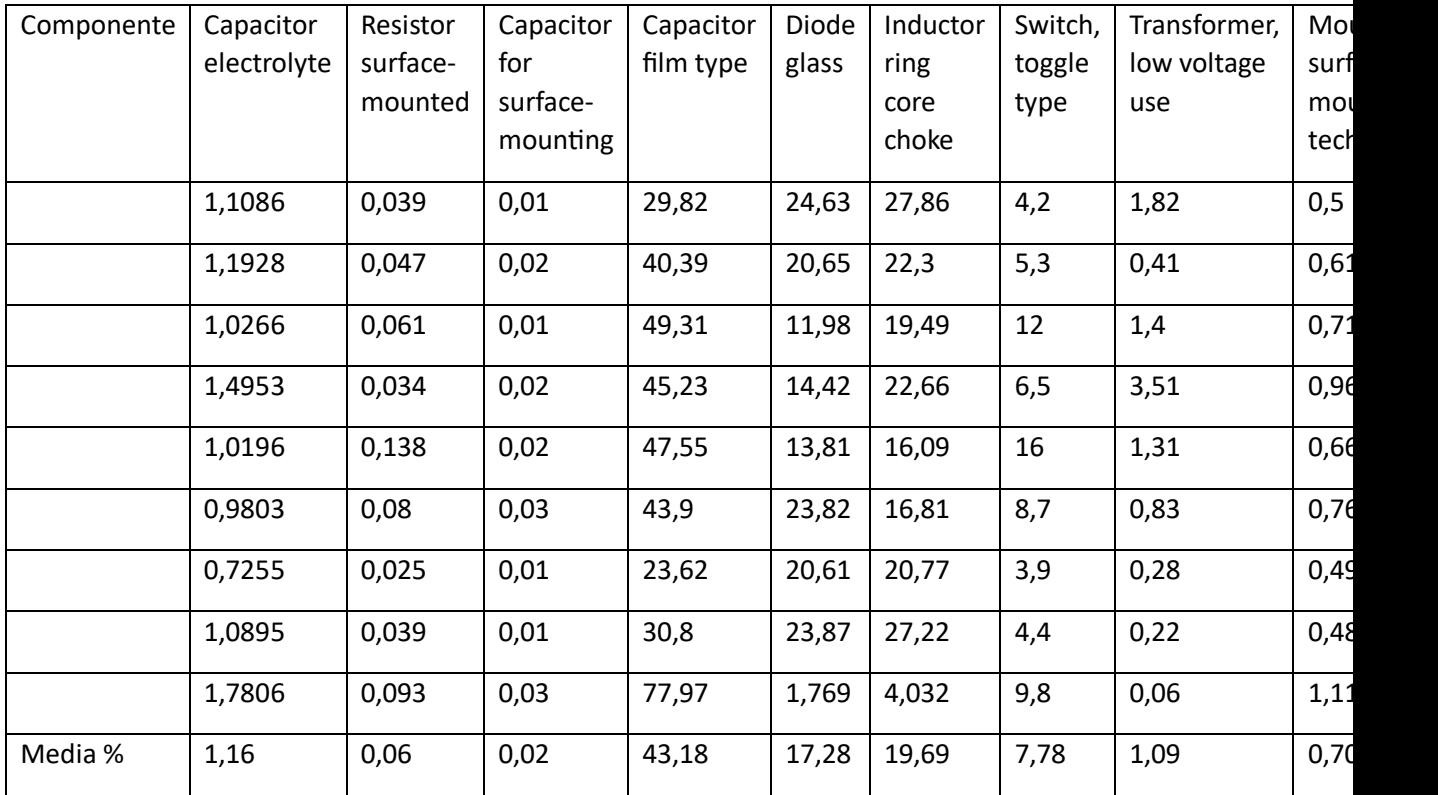

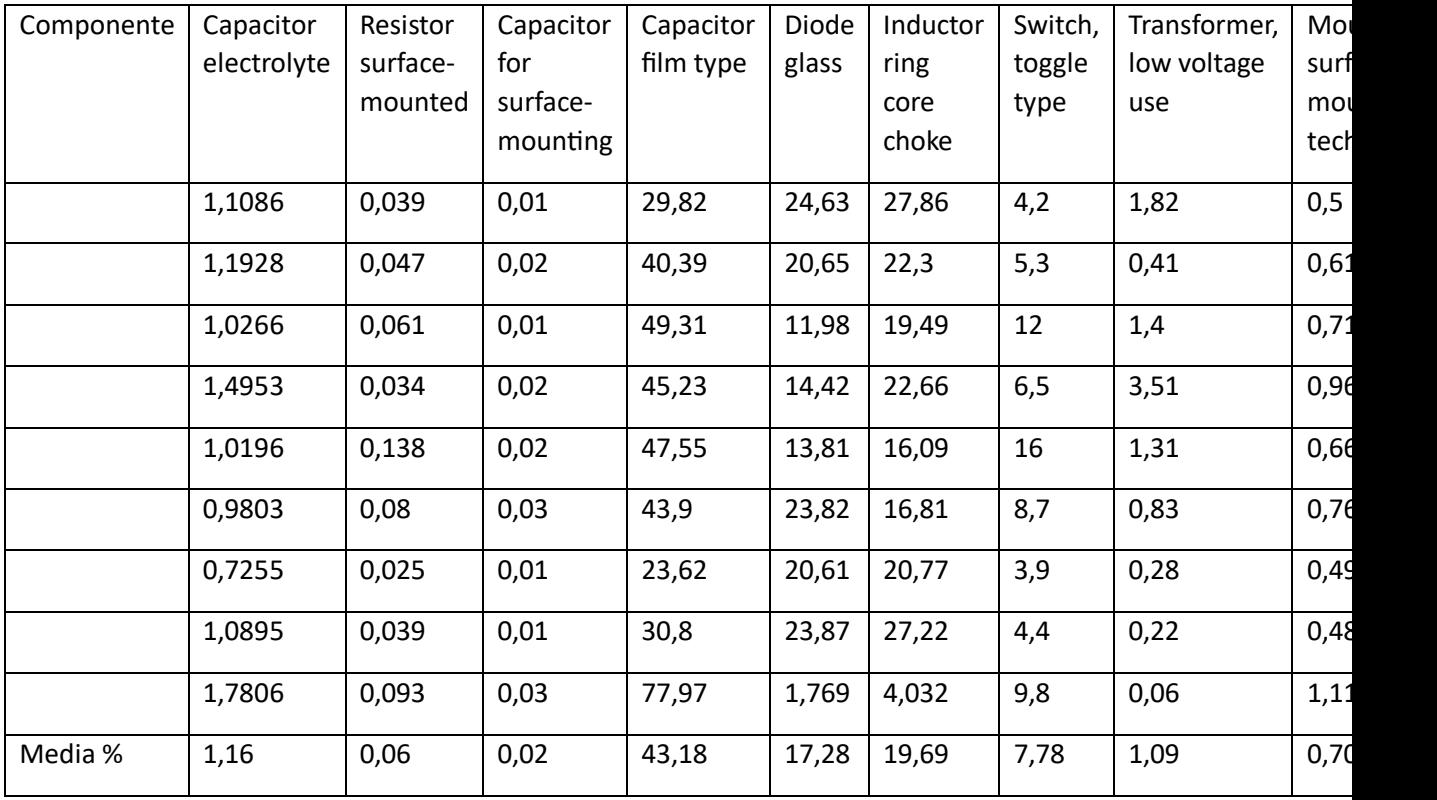

Per una miglior visualizzazione i risultati sono anche stati messi su un grafico, riportato nell'immagine successiva. Come si evince, il componente più impattante è il condensatore a film, insieme poi al diodo e all'induttore, che, confrontati però con esso, hanno un impatto molto meno rilevante.

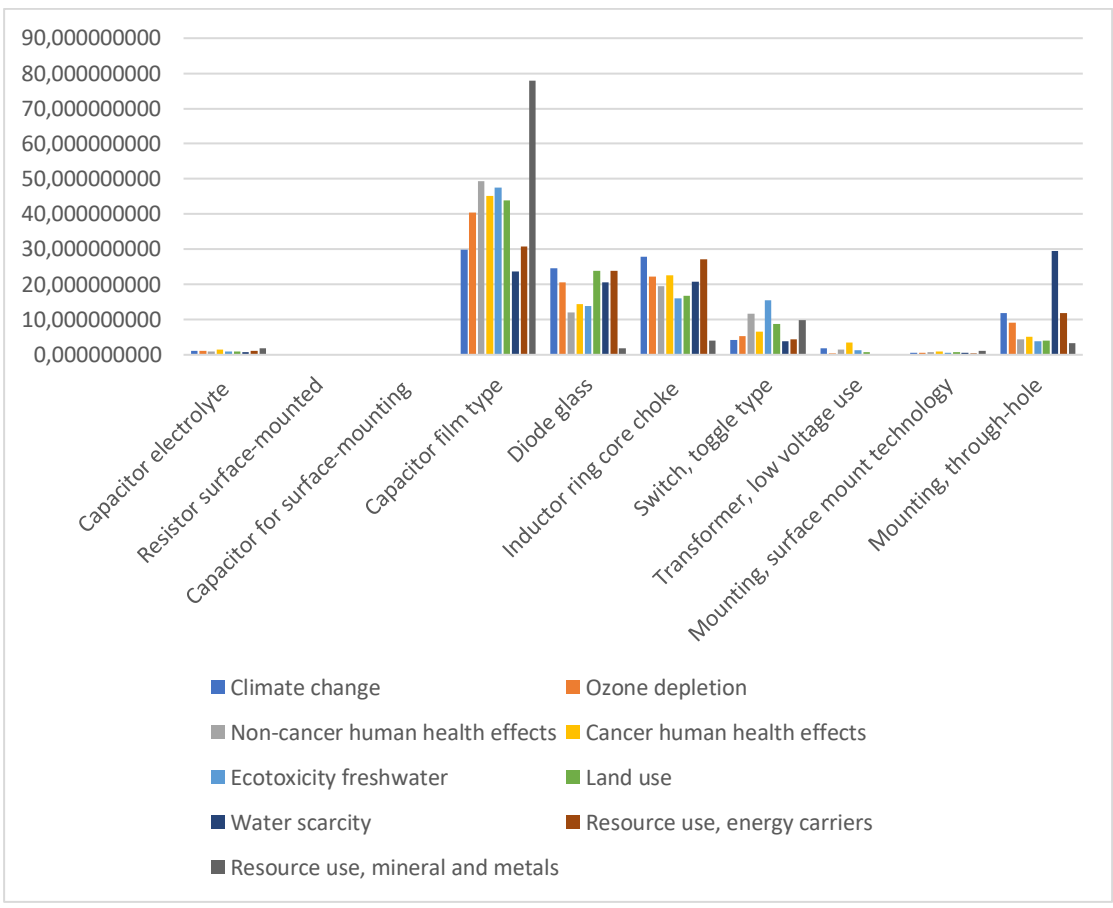

*Figura 68: Grafico percentuale impatti ELINR*

Tra le due schede, la scheda destra risulta leggermente più impattante in quanto leggermente più pesante e con dei componenti numericamente maggiori.

I processi produttivi hanno un impatto quasi irrilevante e, per alcune categorie comunque trascurabile rispetto ai componenti, ma, tra i due, risulta avere un impatto maggiore il montaggio a foro passante.

Tale modellazione delle schede elettroniche, può quindi essere utilizzata anche per l'analisi completa del posizionatore di valvole, essendo, la componentistica elettronica del posizionatore complessa e ricca di componenti, è molto dispendioso fare un'analisi completa, vista anche la mancanza di nozioni sia per i componenti completi che per i loro pesi. Pertanto, per il posizionatore, in primo luogo, verrà utilizzata questa analisi, richiedendo eventualmente al committente, eventuali dettagli sulla presenza di condensatori a film, diodi e induttori, così da avere dettagli approfonditi per i componenti più impattanti.

## **4.2 Modellazione schede elettroniche utilizzando il modello Ecoinvent di Simapro**

Simapro fornisce delle schede già modellate: di queste schede non si conosce né la distinta né il processo produttivo. Per quantificare l'impatto di queste schede, sono stati utilizzati i modelli disponibili in Simapro, inserendo però i pesi relativi alle schede dell'esempio, così da poterli comparare e capire poi se, per semplificare e velocizzare il tutto, si potessero utilizzare queste già pronte senza commettere errori troppo significativi.

Nelle seguenti immagini sono riportati gli impatti relativi alle schede citate, rispettivamente con i pesi della scheda PCBL (scheda stampata con peso equivalente alla ELINL) e PCBR (scheda stampata con peso equivalente alla ELINR).

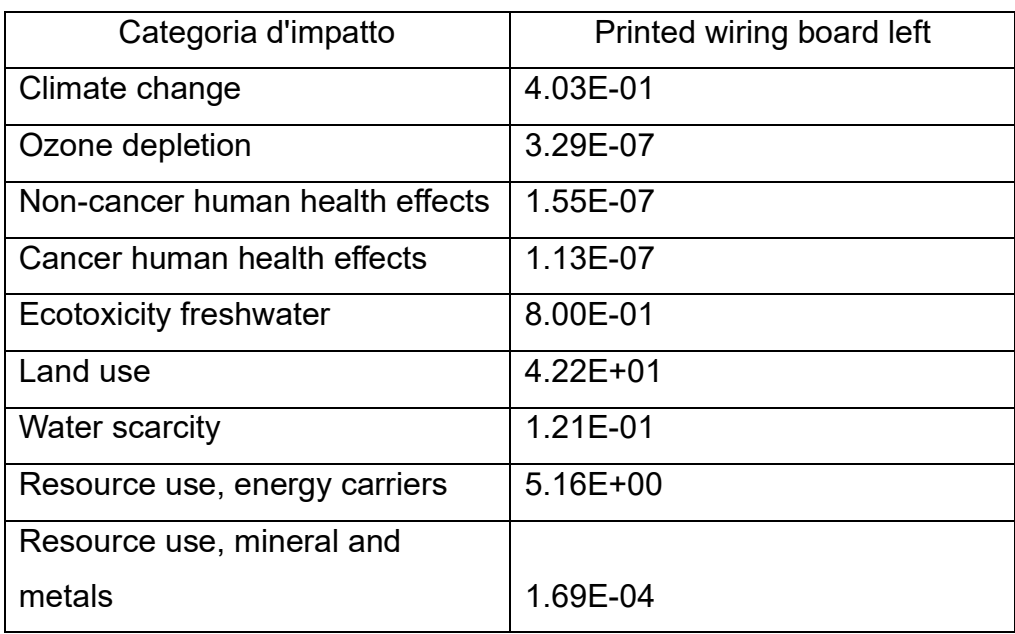

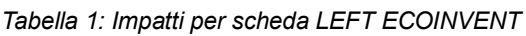

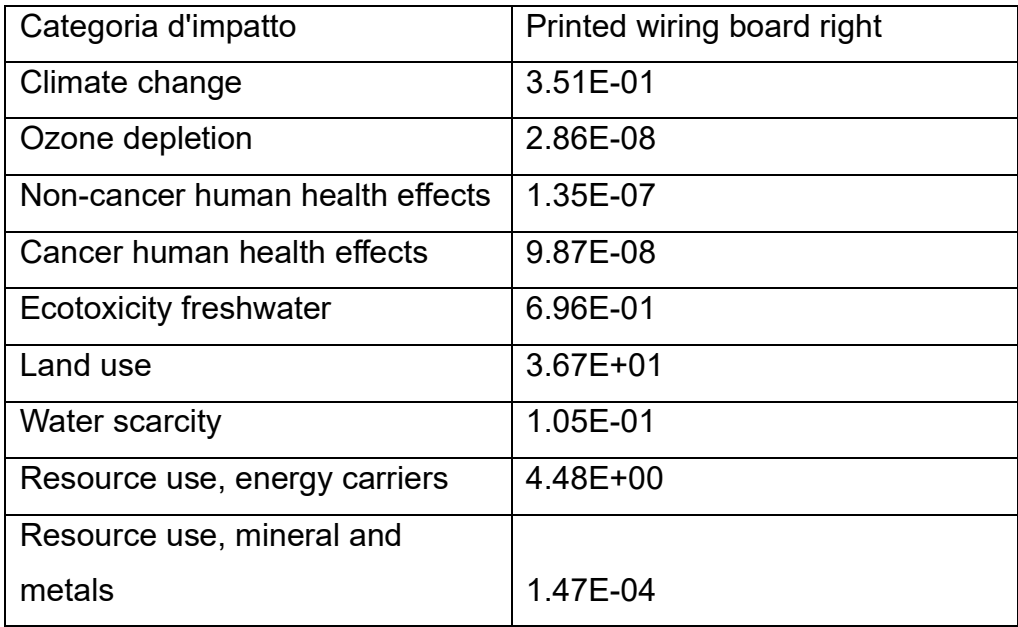

Già con una rapida osservazione, si vede che nel modello ECOINVENT gli impatti sono molto più bassi. Pertanto, utilizzando le schede già modellate, si commetterebbe un errore troppo significativo e si trascurerebbero degli impatti assolutamente non trascurabili. Questo è dovuto al fatto che le schede già modellate hanno molti meno componenti rispetto a quelle effettivamente considerate nel modello esaminato in letteratura. Per visualizzare meglio questa differenza e l'errore che si commetterebbe, sono riportate due tabelle che mostrano gli scostamenti tra la modellazione delle schede Ecoinvent e quelle precedentemente modellate.

*Tabella 3: Confronto per scheda ELINL*

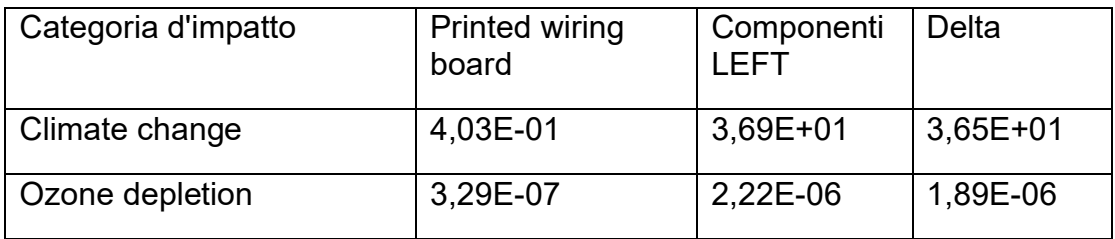

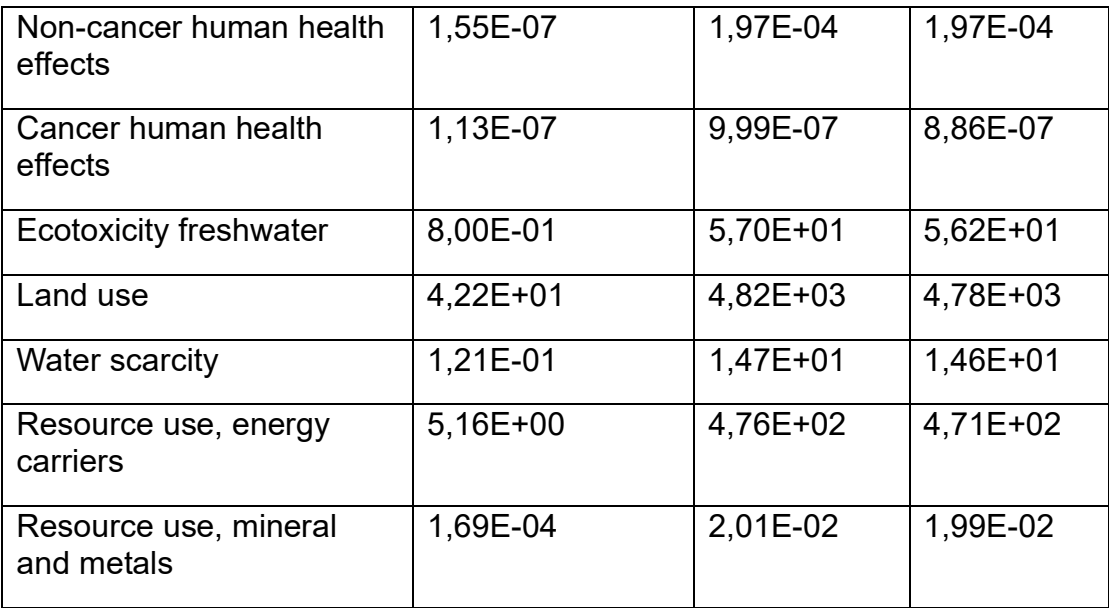

Come detto in precedenza, la tabella dimostra che, per la scheda ELINL, utilizzando le schede già pronte si commetterebbe un errore non trascurabile.

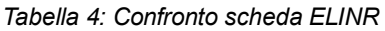

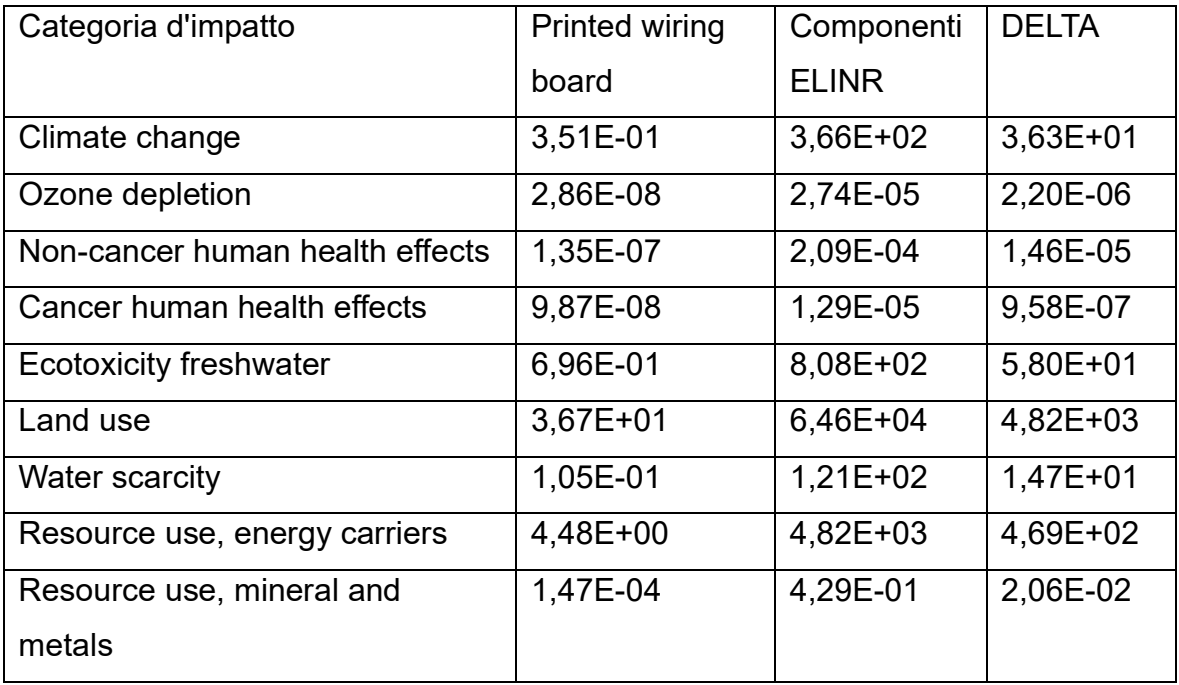

Anche per la seconda tipologia di scheda: la ELINR, utilizzando la scheda pronta in Ecoinvent si commetterebbe un errore non trascurabile.

Compreso che, utilizzando il modello già pronto si sarebbe fatto un errore di sottostima, si è proseguito utilizzando le schede modellate in virtù dell'esempio trovato in letteratura, ricercando però una modellazione semplificata.

# **5. MODELLAZIONE SEMPLIFICATA DI SCHEDE ELETTRONICHE**

Nel capitolo precedente, è stata oggetto di studio, la ricerca di una modellazione semplificata per effettuare un'analisi LCA di schede elettroniche. Ricostruendo l'esempio trovato in letteratura, si è visto che i componenti più impattanti sono:

- Condensatore a film;
- Diodo in vetro;
- Induttore ad anello:
- Condensatore elettrolitico.

La scheda con modellazione semplificata è stata creata utilizzando questi componenti a più alto impatto, nei quantitativi indicati nella scheda ELINR in quanto avendo più componenti ed essendo questi più pesanti, è risultato che avesse un impatto leggermente maggiore.

Le figure successive mostrano quali sono i componenti scelti, i loro pesi e le loro quantità e il dataset utilizzato; e il processo scelto, con la rispettiva quantità di superficie lavorata.

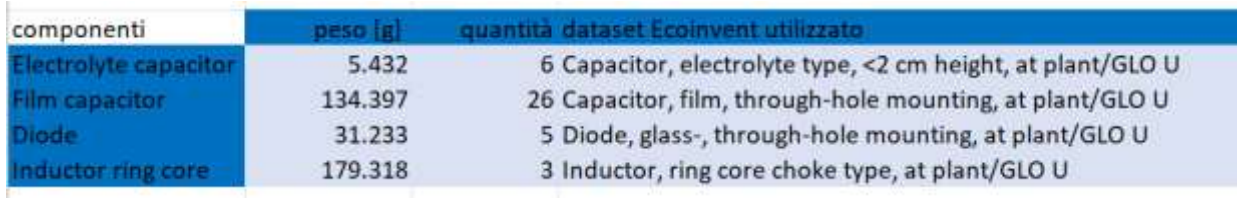

*Figura 70: Componenti modellazione semplificata*

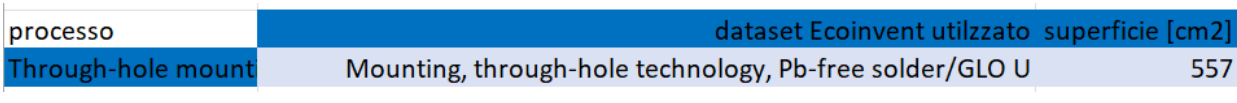

*Figura 69: Processi modellazione semplificata*

L'immagine successiva mostra la modellazione in Simapro della scheda elettronica in versione semplificata, con processo e componenti utilizzati.

| Nome                                                                            | Stato                 | Commento        |                 |
|---------------------------------------------------------------------------------|-----------------------|-----------------|-----------------|
| SCHEDA ELETTRONICA SEMPLIFICATA                                                 | Nessuno               |                 |                 |
| Materiali/assemblaggi                                                           |                       | Quantità fisica | Unità di misura |
| Capacitor, film type, for through-hole mounting (GLO)] market for   APOS, U     |                       | 134.397         | g               |
| Diode, glass-, for surface-mounting (GLO)] market for   APOS, U                 |                       | 31,233          | g               |
| Inductor, ring core choke type {GLO}  market for   APOS, U                      |                       | 179,318         | g               |
| Capacitor, electrolyte type, < 2cm height (GLO)] market for   APOS, U           |                       | 5.432           | q               |
|                                                                                 | (Inserisci linea qui) |                 |                 |
| Processi                                                                        |                       | Quantità fisica | Unità di misura |
| Mounting, through-hole technology, Pb-free solder {GLO}] mounting, through- 557 |                       |                 | cm2             |
| (Inserisci linea qui)                                                           |                       |                 |                 |

*Figura 71: Modellazione semplificata in Simapro*

Nella tabella sottostante sono riportati gli impatti relativi alla scheda elettronica modellata secondo modellazione semplificata.

| Categoria<br>d'impatto                 | Capacitor, film | Diode,<br>glass | Inductor,<br>ring core | Capacitor,<br>electrolyte | Mounting,<br>through-<br>hole | <b>TOTALE</b> |
|----------------------------------------|-----------------|-----------------|------------------------|---------------------------|-------------------------------|---------------|
| Climate change                         | 1,08E+01        | 8,94E+00        | 1,00E+01               | 4,02E-01                  | 2,88E+00                      | $3,31E+01$    |
| Ozone depletion                        | 8,87E-07        | 4,54E-07        | 4,90E-07               | 2,62E-08                  | 1,72E-07                      | 2,03E-06      |
| Non-cancer<br>human health<br>effects  | 7,21E-06        | 1,75E-06        | 2,85E-06               | 1,50E-07                  | 9,89E-07                      | 1,29E-05      |
| Cancer human<br>health effects         | 4,33E-07        | 1,38E-07        | 2,17E-07               | 1,43E-08                  | 6,51E-08                      | 8,67E-07      |
| Ecotoxicity<br>freshwater              | 2,76E+01        | 8,01E+00        | $9,33E+00$             | 5,91E-01                  | 3,59E+00                      | $4,91E+01$    |
| Land use                               | $2,12E+03$      | $1,15E+03$      | 8,11E+02               | 4,73E+01                  | $4,01E+02$                    | 4,53E+03      |
| <b>Water scarcity</b>                  | 3,48E+00        | $3,03E+00$      | 3,06E+00               | 1,07E-01                  | 2,47E+00                      | $1,21E+01$    |
| Resource use,<br>energy carriers       | $1,44E+02$      | $1,12E+02$      | 1,28E+02               | $5,11E+00$                | 3,76E+01                      | 4,26E+02      |
| Resource use,<br>mineral and<br>metals | 1,61E-02        | 3,65E-04        | 8,32E-04               | 3,67E-04                  | 2,99E-03                      | 2,06E-02      |

*Tabella 5: Impatti scheda semplificata*

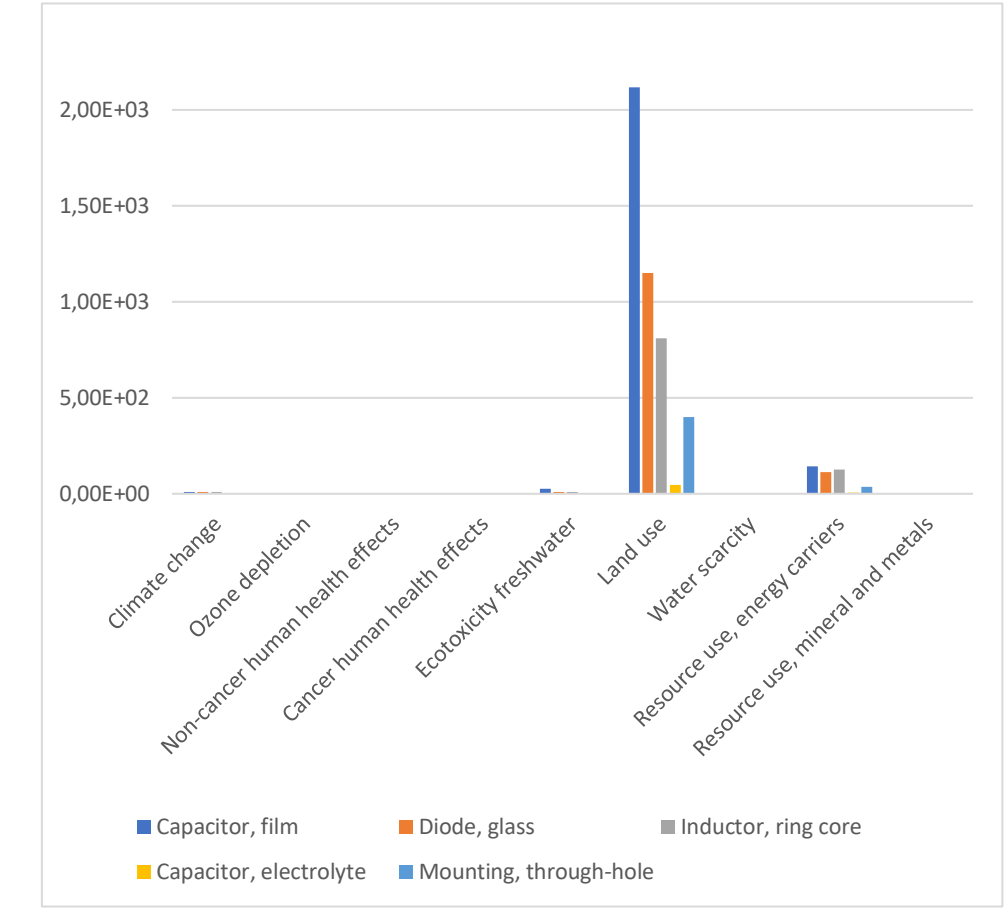

Per avere una miglior visualizzazione i risultati sono stati anche messi in un grafico:

*Figura 72: Grafico impatti scheda semplificata*

Come atteso, la modellazione semplificata rispecchia esattamente l'andamento della modellazione completa, con il condensatore a film che resta il componente più impattante e che ha punteggi molto maggiori degli altri componenti sulle varie categorie esaminate.

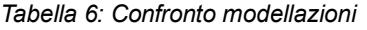

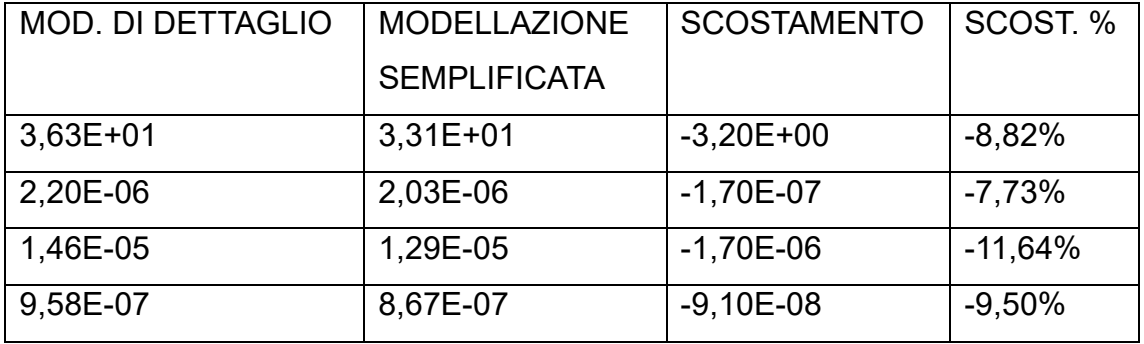

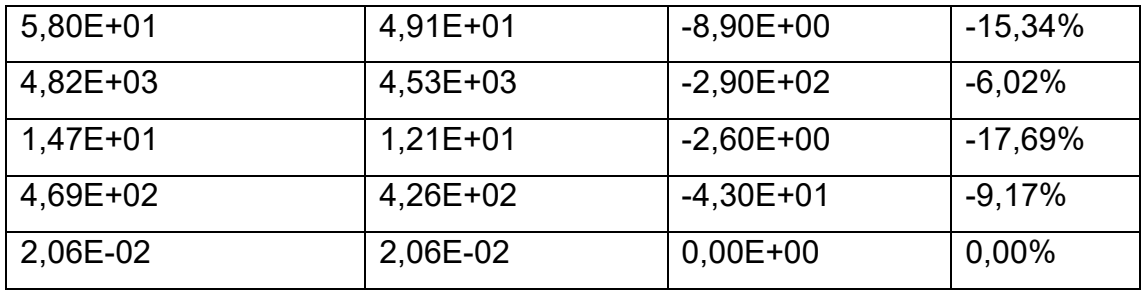

La tabella mostra il confronto tra la modellazione di dettaglio e quella semplificata, evidenziando anche lo scostamento che si otterrebbe utilizzando quella semplificata. I risultati negativi derivano dalla modellazione semplificata che contiene al suo interno un numero ridotto di componenti. Dove è indicato lo 0, lo scostamento è pressochè trascurabile.

### **5.1 Analisi di sensitività**

Oltre alla semplice modellazione della scheda e, calcolo dei suoi impatti, sono state fatte anche delle analisi di sensibilità, per vedere, cosa succede variando i pesi dei vari componenti. Questo è il prospetto più utile, in quanto, appunti, difficilmente si avrà a che fare con gli esatti pesi dei componenti della scheda trovata in letteratura.

### • **Aumento del 10% delle masse di tutti i componenti**

In questa prima analisi, le masse di tutti i componenti sono state aumentate del 10%. Essendo gli impatti proporzionali alle masse, ci si aspetta di avere un incremento degli impatti che rispecchia gli andamenti visti in precedenza, con il condensatore a film che è sempre il componente più impattante.

La figura sottostante mostra la modellazione in Simapro della scheda elettronica semplificata con le masse aumentate del 10%.

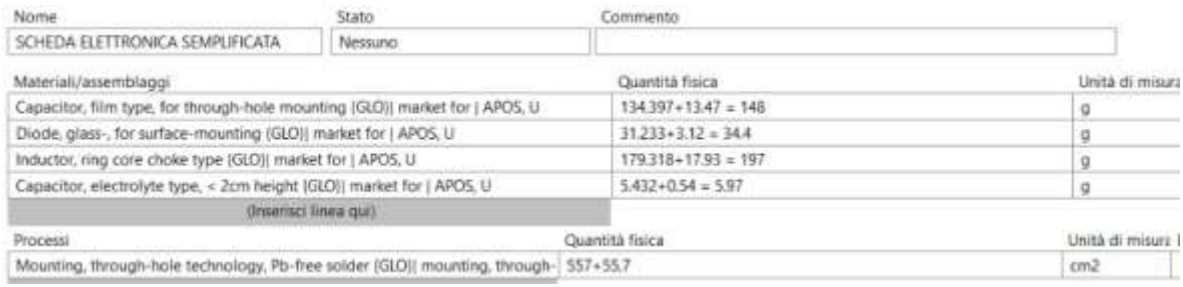

*Figura 73: Modellazione semplificata massa +10%*

| Categoria   | Capacitor, | Diode,   | Inductor,  | Capacitor,  | Mounting,  | <b>TOTALE</b> |
|-------------|------------|----------|------------|-------------|------------|---------------|
| d'impatto   | film       | glass    | ring core  | electrolyte | through-   |               |
|             |            |          | choke      |             | hole       |               |
| Climate     | 1,19E+01   | 9,83E+00 | 1,10E+01   | 4,42E-01    | $3,17E+00$ | $3,64E+01$    |
| change      |            |          |            |             |            |               |
| Ozone       | 9,76E-07   | 4,99E-07 | 5,39E-07   | 2,88E-08    | 1,89E-07   | 2,23E-06      |
| depletion   |            |          |            |             |            |               |
| Non-        | 7,93E-06   | 1,92E-06 | 3,13E-06   | 1,65E-07    | 1,09E-06   | 1,42E-05      |
| cancer      |            |          |            |             |            |               |
| human       |            |          |            |             |            |               |
| health      |            |          |            |             |            |               |
| effects     |            |          |            |             |            |               |
| Cancer      | 4,76E-07   | 1,52E-07 | 2,39E-07   | 1,57E-08    | 7,16E-08   | 9,54E-07      |
| human       |            |          |            |             |            |               |
| health      |            |          |            |             |            |               |
| effects     |            |          |            |             |            |               |
| Ecotoxicity | $3,03E+01$ | 8,81E+00 | $1,03E+01$ | 6,50E-01    | $3,94E+00$ | 5,40E+01      |
| freshwater  |            |          |            |             |            |               |
| Land use    | 2,33E+03   | 1,26E+03 | 8,92E+02   | 5,20E+01    | 4,41E+02   | 4,98E+03      |
| Water       | 3,82E+00   | 3,34E+00 | 3,36E+00   | 1,17E-01    | 2,71E+00   | 1,34E+01      |
| scarcity    |            |          |            |             |            |               |
| Resource    | 1,59E+02   | 1,23E+02 | 1,40E+02   | $5,61E+00$  | 4,13E+01   | 4,69E+02      |
| use,        |            |          |            |             |            |               |

*Tabella 7: Risultati modellazione semplificata massa +10%*

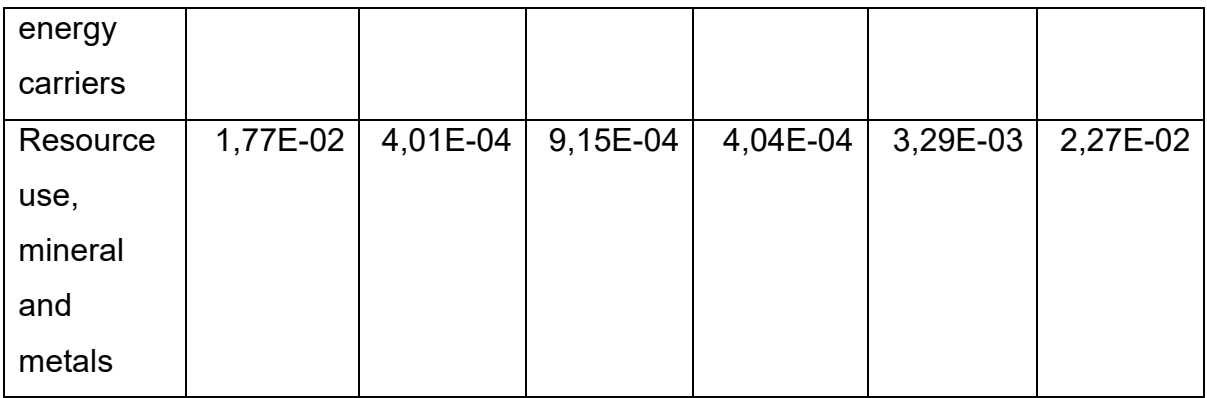

La tabella mostra gli esiti dell'analisi semplificata con le masse aumentate del 10% fatta in Simapro.

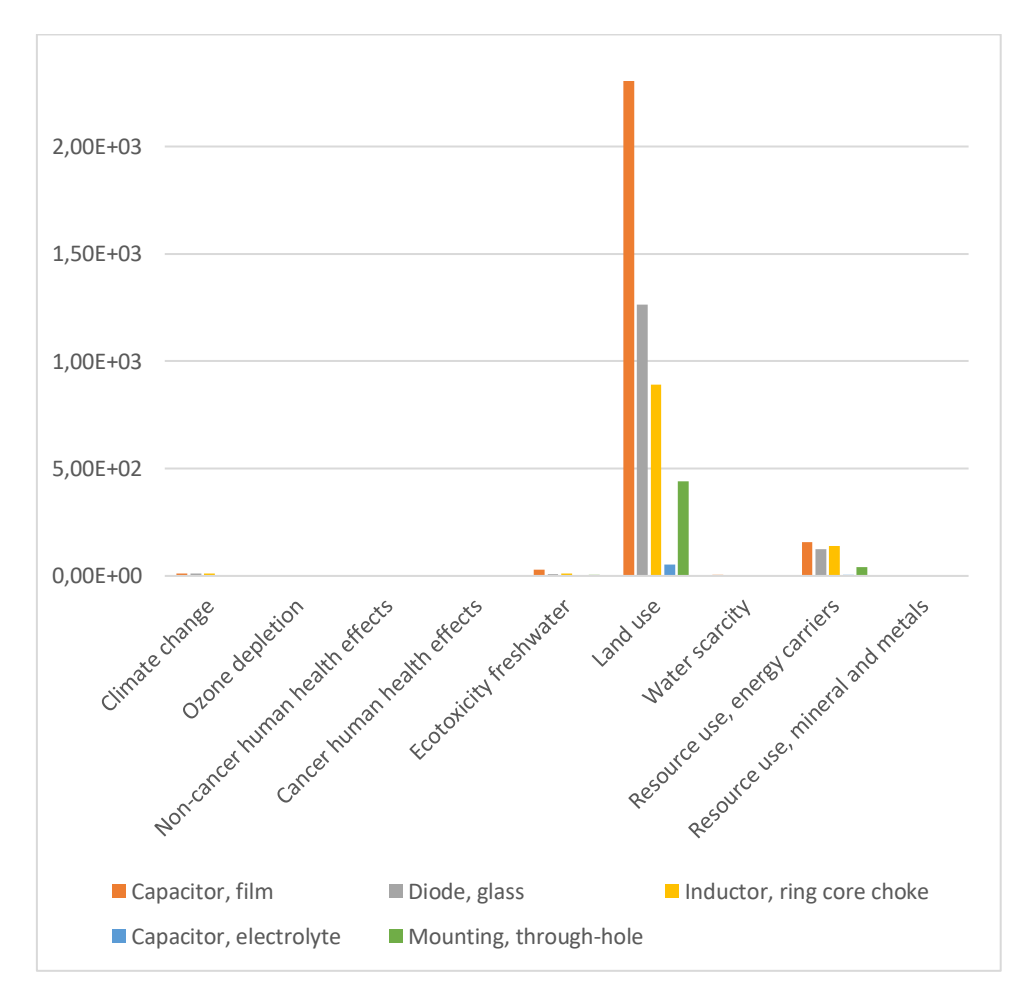

*Figura 74: Grafico modellazione semplificata +10%*

Il grafico mostra gli esiti dell'analisi: anche in questo caso il risultato è in linea con le aspettative: aumentando tutte le masse sono aumentati tutti gli impatti,

e, anche in questo caso è molto marcato l'elevato impatto del condensatore a film rispetto agli altri componenti.

*Tabella 8: Confronto impatti 10%*

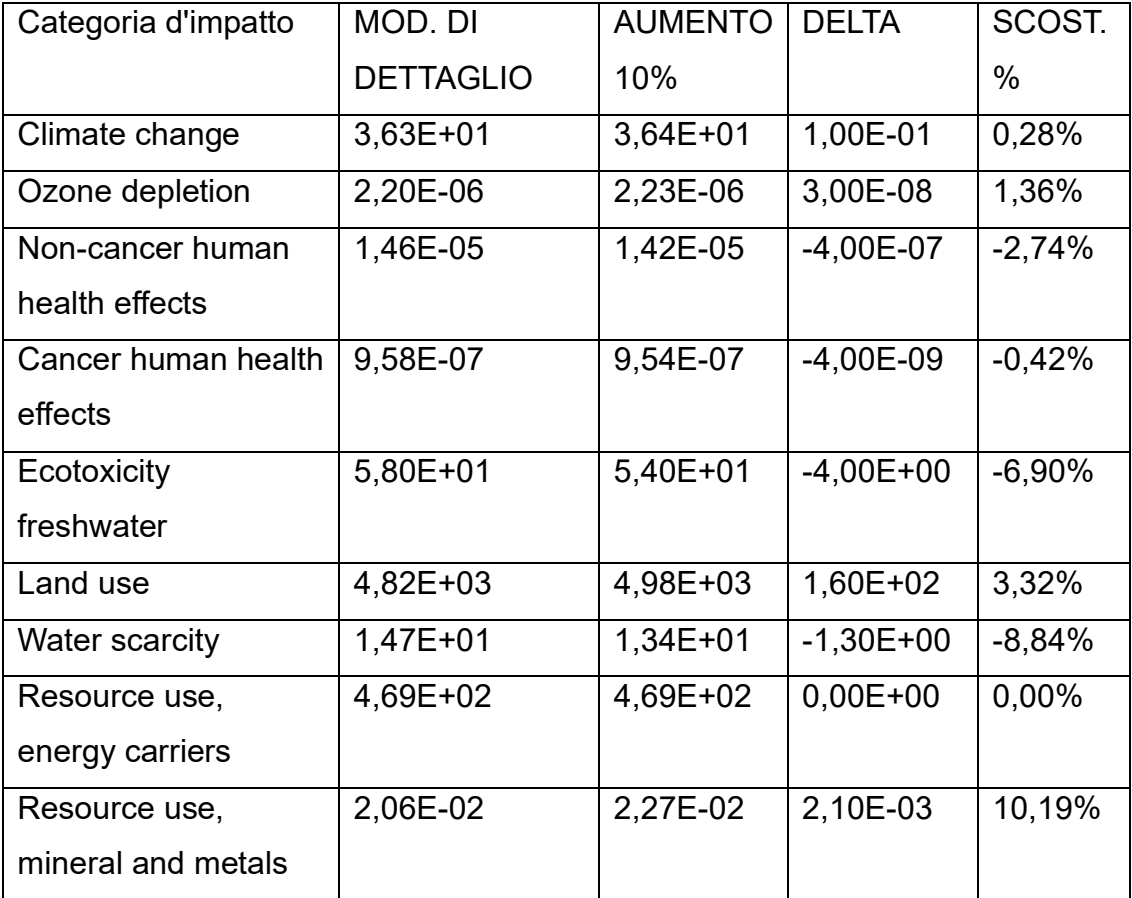

In tabella sono riportati i risultati e i confronti delle analisi. Anche in questo caso, dove è indicato 0% l'errore che si commetterebbe sarebbe molto basso. Come nel caso precedente, il meno si riferisce al fatto che nella modellazione semplificata si hanno valori minori in quanto sono considerati meno componenti.

# • **Aumento del 30% delle masse**

In questa analisi invece, le masse sono incrementate del 30%.

La figura sottostante mostra questi incrementi nella modellazione in Simapro.

| SCHEDA ELETTRONICA SEMPLIFICATA                                                             | Nessuno                    |                         |                   |
|---------------------------------------------------------------------------------------------|----------------------------|-------------------------|-------------------|
| Materiali/assemblaggi                                                                       |                            | Quantità fisica         | Unità di misura   |
| Capacitor, film type, for through-hole mounting (GLO)) market for   APOS, U                 |                            | $134.397 + 40.31 = 175$ |                   |
| Diode, glass-, for surface-mounting (GLO)] market for [ APOS, U                             |                            | $31.233 + 9.36 = 40.6$  |                   |
| Inductor, ring core choke type (GLO)) market for   APOS, U                                  |                            | $179.318 + 53.79 = 233$ |                   |
| Capacitor, electrolyte type, < 2cm height (GLO)) market for   APOS, U                       |                            | $5.432 + 1.62 = 7.05$   |                   |
|                                                                                             | <b>Choensci linea gui)</b> |                         |                   |
| Processi                                                                                    |                            | Quantità fisica         | Unità di misura D |
| Mounting, through-hole technology, Pb-free solder (GLO)) mounting, through- 557+167.1 = 724 |                            |                         | cm2               |

*Figura 75: Modellazione semplificata +30%*

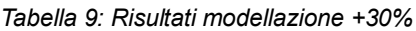

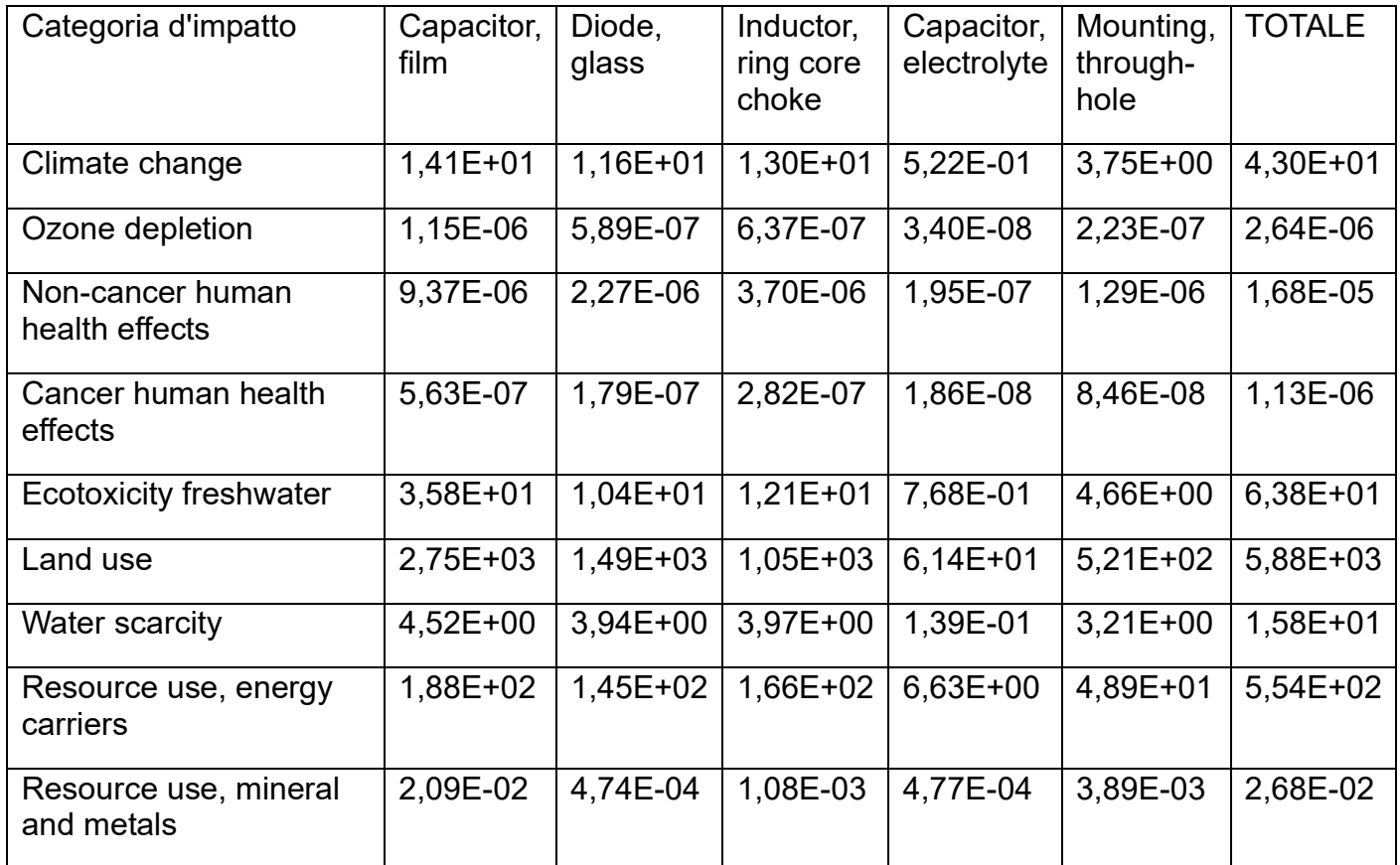

In tabella sono riportati i risultati della modellazione semplificata con le masse incrementate del 30%.

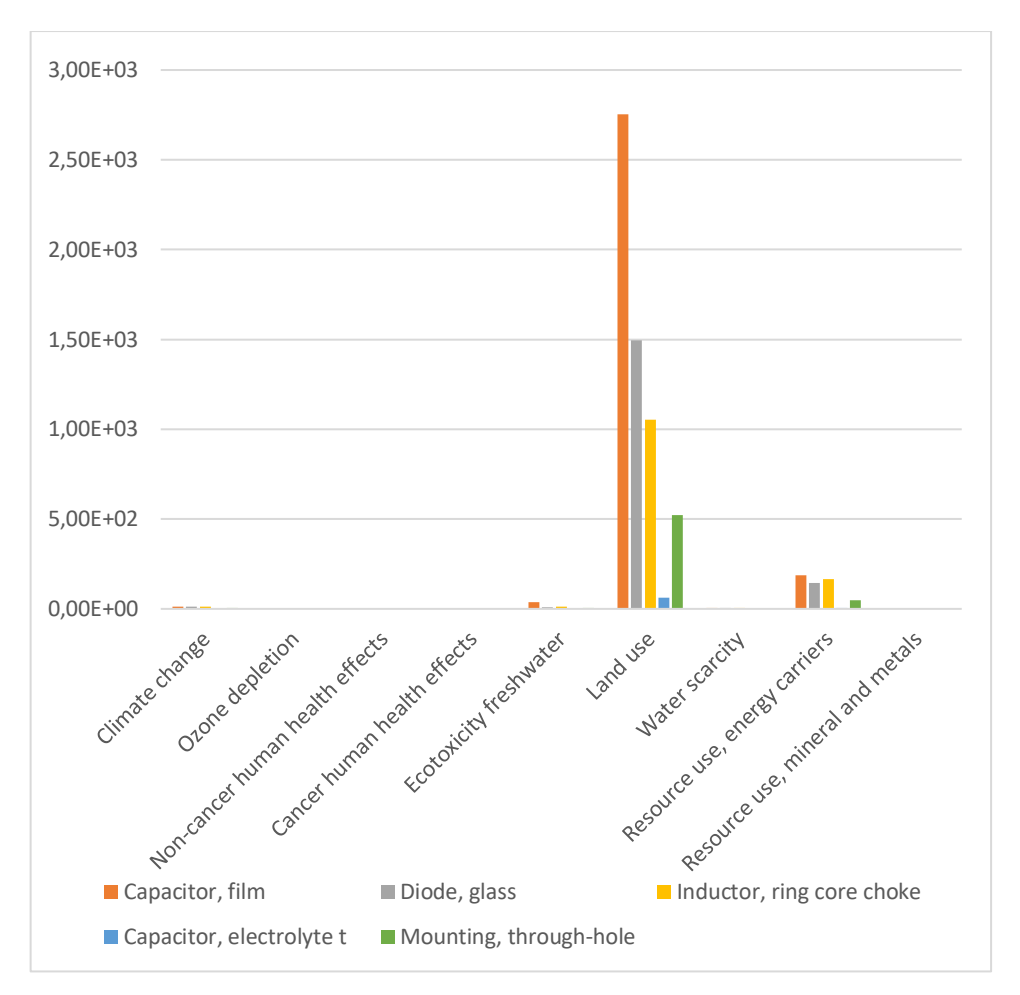

*figura 76: Grafico analisi +30%*

Il grafico mostra gli esiti dell'analisi: anche in questa analisi risulta come componente più impattante il condensatore a film.

*Tabella 10: Confronto modellazione +30%*

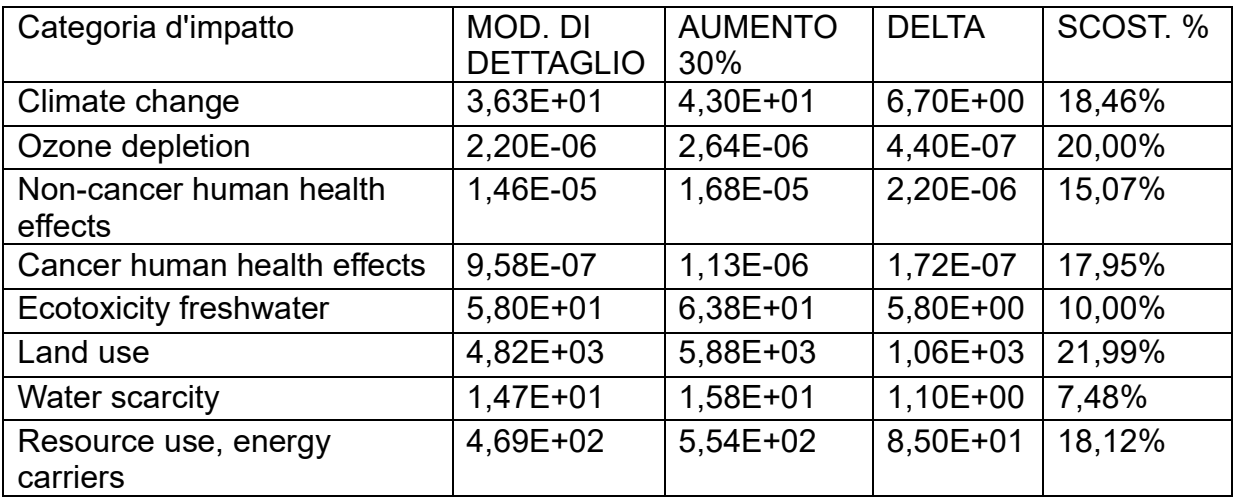

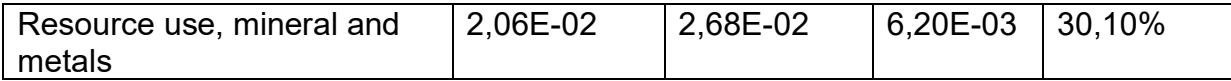

La tabella mette in evidenza le variazioni con l'incremento delle masse del 30%. Aumentando le masse del 30%, l'errore che si va a commettere in generale aumenta.

L'analisi di sensitività ci serve per vedere che errore si commette con delle masse poco precise. Come risultato finale, nella tabella sottostante sono comparati gli scostamenti di tutte le analisi.

*Tabella 11: Confronto finale risultati*

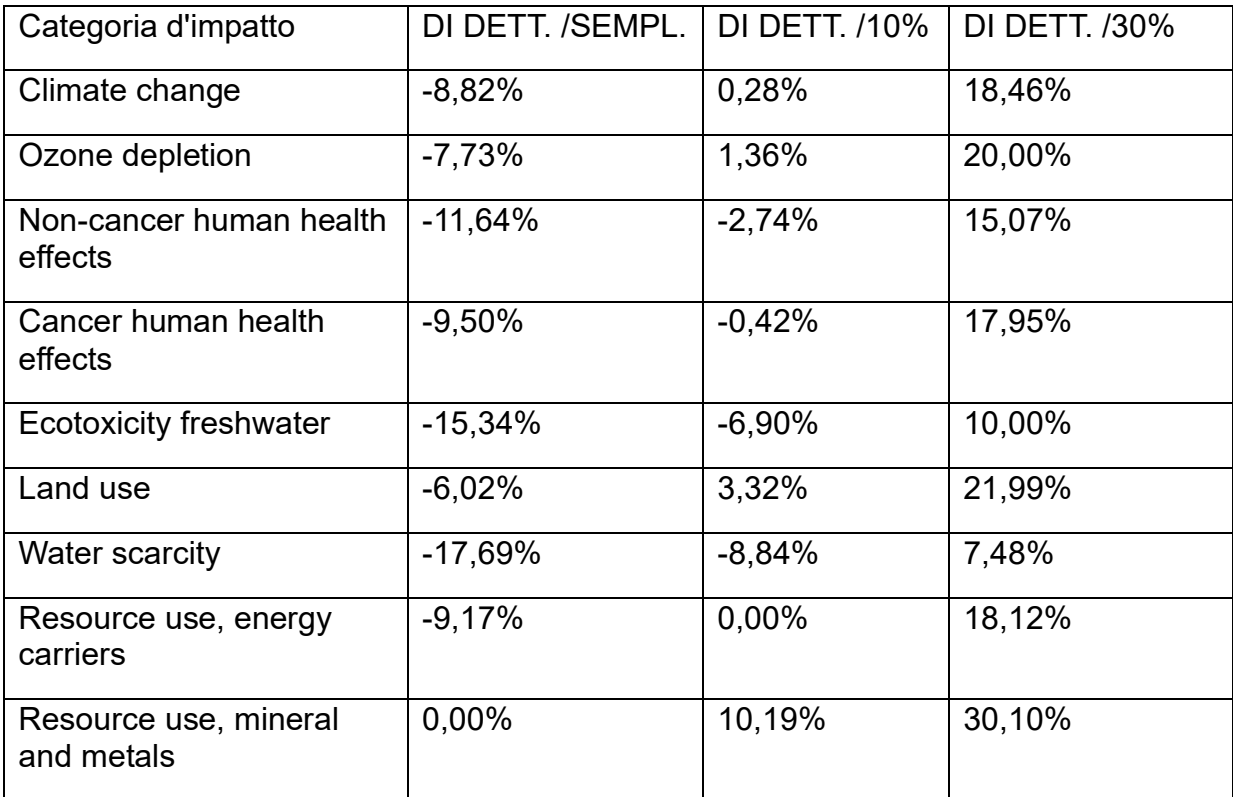

La tabella mostra i confronti tra le analisi effettuate, rispettivamente:

• di dettaglio/semplificata

- di dettaglio/incremento di massa del 10%
- di dettaglio/incremento di massa del 30%

L'errore che si commetterebbe aumenta all'aumentare della massa aggiunta. Gli errori più alti sono nella modellazione al 30% per le categorie:

- Resource use, mineral and metals
- Land use
- Ozone depletion

# **5.2 Conclusioni**

Lo scopo dell'elaborato è stato definire un approccio semplificato per il calcolo degli impatti ambientali di componentistica elettronica.

Tali componenti sono estremamente diffusi nei prodotti industriali e, sta aumentando la richiesta di analisi su tali da parte delle aziende, che, spesso li acquistano da mercati extraeuropei, quindi hanno poche informazioni di dettaglio. Ciò fa diventare molto complesso l'interfacciarsi con i fornitori.

L'analisi semplificata è stata quindi ricostruita partendo da un'analisi trovata in letteratura utilizzando dei dati di dettaglio.

Oltre alla modellazione di dettaglio, sono state anche utilizzate le schede elettroniche disponibili in Ecoinvent, tuttavia, confrontando l'analisi di dettaglio con quella delle schede già pronte, si è visto che, soprattutto per alcune categorie di impatto, si sarebbe commesso un errore troppo alto. Sono riportati alcuni esempi nelle varie categorie:

- Resource use, energy carriers: scostamento di 470.84 [MJ];
- Land use: scostamento di 4777,8 [Pt];
- Climate change: 36,497 [kg CO2 eq].

Da ciò si evince che utilizzando le schede già modellate, si sarebbe commesso un errore di sottostima non rilevante.

Dalla modellazione di dettaglio sono stati identificati i componenti più impattanti nelle varie categorie:

- Condensatore a film: impatto fino al 77%;
- Diodo in vetro: impatto fino al 28%;
- Induttore ad anello: impatto fino al 27%;
- Condensatore elettrolitico: impatto fino al 2%;
- Montaggio a foro passante: è il processo più impattante; impatta fino al 12%.

e sono poi diventati i componenti oggetto della modellazione semplificata.

Dopo aver effettuato la modellazione sono stati calcolati gli scostamenti: togliendo alcuni componenti gli impatti sono risultati leggermente più bassi; pertanto, l'errore di sottostima non risulta essere particolarmente significativo.

Inoltre, è stata effettuata poi anche un'analisi di sensitività: variando le masse del 10% e del 30% è emerso che, il modello che meglio approssima quello di dettaglio è quello con l'aumento del 10%: questo modello risulta essere quindi il più vicino a quello di dettaglio. Sono riportati gli scostamenti più bassi a titolo di esempio:

- Resource use, energy carriers: 0%;
- Climate change: 0.28%;
- Cancer human health effects: 0.42%
- Ozone depletion: 1.36%.

L'approccio studiato resta quindi a disposizione di tutte le aziende che necessitano di conoscere gli impatti di tali dispositivi ma in tempi ridotti e senza chiedere informazioni ai fornitori garantendo una buona affidabilità dei risultati.
## **6. Bibliografia**

- Dispense, lezioni e videolezioni del corso di Gestione del Ciclo di Vita del Prodotto, M. Germani, Università politecnica delle Marche
- Ente Nazionale Italiano di Unificazione, UNI EN ISO 14044: Environmental management, LIFE CYCLE ASSESSMENT, Requirements and guideline, Milano: Ente Nazionale Italiano di Unificazione, 2006.
- Ente Nazionale Italiano di Unificazione, UNI EN ISO 14040: Environmental management, LIFE CYCLE ASSESSMENT, Principales and guideline, Milano: Ente Nazionale Italiano di Unificazione, 2006.
- General Guide for Life Cycle Assessment
- Commissione Europea, Ecodesign, Ecodesign for sustainable products (europa.eu)
- ILCD Handbook General guide on LCA Detailed guidance
- Il Life Cycle Sustainability Assessment per la valutazione della sostenibilità aziendale G.Arcese
- Analisi del ciclo di vita LCA: gli strumenti per la progettazione sostenibile di materiali, prodotti e processi, Edizioni Ambiente, 2008, BALDO G.L., MARINO M., ROSSI S.,
- Approcci LCC (Life Cycle Costing) e LCA (Life Cycle Assessment) congiunti per la valutazione economico-ambientale di soluzioni tecnologiche alternative, A. Evangelisti
- Valutazione Sostenibilità Progetto, Life Cycle Thinking e indirizzi internazionali, ricerche di tecnologia dell'architettura, FREGONARA E.,
- Life cycle assessment of a printed circuit board manufacturing plant in Turkey, Elif Ozkan, Nilay Elginoz, Fatos Germirli Babun, 2017
- Life cycle assessment of a domestic induction hob: electronic boards, Daniel Elduque, Carlos Javierre, Carmelo Pina, Eduardo Martínez, Emilio Jiménez Journal of Cleaner Production
- Significance of intermediate production processes in life cycle assessment of electronic products assessed using a generic compact

model, Anders S.G. Andræ,Dag R. Andersson, Johan Liu, Journal of Cleaner Production 13 (2005)

- Applicazione della metodologia LCA ai cereali: il caso della cooperativa agricola Capa Cologna, I. Rondini, 2014
- A. Lanza: Lo sviluppo sostenibile, il Mulino 2006

## **7. Sitografia**

- https://it.wikipedia.org/wiki/Convenzione quadro delle Nazioni Unite sui cambiamenti climatici
- [https://www.europarl.europa.eu/news/it/headlines/society/20230629ST](https://www.europarl.europa.eu/news/it/headlines/society/20230629STO01708/ecodesign-le-regole-per-garantire-prodotti-sostenibili-sul-mercato-europeo) [O01708/ecodesign-le-regole-per-garantire-prodotti-sostenibili-sul](https://www.europarl.europa.eu/news/it/headlines/society/20230629STO01708/ecodesign-le-regole-per-garantire-prodotti-sostenibili-sul-mercato-europeo)[mercato-europeo](https://www.europarl.europa.eu/news/it/headlines/society/20230629STO01708/ecodesign-le-regole-per-garantire-prodotti-sostenibili-sul-mercato-europeo)
- [http://www.isprambiente.gov.it/it/certificazioni/files/emas/2017/Reportpe](http://www.isprambiente.gov.it/it/certificazioni/files/emas/2017/ReportperCITfinaldraftfase1.pdf/12/2019) [rCITfinaldraftfase1.pdf/12/2019](http://www.isprambiente.gov.it/it/certificazioni/files/emas/2017/ReportperCITfinaldraftfase1.pdf/12/2019)
- [SimaPro: Cos'è e come richiedere una Demo -](https://to-be.it/strumenti/simapro-software-di-life-cycle-assessment/#:~:text=Le%20caratteristiche%20del%20software,-Trasparente&text=SimaPro%20offre%20trasparenza%20completa%20nel,degli%20impatti%20nei%20minimi%20dettagli.) 2B (to-be.it)